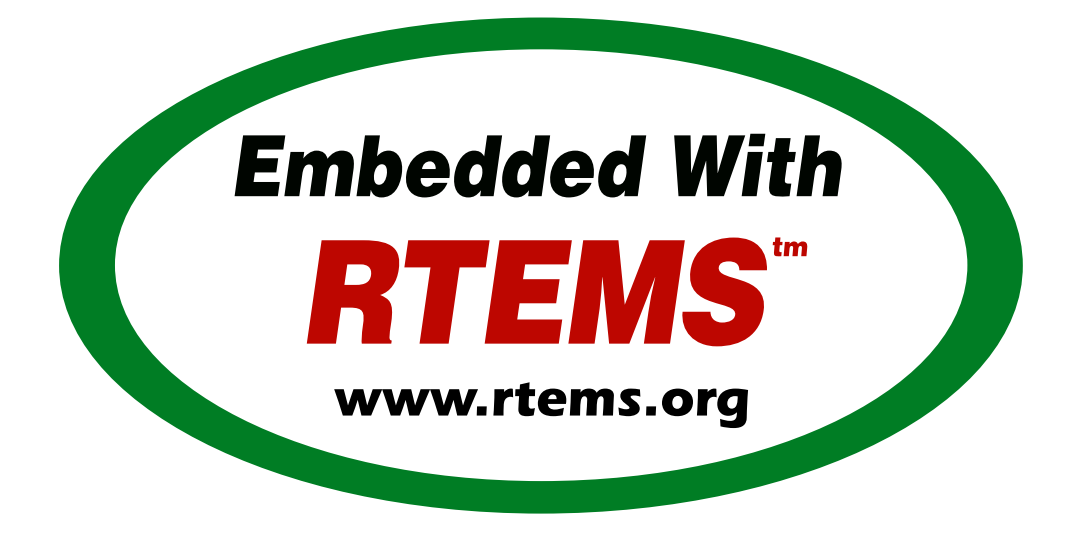

# RTEMS POSIX API Guide

*Release 5.3 (10th February 2023)* © 1988, 2023 RTEMS Project and contributors

# **CONTENTS**

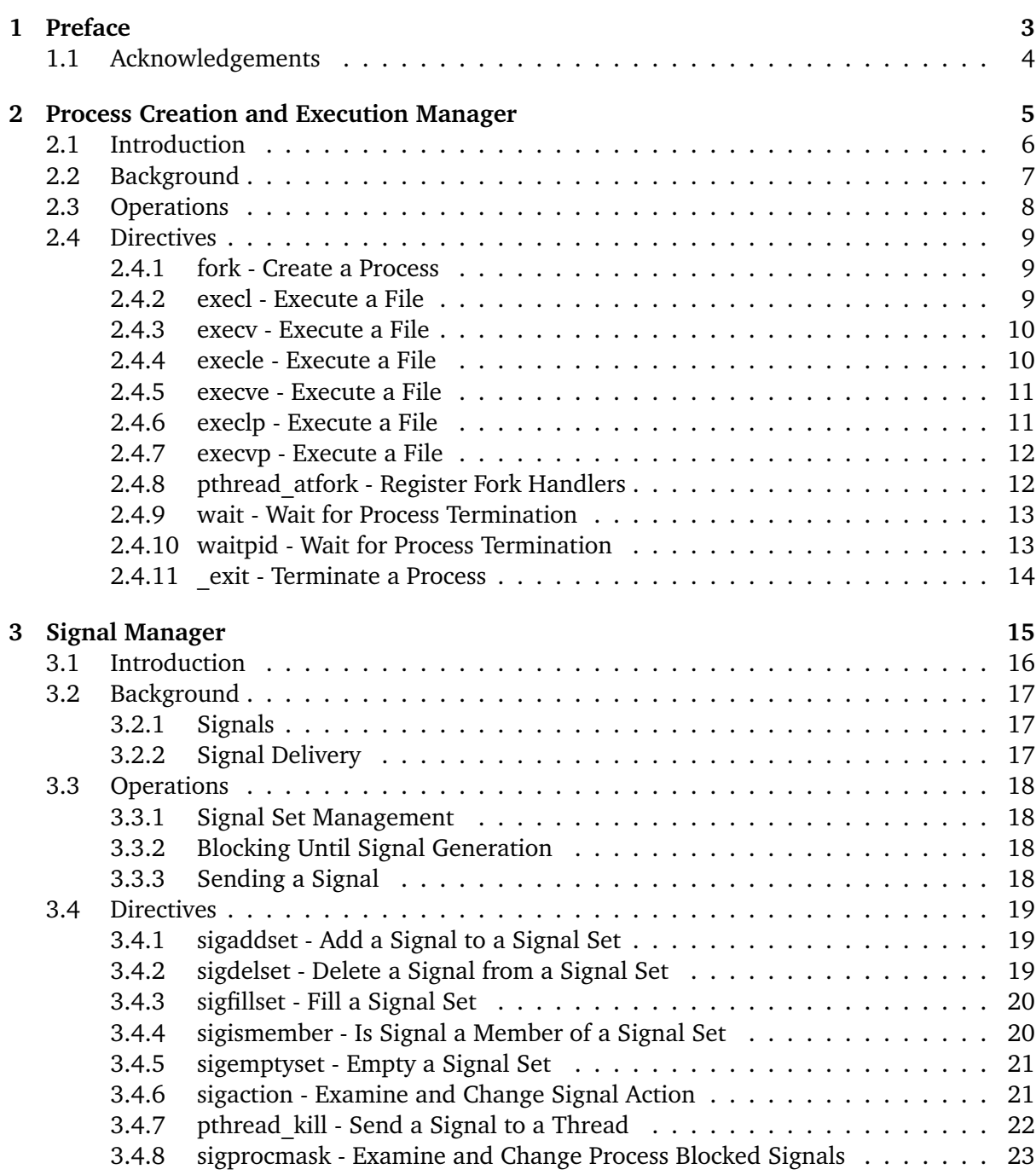

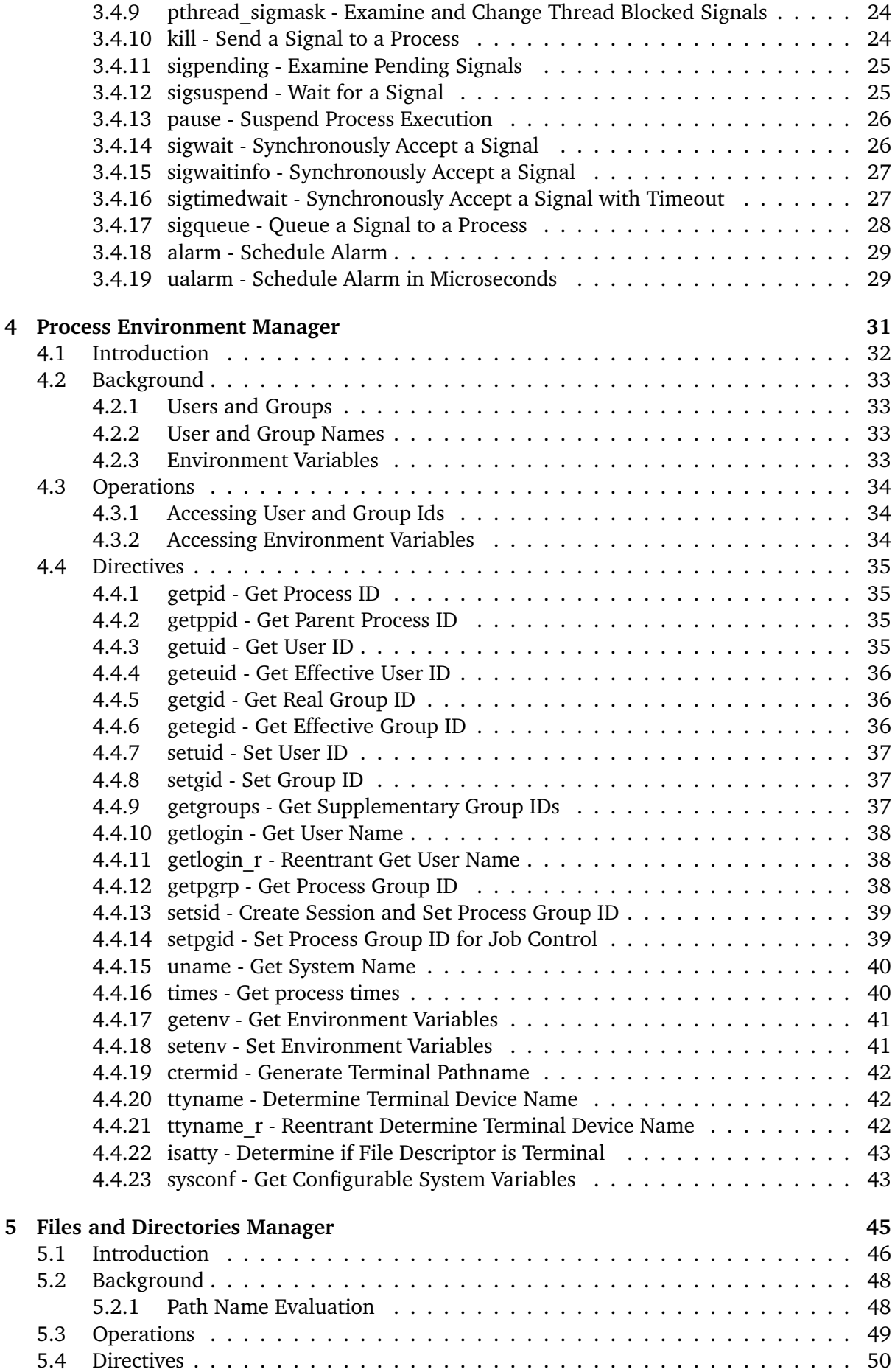

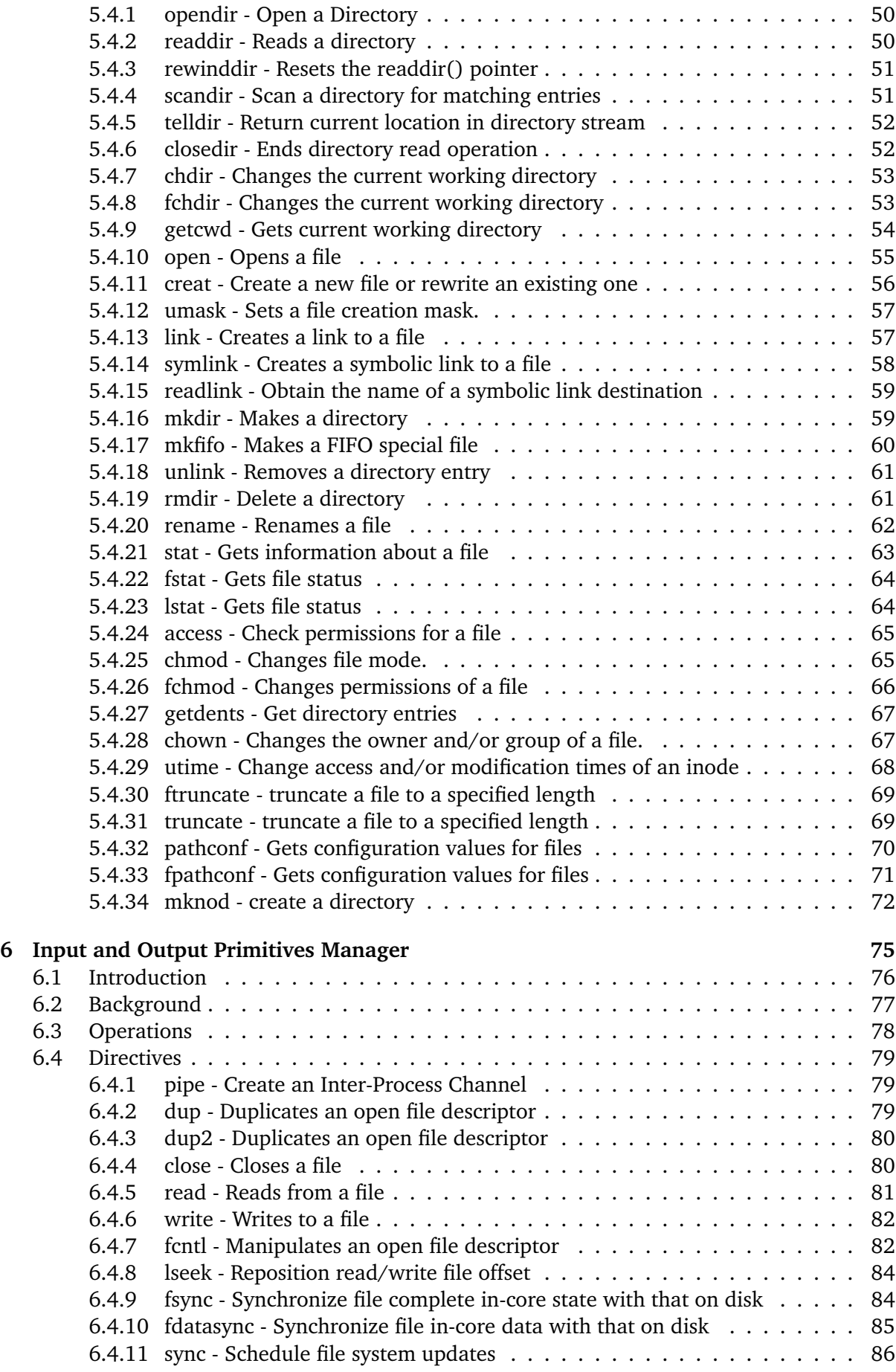

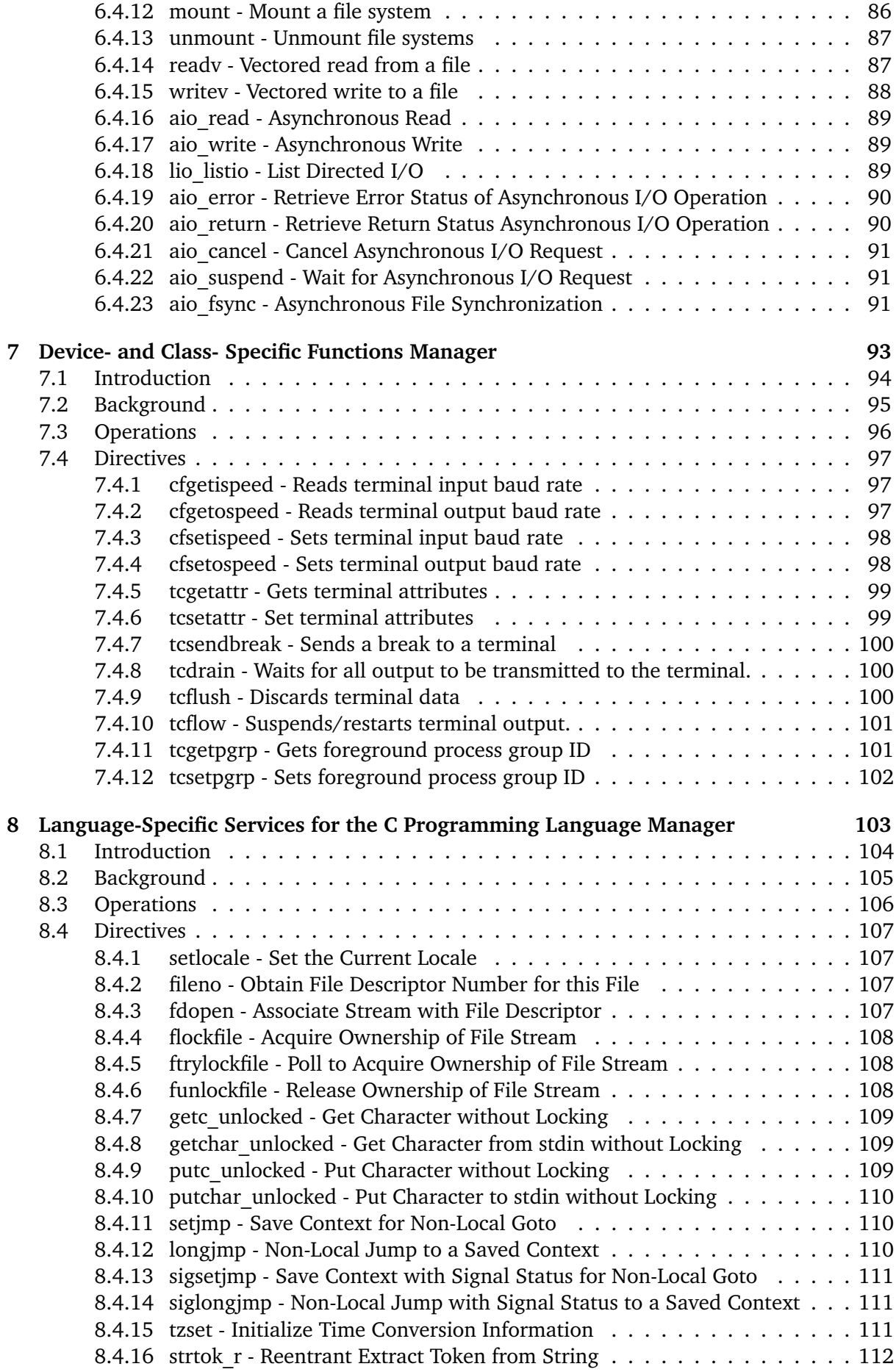

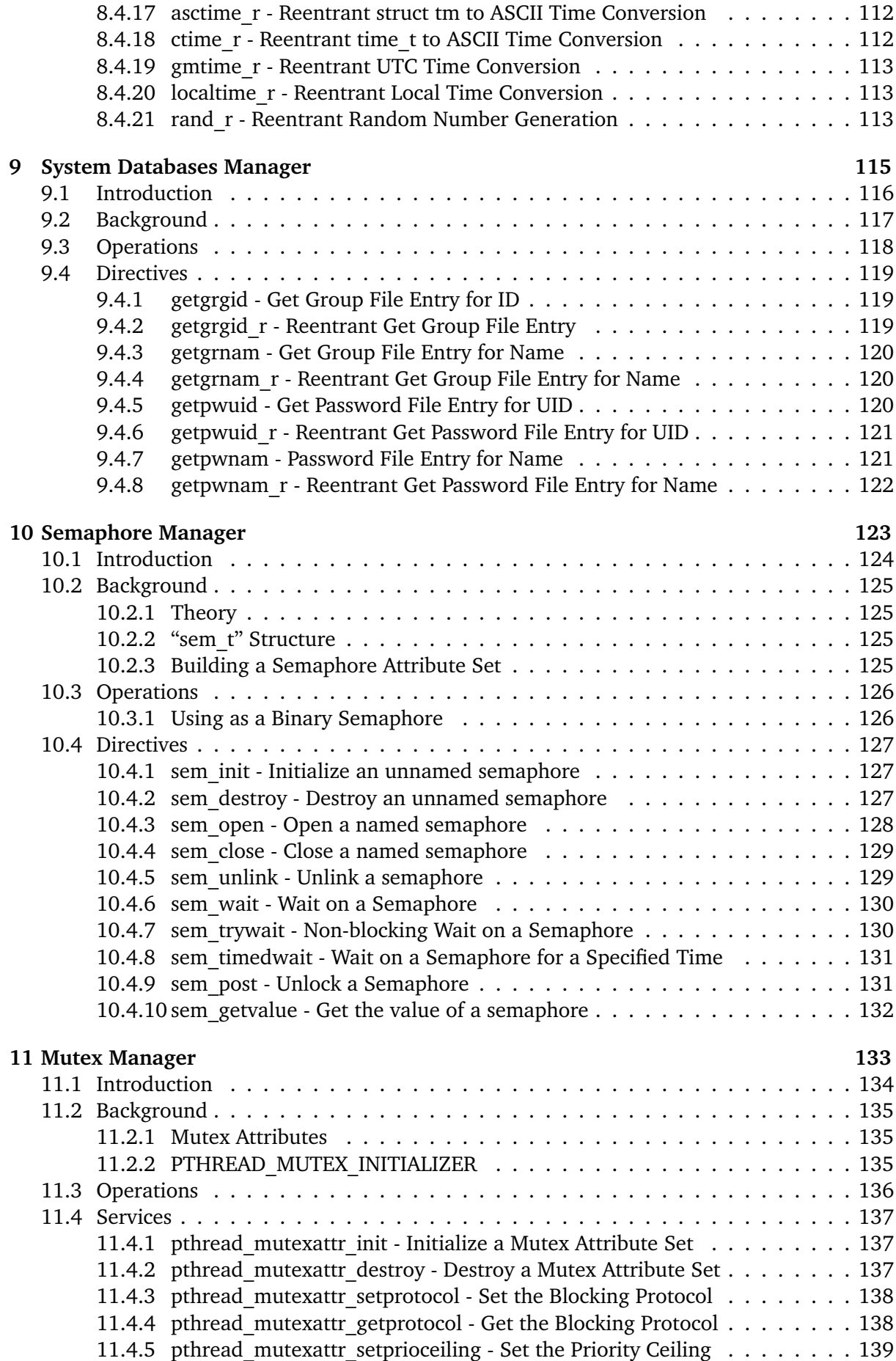

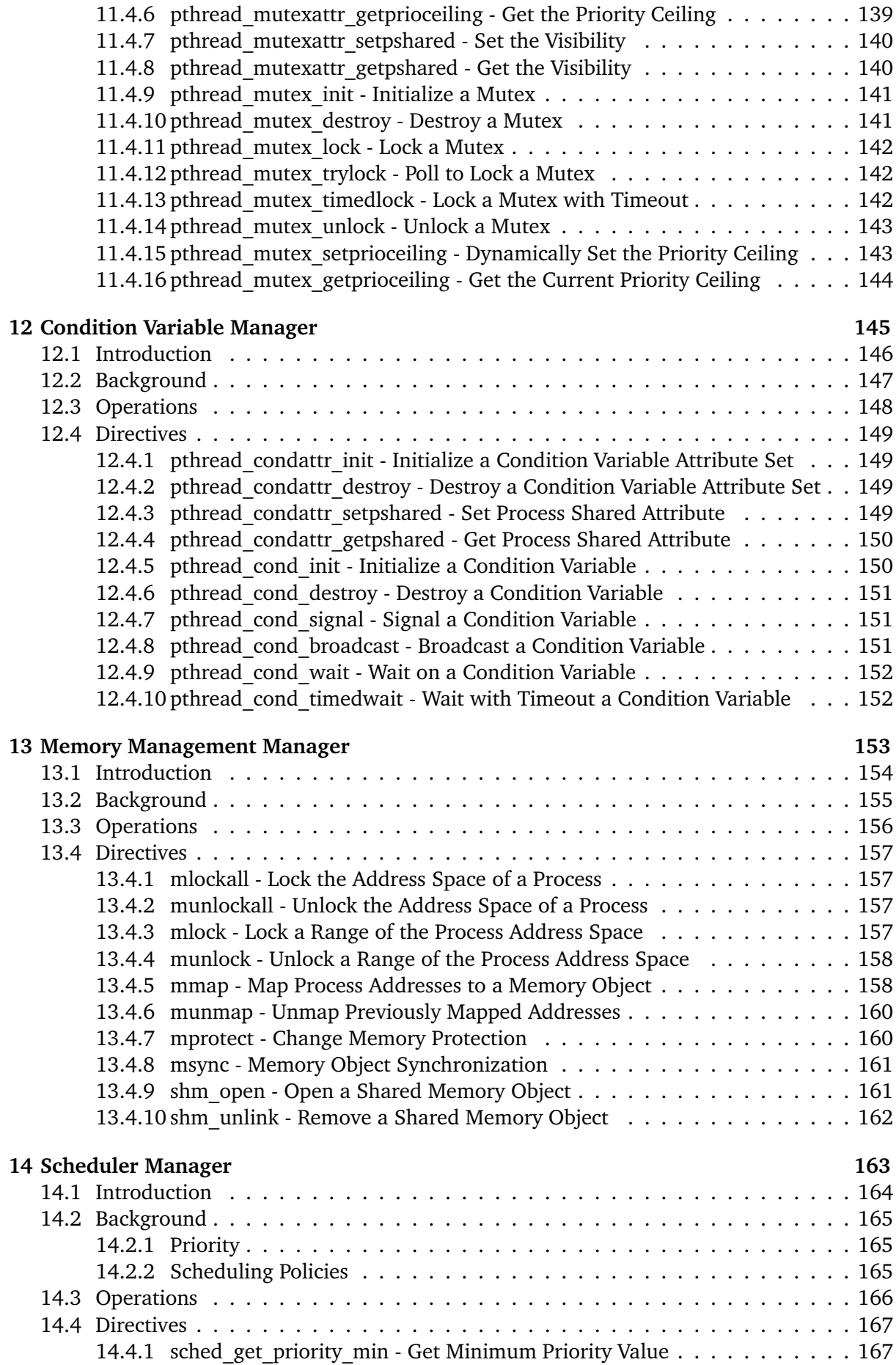

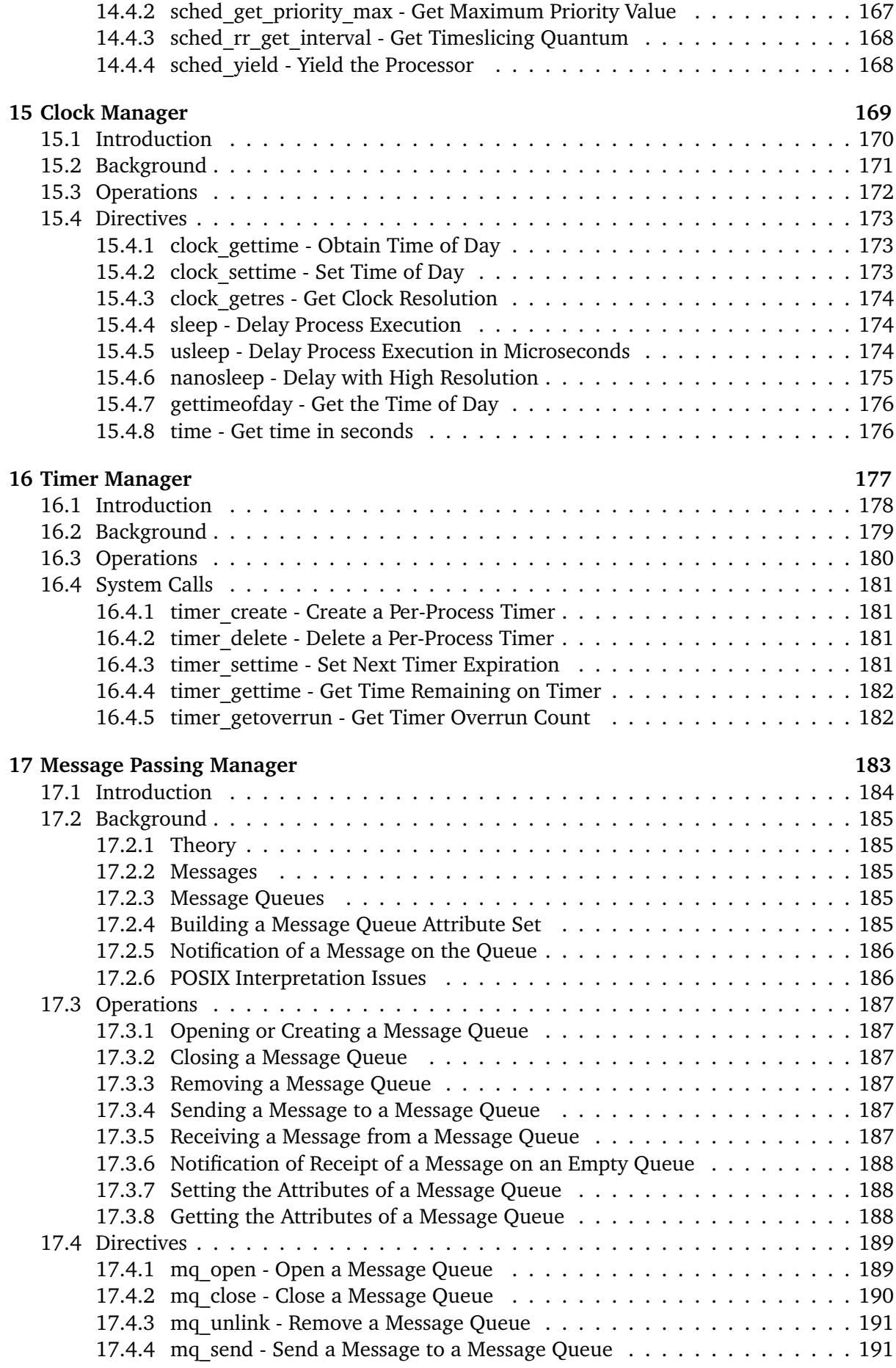

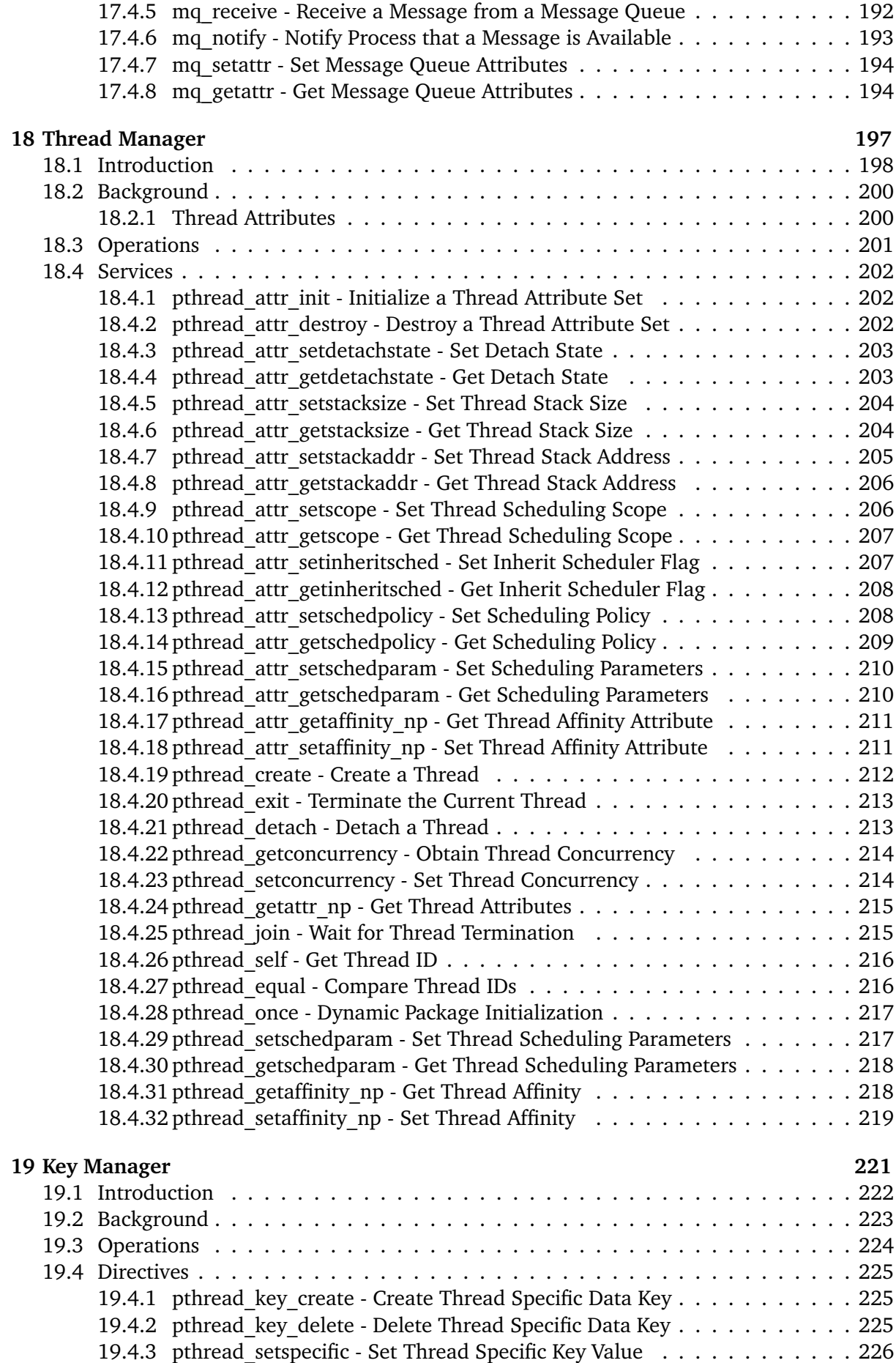

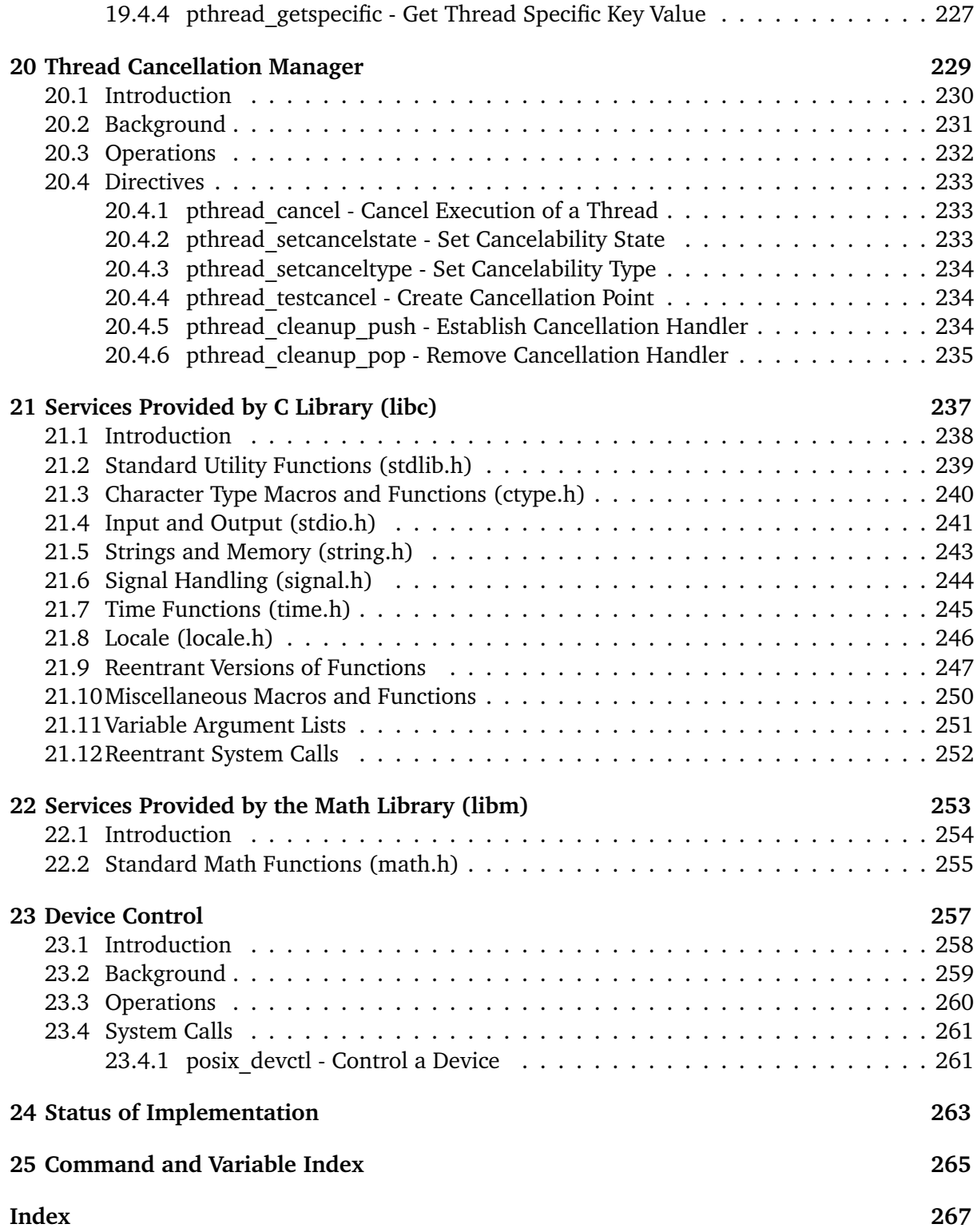

#### **Copyrights and License**

© 2018 Marçal Comajoan Cara © 2017 Gedare Bloom © 1988, 2018 On-Line Applications Research Corporation (OAR)

This document is available under the [Creative Commons Attribution-ShareAlike 4.0 Interna](https://creativecommons.org/licenses/by-sa/4.0/legalcode)[tional Public License.](https://creativecommons.org/licenses/by-sa/4.0/legalcode)

The authors have used their best efforts in preparing this material. These efforts include the development, research, and testing of the theories and programs to determine their effectiveness. No warranty of any kind, expressed or implied, with regard to the software or the material contained in this document is provided. No liability arising out of the application or use of any product described in this document is assumed. The authors reserve the right to revise this material and to make changes from time to time in the content hereof without obligation to notify anyone of such revision or changes.

The RTEMS Project is hosted at [https://www.rtems.org.](https://www.rtems.org) Any inquiries concerning RTEMS, its related support components, or its documentation should be directed to the RTEMS Project community.

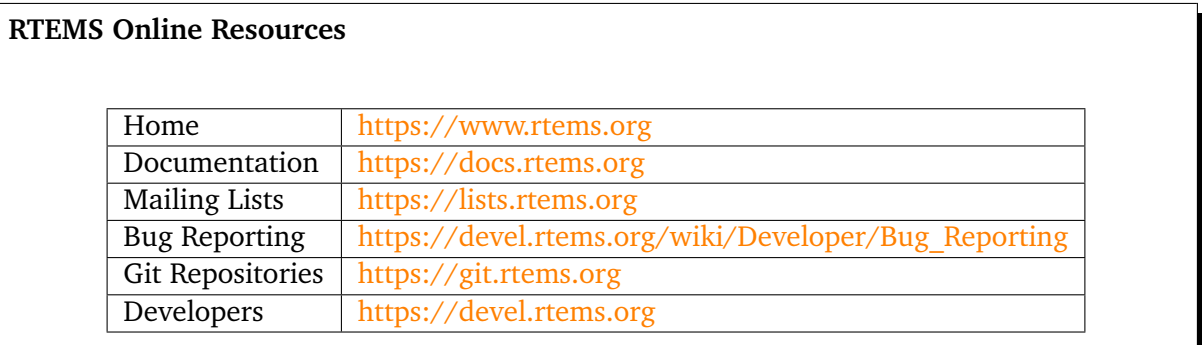

# **CHAPTER**

# PREFACE

<span id="page-14-0"></span>This is the User's Guide for the POSIX API support provided in RTEMS.

The functionality described in this document is based on the following standards:

- POSIX 1003.1b-1993.
- POSIX 1003.1h/D3.
- Open Group Single UNIX Specification.

Much of the POSIX API standard is actually implemented in the Cygnus Newlib ANSI C Library. Please refer to documentation on Newlib for more information on the functionality it supplies.

This manual is still under construction and improvements are welcomed from users.

# <span id="page-15-0"></span>1.1 Acknowledgements

The RTEMS Project has been granted permission from The Open Group IEEE to excerpt and use portions of the POSIX standards documents in the RTEMS POSIX API User's Guide and RTEMS Shell User's Guide. We have to include a specific acknowledgement paragraph in these documents (e.g. preface or copyright page) and another slightly different paragraph for each manual page that excerpts and uses text from the standards.

This file should help ensure that the paragraphs are consistent and not duplicated

The Institute of Electrical and Electronics Engineers, Inc and The Open Group, have given us permission to reprint portions of their documentation. Portions of this text are reprinted and reproduced in electronic form from IEEE Std 1003.1, 2004 Edition, Standard for Information Technology Operating System Interface (POSIX), The Open Group Base Specifications Issue 6, Copyright (c) 2001-2004 by the Institute of Electrical and Electronics Engineers, Inc and The Open Group. In the event of any discrepancy between this version and the original IEEE and The Open Group Standard, the original IEEE and The Open Group Standard is the referee document. The original Standard can be obtained online at [http:](http://www.opengroup.org/unix/online.html) [//www.opengroup.org/unix/online.html.](http://www.opengroup.org/unix/online.html) This notice shall appear on any product containing this material.

**CHAPTER** 

**TWO**

# <span id="page-16-0"></span>PROCESS CREATION AND EXECUTION MANAGER

# <span id="page-17-0"></span>2.1 Introduction

The process creation and execution manager provides the functionality associated with the creation and termination of processes.

The directives provided by the process creation and execution manager are:

- *[fork](#page-20-1)* (page 9) Create a Process
- *[execl](#page-20-2)* (page 9) Execute a File
- *[execv](#page-21-0)* (page 10) Execute a File
- *[execle](#page-21-1)* (page 10) Execute a File
- *[execve](#page-22-0)* (page 11) Execute a File
- *[execlp](#page-22-1)* (page 11) Execute a File
- *[execvp](#page-23-0)* (page 12) Execute a File
- *[pthread\\_atfork](#page-23-1)* (page 12) Register Fork Handlers
- *[wait](#page-24-0)* (page 13) Wait for Process Termination
- *[waitpid](#page-24-1)* (page 13) Wait for Process Termination
- *[\\_exit](#page-25-0)* (page 14) Terminate a Process

# <span id="page-18-0"></span>2.2 Background

POSIX process functionality can not be completely supported by RTEMS. This is because RTEMS provides no memory protection and implements a *single process, multi-threaded execution model*. In this light, RTEMS provides none of the routines that are associated with the creation of new processes. However, since the entire RTEMS application (e.g. executable) is logically a single POSIX process, RTEMS is able to provide implementations of many operations on processes. The rule of thumb is that those routines provide a meaningful result. For example, getpid() returns the node number.

# <span id="page-19-0"></span>2.3 Operations

The only functionality method defined by this manager which is supported by RTEMS is the \_exit service. The implementation of \_exit shuts the application down and is equivalent to invoking either exit or rtems\_shutdown\_executive.

# <span id="page-20-0"></span>2.4 Directives

This section details the process creation and execution manager's directives. A subsection is dedicated to each of this manager's directives and describes the calling sequence, related constants, usage, and status codes.

## <span id="page-20-1"></span>2.4.1 fork - Create a Process

#### **CALLING SEQUENCE:**

```
#include <sys/types.h>
int fork( void );
```
#### **STATUS CODES:**

ENOSYS This routine is not supported by RTEMS.

#### **DESCRIPTION:**

This routine is not supported by RTEMS.

#### **NOTES:**

NONE

<span id="page-20-2"></span>2.4.2 execl - Execute a File

#### **CALLING SEQUENCE:**

```
int execl(
2 const char *path,
3 const char *arg,
4 ...
\vert );
```
**STATUS CODES:**

ENOSYS This routine is not supported by RTEMS.

#### **DESCRIPTION:**

This routine is not supported by RTEMS.

**NOTES:**

# <span id="page-21-0"></span>2.4.3 execv - Execute a File

## **CALLING SEQUENCE:**

```
int execv(
2 const char *path,
3 char const *argv[],
4 ...
\vert );
```
#### **STATUS CODES:**

 $ENOSYS$  This routine is not supported by RTEMS.

#### **DESCRIPTION:**

This routine is not supported by RTEMS.

#### **NOTES:**

NONE

## <span id="page-21-1"></span>2.4.4 execle - Execute a File

#### **CALLING SEQUENCE:**

```
1 int execle(
2 const char *path,
3 const char *arg,
4 ...
\vert );
```
#### **STATUS CODES:**

ENOSYS This routine is not supported by RTEMS.

#### **DESCRIPTION:**

This routine is not supported by RTEMS.

#### **NOTES:**

#### <span id="page-22-0"></span>2.4.5 execve - Execute a File

#### **CALLING SEQUENCE:**

```
\frac{1}{1} int execve(
2 const char *path,
3 char *const argv[],
4 char *const envp[]
 5 );
```
#### **STATUS CODES:**

ENOSYS | This routine is not supported by RTEMS.

#### **DESCRIPTION:**

This routine is not supported by RTEMS.

#### **NOTES:**

NONE

<span id="page-22-1"></span>2.4.6 execlp - Execute a File

#### **CALLING SEQUENCE:**

```
1 int execlp(
2 const char *file,
3 const char *arg,
4 ...
 5 );
```
#### **STATUS CODES:**

ENOSYS This routine is not supported by RTEMS.

#### **DESCRIPTION:**

This routine is not supported by RTEMS.

#### **NOTES:**

# <span id="page-23-0"></span>2.4.7 execvp - Execute a File

## **CALLING SEQUENCE:**

```
int execvp(
2 const char *file,
3 char *const argv[],
\left| \begin{array}{ccc} 4 & \cdots & \end{array} \right|\lambda;
```
#### **STATUS CODES:**

 $ENOSYS$  This routine is not supported by RTEMS.

## **DESCRIPTION:**

This routine is not supported by RTEMS.

#### **NOTES:**

**NONE** 

# <span id="page-23-1"></span>2.4.8 pthread\_atfork - Register Fork Handlers

## **CALLING SEQUENCE:**

```
1 #include <sys/types.h>
2 int pthread_atfork(
3 void (*prepare)(void),
     4 void (*parent)(void),
5 void (*child)(void)
6 );
```
#### **STATUS CODES:**

ENOSYS This routine is not supported by RTEMS.

#### **DESCRIPTION:**

This routine is not supported by RTEMS.

#### **NOTES:**

# <span id="page-24-0"></span>2.4.9 wait - Wait for Process Termination

#### **CALLING SEQUENCE:**

```
_1 #include <sys/types.h>
_2 #include <sys/wait.h>
3 int wait(
4 int *stat_loc
 );
```
#### **STATUS CODES:**

ENOSYS | This routine is not supported by RTEMS.

#### **DESCRIPTION:**

This routine is not supported by RTEMS.

#### **NOTES:**

NONE

<span id="page-24-1"></span>2.4.10 waitpid - Wait for Process Termination

#### **CALLING SEQUENCE:**

```
1 int wait(
2 pid_t pid,
3 int *stat_loc,
4 int options
 5 );
```
#### **STATUS CODES:**

ENOSYS This routine is not supported by RTEMS.

#### **DESCRIPTION:**

This routine is not supported by RTEMS.

#### **NOTES:**

# <span id="page-25-0"></span>2.4.11 \_exit - Terminate a Process

#### **CALLING SEQUENCE:**

```
\frac{1}{1}void \frac{1}{2}exit(
2 int status
3);
```
#### **STATUS CODES:**

NONE

#### **DESCRIPTION:**

The \_exit() function terminates the calling process.

#### **NOTES:**

In RTEMS, a process is equivalent to the entire application on a single processor. Invoking this service terminates the application.

**CHAPTER** 

**THREE**

# <span id="page-26-0"></span>SIGNAL MANAGER

# <span id="page-27-0"></span>3.1 Introduction

The signal manager provides the functionality associated with the generation, delivery, and management of process-oriented signals.

The directives provided by the signal manager are:

- *[sigaddset](#page-30-1)* (page 19) Add a Signal to a Signal Set
- *[sigdelset](#page-30-2)* (page 19) Delete a Signal from a Signal Set
- *[sigfillset](#page-31-0)* (page 20) Fill a Signal Set
- *[sigismember](#page-31-1)* (page 20) Is Signal a Member of a Signal Set
- *[sigemptyset](#page-32-0)* (page 21) Empty a Signal Set
- *[sigaction](#page-32-1)* (page 21) Examine and Change Signal Action
- *pthread kill* (page 22) Send a Signal to a Thread
- *[sigprocmask](#page-34-0)* (page 23) Examine and Change Process Blocked Signals
- *[pthread\\_sigmask](#page-35-0)* (page 24) Examine and Change Thread Blocked Signals
- *[kill](#page-35-1)* (page 24) Send a Signal to a Process
- *[sigpending](#page-36-0)* (page 25) Examine Pending Signals
- *[sigsuspend](#page-36-1)* (page 25) Wait for a Signal
- *[pause](#page-37-0)* (page 26) Suspend Process Execution
- *[sigwait](#page-37-1)* (page 26) Synchronously Accept a Signal
- *[sigwaitinfo](#page-38-0)* (page 27) Synchronously Accept a Signal
- *[sigtimedwait](#page-38-1)* (page 27) Synchronously Accept a Signal with Timeout
- *[sigqueue](#page-39-0)* (page 28) Queue a Signal to a Process
- *[alarm](#page-40-0)* (page 29) Schedule Alarm
- *[ualarm](#page-40-1)* (page 29) Schedule Alarm in Microseconds

# <span id="page-28-0"></span>3.2 Background

# <span id="page-28-1"></span>3.2.1 Signals

POSIX signals are an asynchronous event mechanism. Each process and thread has a set of signals associated with it. Individual signals may be enabled (e.g. unmasked) or blocked (e.g. ignored) on both a per-thread and process level. Signals which are enabled have a signal handler associated with them. When the signal is generated and conditions are met, then the signal handler is invoked in the proper process or thread context asynchronous relative to the logical thread of execution.

If a signal has been blocked when it is generated, then it is queued and kept pending until the thread or process unblocks the signal or explicitly checks for it. Traditional, non-real-time POSIX signals do not queue. Thus if a process or thread has blocked a particular signal, then multiple occurrences of that signal are recorded as a single occurrence of that signal.

One can check for the set of outstanding signals that have been blocked. Services are provided to check for outstanding process or thread directed signals.

## <span id="page-28-2"></span>3.2.2 Signal Delivery

Signals which are directed at a thread are delivered to the specified thread.

Signals which are directed at a process are delivered to a thread which is selected based on the following algorithm:

- 1. If the action for this signal is currently SIG\_IGN, then the signal is simply ignored.
- 2. If the currently executing thread has the signal unblocked, then the signal is delivered to it.
- 3. If any threads are currently blocked waiting for this signal (sigwait()), then the signal is delivered to the highest priority thread waiting for this signal.
- 4. If any other threads are willing to accept delivery of the signal, then the signal is delivered to the highest priority thread of this set. In the event, multiple threads of the same priority are willing to accept this signal, then priority is given first to ready threads, then to threads blocked on calls which may be interrupted, and finally to threads blocked on non-interruptible calls.
- 5. In the event the signal still can not be delivered, then it is left pending. The first thread to unblock the signal (sigprocmask() or pthread\_sigprocmask()) or to wait for this signal (sigwait()) will be the recipient of the signal.

# <span id="page-29-0"></span>3.3 Operations

# <span id="page-29-1"></span>3.3.1 Signal Set Management

Each process and each thread within that process has a set of individual signals and handlers associated with it. Services are provided to construct signal sets for the purposes of building signal sets - type sigset\_t - that are used to provide arguments to the services that mask, unmask, and check on pending signals.

# <span id="page-29-2"></span>3.3.2 Blocking Until Signal Generation

A thread may block until receipt of a signal. The "sigwait" and "pause" families of functions block until the requested signal is received or if using sigtimedwait() until the specified timeout period has elapsed.

## <span id="page-29-3"></span>3.3.3 Sending a Signal

This is accomplished via one of a number of services that sends a signal to either a process or thread. Signals may be directed at a process by the service kill() or at a thread by the service pthread\_kill()

# <span id="page-30-0"></span>3.4 Directives

This section details the signal manager's directives. A subsection is dedicated to each of this manager's directives and describes the calling sequence, related constants, usage, and status codes.

## <span id="page-30-1"></span>3.4.1 sigaddset - Add a Signal to a Signal Set

#### **CALLING SEQUENCE:**

```
#include <signal.h>
2 int sigaddset(
3 sigset_t *set,
4 int signo
5);
```
#### **STATUS CODES:**

The function returns 0 on success, otherwise it returns -1 and sets errno to indicate the error. errno may be set to:

EINVAL | Invalid argument passed.

#### **DESCRIPTION:**

This function adds the signal signo to the specified signal set.

#### **NOTES:**

The set must be initialized using either sigemptyset or sigfillset before using this function.

<span id="page-30-2"></span>3.4.2 sigdelset - Delete a Signal from a Signal Set

#### **CALLING SEQUENCE:**

```
#include <signal.h>
2 int sigdelset(
3 sigset_t *set,
4 int signo
5);
```
#### **STATUS CODES:**

The function returns 0 on success, otherwise it returns -1 and sets errno to indicate the error. errno may be set to:

 $EINVAL$  Invalid argument passed.

#### **DESCRIPTION:**

This function deletes the signal specified by signo from the specified signal set.

**NOTES:**

The set must be initialized using either sigemptyset or sigfillset before using this function.

# <span id="page-31-0"></span>3.4.3 sigfillset - Fill a Signal Set

## **CALLING SEQUENCE:**

```
#include <signal.h>
2 int sigfillset(
3 sigset_t *set
\vert 4 \vert);
```
#### **STATUS CODES:**

The function returns 0 on success, otherwise it returns -1 and sets errno to indicate the error. errno may be set to:

 $EINVAL$  Invalid argument passed.

#### **DESCRIPTION:**

This function fills the specified signal set such that all signals are set.

<span id="page-31-1"></span>3.4.4 sigismember - Is Signal a Member of a Signal Set

#### **CALLING SEQUENCE:**

```
#include <signal.h>
2 int sigismember(
3 const sigset_t *set,
4 int signo
 5 );
```
#### **STATUS CODES:**

The function returns either 1 or 0 if completed successfully, otherwise it returns -1 and sets errno to indicate the error. errno may be set to:

EINVAL | Invalid argument passed.

#### **DESCRIPTION:**

This function returns returns 1 if signo is a member of set and 0 otherwise.

#### **NOTES:**

The set must be initialized using either sigemptyset or sigfillset before using this function.

#### <span id="page-32-0"></span>3.4.5 sigemptyset - Empty a Signal Set

#### **CALLING SEQUENCE:**

```
#include <signal.h>
2 int sigemptyset(
3 sigset_t *set
 4 );
```
#### **STATUS CODES:**

The function returns 0 on success, otherwise it returns -1 and sets errno to indicate the error. errno may be set to:

 $EINVAL$  Invalid argument passed.

#### **DESCRIPTION:**

This function initializes an empty signal set pointed to by set.

<span id="page-32-1"></span>3.4.6 sigaction - Examine and Change Signal Action

#### **CALLING SEQUENCE:**

```
#include <signal.h>
2 int sigaction(
\frac{1}{3} int sig,
4 const struct sigaction *act,
5 struct sigaction *oact
 );
```
#### **STATUS CODES:**

The function returns 0 on success, otherwise it returns -1 and sets errno to indicate the error. errno may be set to:

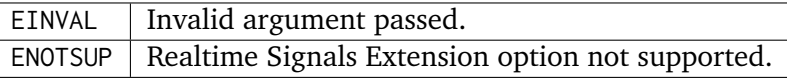

#### **DESCRIPTION:**

If the argument act is not a null pointer, it points to a structure specifying the action to be associated with the specified signal. If the argument oact is not a null pointer, the action previously associated with the signal is stored in the location pointed to by the argument oact. If the argument act is a null pointer, signal handling is unchanged; thus, the call can be used to enquire about the current handling of a given signal.

The structure sigaction has the following members:

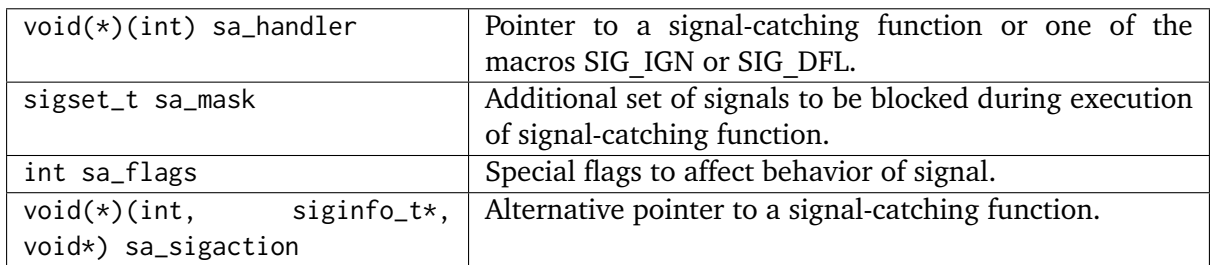

sa\_handler and sa\_sigaction should never be used at the same time as their storage may overlap.

If the SA\_SIGINFO flag (see below) is set in sa\_flags, the sa\_sigaction field specifies a signalcatching function, otherwise``sa\_handler`` specifies the action to be associated with the signal, which may be a signal-catching function or one of the macros SIG\_IGN or SIG\_DFN.

The following flags can be set in the sa\_flags field:

SA\_ SIGINE and the address of the function should be set in `sa\_handler `. If set, the signal-If not set, the signal-catching function should be declared as void func(int signo) catching function should be declared as void func(int signo, siginfo\_t\* info, void  $\star$  context) and the address of the function should be set in sa\_sigaction.

The prototype of the siginfo\_t structure is the following:

```
1 typedef struct
2 {
3 int si_signo; /* Signal number */
     int si code: /* Cause of the signal */5 union sigval
     \{int sival_int; /* Integer signal value */
8 void* sival_ptr; /* Pointer signal value */
     9 } si_value; /* Signal value */
10 } siginfo_t;
```
#### **NOTES:**

The signal number cannot be SIGKILL.

<span id="page-33-0"></span>3.4.7 pthread\_kill - Send a Signal to a Thread

#### **CALLING SEQUENCE:**

```
_1 #include \lesignal.h>
2 int pthread_kill(
3 pthread_t thread,
     int sig
\vert );
```
#### **STATUS CODES:**

The function returns 0 on success, otherwise it returns -1 and sets errno to indicate the error. errno may be set to:

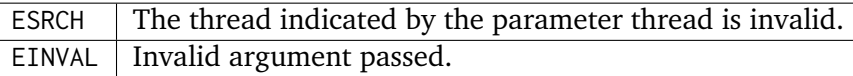

#### **DESCRIPTION:**

This functions sends the specified signal sig to a thread referenced to by thread.

If the signal code is 0, arguments are validated and no signal is sent.

<span id="page-34-0"></span>3.4.8 sigprocmask - Examine and Change Process Blocked Signals

#### **CALLING SEQUENCE:**

```
#include <signal.h>
2 int sigprocmask(
3 int how,
    4 const sigset_t *set,
5 sigset_t *oset
 6 );
```
#### **STATUS CODES:**

The function returns 0 on success, otherwise it returns -1 and sets errno to indicate the error. errno may be set to:

EINVAL | Invalid argument passed.

#### **DESCRIPTION:**

This function is used to alter the set of currently blocked signals on a process wide basis. A blocked signal will not be received by the process. The behavior of this function is dependent on the value of how which may be one of the following:

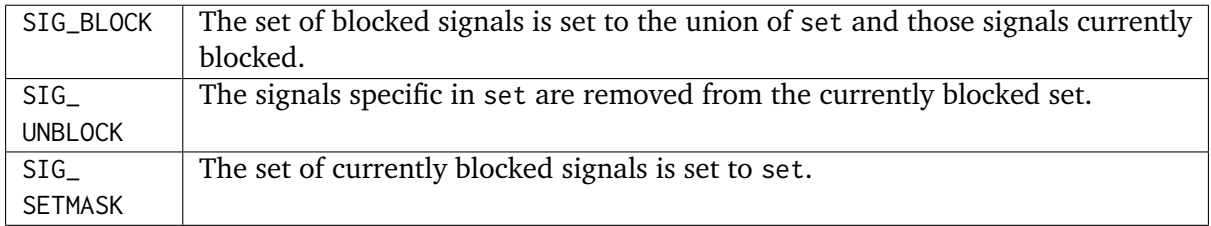

If oset is not NULL, then the set of blocked signals prior to this call is returned in oset. If set is NULL, no change is done, allowing to examine the set of currently blocked signals.

#### **NOTES:**

It is not an error to unblock a signal which is not blocked.

In the current implementation of RTEMS POSIX API sigprocmask() is technically mapped to pthread\_sigmask().

# <span id="page-35-0"></span>3.4.9 pthread\_sigmask - Examine and Change Thread Blocked Signals

## **CALLING SEQUENCE:**

```
_1 #include <signal.h>
2 int pthread_sigmask(
3 int how,
4 const sigset_t *set,
5 sigset_t *oset
 );
```
## **STATUS CODES:**

The function returns 0 on success, otherwise it returns -1 and sets errno to indicate the error. errno may be set to:

## *EINVAL*

Invalid argument passed.

#### **DESCRIPTION:**

This function is used to alter the set of currently blocked signals for the calling thread. A blocked signal will not be received by the process. The behavior of this function is dependent on the value of how which may be one of the following:

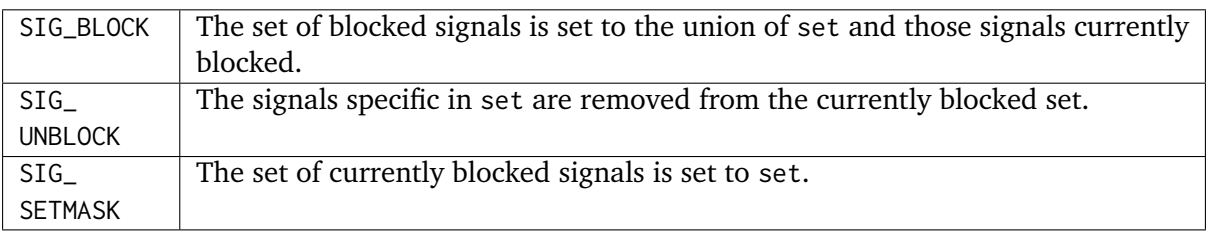

If oset is not NULL, then the set of blocked signals prior to this call is returned in oset. If set is NULL, no change is done, allowing to examine the set of currently blocked signals.

#### **NOTES:**

It is not an error to unblock a signal which is not blocked.

## <span id="page-35-1"></span>3.4.10 kill - Send a Signal to a Process

#### **CALLING SEQUENCE:**

```
#include <sys/types.h>
_2 #include \lesignal.h>
3 int kill(
       4 pid_t pid,
5 int sig
\left( \left| \right. \right);
```
#### **STATUS CODES:**

The function returns 0 on success, otherwise it returns -1 and sets errno to indicate the error. errno may be set to:
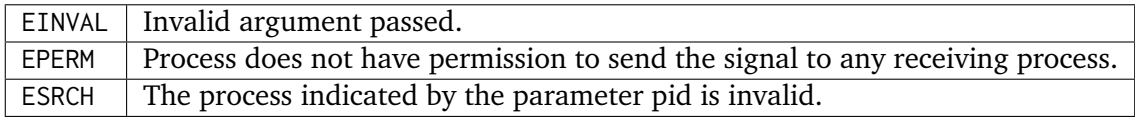

#### **DESCRIPTION:**

This function sends the signal sig to the process pid.

#### **NOTES:**

Since RTEMS is a single-process system, a signal can only be sent to the calling process (i.e. the current node).

3.4.11 sigpending - Examine Pending Signals

#### **CALLING SEQUENCE:**

```
#include <signal.h>
2 int sigpending(
3 const sigset_t *set
4);
```
#### **STATUS CODES:**

The function returns 0 on success, otherwise it returns -1 and sets errno to indicate the error. errno may be set to:

EFAULT | Invalid address for set.

#### **DESCRIPTION:**

This function allows the caller to examine the set of currently pending signals. A pending signal is one which has been raised but is currently blocked. The set of pending signals is returned in set.

3.4.12 sigsuspend - Wait for a Signal

#### **CALLING SEQUENCE:**

```
#include <signal.h>
2 int sigsuspend(
3 const sigset_t *sigmask
 4 );
```
#### **STATUS CODES:**

The function returns 0 on success, otherwise it returns -1 and sets errno to indicate the error. errno may be set to:

EINTR  $\vert$  Signal interrupted this function.

#### **DESCRIPTION:**

This function temporarily replaces the signal mask for the process with that specified by sigmask and blocks the calling thread until a signal is raised.

## 3.4.13 pause - Suspend Process Execution

## **CALLING SEQUENCE:**

```
#include <signal.h>
int pause( void );
```
#### **STATUS CODES:**

The function returns 0 on success, otherwise it returns -1 and sets errno to indicate the error. errno may be set to:

EINTR  $\vert$  Signal interrupted this function.

#### **DESCRIPTION:**

This function causes the calling thread to be blocked until an unblocked signal is received.

3.4.14 sigwait - Synchronously Accept a Signal

#### **CALLING SEQUENCE:**

```
#include <signal.h>
2 int sigwait(
3 const sigset_t *set,
4 int *sig
 5 );
```
#### **STATUS CODES:**

The function returns 0 on success, otherwise it returns -1 and sets errno to indicate the error. errno may be set to:

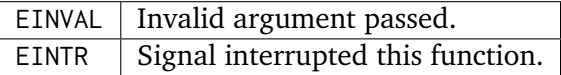

#### **DESCRIPTION:**

This function selects a pending signal based on the set specified in set, atomically clears it from the set of pending signals, and returns the signal number for that signal in sig.

## 3.4.15 sigwaitinfo - Synchronously Accept a Signal

## **CALLING SEQUENCE:**

```
#include <signal.h>
2 int sigwaitinfo(
3 const sigset_t *set,
4 siginfo_t *info
 );
```
#### **STATUS CODES:**

The function returns 0 on success, otherwise it returns -1 and sets errno to indicate the error. errno may be set to:

#### *EINTR*

Signal interrupted this function.

#### **DESCRIPTION:**

This function selects a pending signal based on the set specified in set, atomically clears it from the set of pending signals, and returns information about that signal in info.

The prototype of the siginfo\_t structure is the following:

```
1 typedef struct
2 {
3 int si_signo; /* Signal number */
4 int si_code; /* Cause of the signal */
5 union sigval
6 {
7 int sival_int; /* Integer signal value */
8 void* sival_ptr; /* Pointer signal value */
9 \mid } si_value; \mid \cdot \rangle > Signal value */
_{10} } siginfo_t;
```
## 3.4.16 sigtimedwait - Synchronously Accept a Signal with Timeout

#### **CALLING SEQUENCE:**

```
_1 #include \lesignal.h>
2 int sigtimedwait(
3 const sigset_t *set,
4 siginfo_t *info,
5 const struct timespec *timeout
6 );
```
#### **STATUS CODES:**

The function returns 0 on success, otherwise it returns -1 and sets errno to indicate the error. errno may be set to:

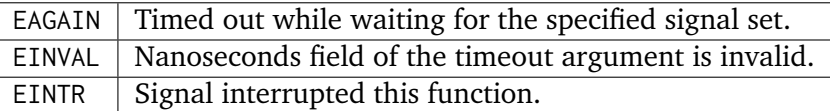

#### **DESCRIPTION:**

This function selects a pending signal based on the set specified in set, atomically clears it from the set of pending signals, and returns information about that signal in info. The calling thread will block up to timeout waiting for the signal to arrive.

The timespec structure is defined as follows:

```
1 struct timespec
2 {
3 time_t tv_sec; /* Seconds */
4 long tv_nsec; /* Nanoseconds */
\vert 3;
```
#### **NOTES:**

If timeout is NULL, then the calling thread will wait forever for the specified signal set.

3.4.17 sigqueue - Queue a Signal to a Process

#### **CALLING SEQUENCE:**

```
#include <signal.h>
2 int sigqueue(
3 pid_t pid,
4 int signo,
5 const union sigval value
 );
```
#### **STATUS CODES:**

The function returns 0 on success, otherwise it returns -1 and sets errno to indicate the error. errno may be set to:

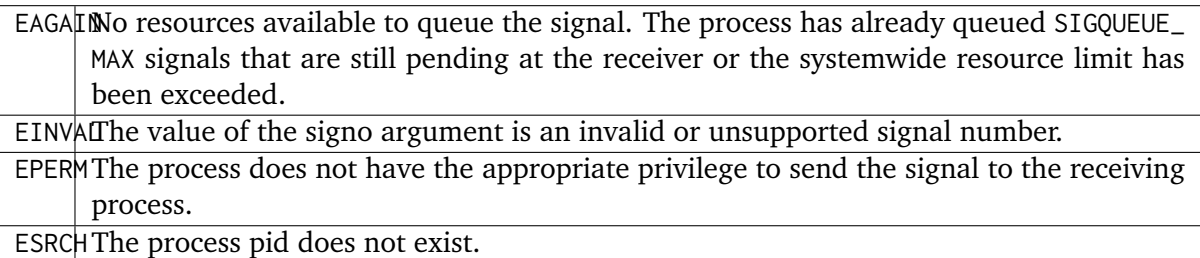

#### **DESCRIPTION:**

This function sends the signal specified by signo to the process pid

The sigval union is specified as:

```
union sigval
2 {
3 int sival_int; /* Integer signal value */
4 void* sival_ptr; /* Pointer signal value */
 5 };
```
## **NOTES:**

Since RTEMS is a single-process system, a signal can only be sent to the calling process (i.e. the current node).

## 3.4.18 alarm - Schedule Alarm

#### **CALLING SEQUENCE:**

```
#include <unistd.h>
2 unsigned int alarm(
3 unsigned int seconds
 );
```
#### **STATUS CODES:**

This call always succeeds.

If there was a previous alarm() request with time remaining, then this routine returns the number of seconds until that outstanding alarm would have fired. If no previous alarm() request was outstanding, then zero is returned.

## **DESCRIPTION:**

The alarm() service causes the SIGALRM signal to be generated after the number of seconds specified by seconds has elapsed.

## **NOTES:**

Alarm requests do not queue. If alarm is called while a previous request is outstanding, the call will result in rescheduling the time at which the SIGALRM signal will be generated.

If the notification signal, SIGALRM, is not caught or ignored, the calling process is terminated.

## 3.4.19 ualarm - Schedule Alarm in Microseconds

## **CALLING SEQUENCE:**

```
#include <unistd.h>
_2 useconds t ualarm(
_3 useconds t useconds.
     useconds_t interval
 );
```
## **STATUS CODES:**

This call always succeeds.

If there was a previous ualarm() request with time remaining, then this routine returns the number of seconds until that outstanding alarm would have fired. If no previous alarm() request was outstanding, then zero is returned.

## **DESCRIPTION:**

The ualarm() service causes the SIGALRM signal to be generated after the number of microseconds specified by useconds has elapsed.

When interval is non-zero, repeated timeout notification occurs with a period in microseconds specified by interval.

## **NOTES:**

Alarm requests do not queue. If alarm is called while a previous request is outstanding, the call will result in rescheduling the time at which the SIGALRM signal will be generated.

If the notification signal, SIGALRM, is not caught or ignored, the calling process is terminated.

**CHAPTER** 

**FOUR**

# PROCESS ENVIRONMENT MANAGER

# 4.1 Introduction

The process environment manager is responsible for providing the functions related to user and group Id management.

The directives provided by the process environment manager are:

- *[getpid](#page-46-0)* (page 35) Get Process ID
- *[getppid](#page-46-1)* (page 35) Get Parent Process ID
- *[getuid](#page-46-2)* (page 35) Get User ID
- *[geteuid](#page-47-0)* (page 36) Get Effective User ID
- *[getgid](#page-47-1)* (page 36) Get Real Group ID
- *[getegid](#page-47-2)* (page 36) Get Effective Group ID
- *[setuid](#page-48-0)* (page 37) Set User ID
- *[setgid](#page-48-1)* (page 37) Set Group ID
- *[getgroups](#page-48-2)* (page 37) Get Supplementary Group IDs
- *[getlogin](#page-49-0)* (page 38) Get User Name
- *[getlogin\\_r](#page-49-1)* (page 38) Reentrant Get User Name
- *[getpgrp](#page-49-2)* (page 38) Get Process Group ID
- *[setsid](#page-50-0)* (page 39) Create Session and Set Process Group ID
- *[setpgid](#page-50-1)* (page 39) Set Process Group ID for Job Control
- *[uname](#page-51-0)* (page 40) Get System Name
- *[times](#page-51-1)* (page 40) Get Process Times
- *[getenv](#page-52-0)* (page 41) Get Environment Variables
- *[setenv](#page-52-1)* (page 41) Set Environment Variables
- *[ctermid](#page-53-0)* (page 42) Generate Terminal Pathname
- *[ttyname](#page-53-1)* (page 42) Determine Terminal Device Name
- *[ttyname\\_r](#page-53-2)* (page 42) Reentrant Determine Terminal Device Name
- *[isatty](#page-54-0)* (page 43) Determine if File Descriptor is Terminal
- *[sysconf](#page-54-1)* (page 43) Get Configurable System Variables

# 4.2 Background

## 4.2.1 Users and Groups

RTEMS provides a single process, multi-threaded execution environment. In this light, the notion of user and group is somewhat without meaning. But RTEMS does provide services to provide a synthetic version of user and group. By default, a single user and group is associated with the application. Thus unless special actions are taken, every thread in the application shares the same user and group Id. The initial rationale for providing user and group Id functionality in RTEMS was for the filesystem infrastructure to implement file permission checks. The effective user/group Id capability has since been used to implement permissions checking by the ftpd server.

In addition to the "real" user and group Ids, a process may have an effective user/group Id. This allows a process to function using a more limited permission set for certain operations.

## 4.2.2 User and Group Names

POSIX considers user and group Ids to be a unique integer that may be associated with a name. This is usually accomplished via a file named /etc/passwd for user Id mapping and /etc/groups for group Id mapping. Again, although RTEMS is effectively a single process and thus single user system, it provides limited support for user and group names. When configured with an appropriate filesystem, RTEMS will access the appropriate files to map user and group Ids to names.

If these files do not exist, then RTEMS will synthesize a minimal version so this family of services return without error. It is important to remember that a design goal of the RTEMS POSIX services is to provide useable and meaningful results even though a full process model is not available.

## 4.2.3 Environment Variables

POSIX allows for variables in the run-time environment. These are name/value pairs that make be dynamically set and obtained by programs. In a full POSIX environment with command line shell and multiple processes, environment variables may be set in one process - such as the shell - and inherited by child processes. In RTEMS, there is only one process and thus only one set of environment variables across all processes.

## 4.3 Operations

## 4.3.1 Accessing User and Group Ids

The user Id associated with the current thread may be obtain using the getuid() service. Similarly, the group Id may be obtained using the getgid() service.

## 4.3.2 Accessing Environment Variables

The value associated with an environment variable may be obtained using the getenv() service and set using the putenv() service.

## 4.4 Directives

This section details the process environment manager's directives. A subsection is dedicated to each of this manager's directives and describes the calling sequence, related constants, usage, and status codes.

## <span id="page-46-0"></span>4.4.1 getpid - Get Process ID

## **CALLING SEQUENCE:**

int getpid( void );

#### **STATUS CODES:**

The process Id is returned.

## **DESCRIPTION:**

This service returns the process Id.

#### **NOTES:**

NONE

## <span id="page-46-1"></span>4.4.2 getppid - Get Parent Process ID

### **CALLING SEQUENCE:**

int getppid( **void** );

#### **STATUS CODES:**

The parent process Id is returned.

#### **DESCRIPTION:**

This service returns the parent process Id.

**NOTES:**

NONE

<span id="page-46-2"></span>4.4.3 getuid - Get User ID

## **CALLING SEQUENCE:**

int getuid( void );

## **STATUS CODES:**

The effective user Id is returned.

#### **DESCRIPTION:**

This service returns the effective user Id.

## **NOTES:**

## NONE

## <span id="page-47-0"></span>4.4.4 geteuid - Get Effective User ID

## **CALLING SEQUENCE:**

int geteuid( void );

#### **STATUS CODES:**

The effective group Id is returned.

## **DESCRIPTION:**

This service returns the effective group Id.

**NOTES:**

NONE

<span id="page-47-1"></span>4.4.5 getgid - Get Real Group ID

## **CALLING SEQUENCE:**

int getgid( **void** );

## **STATUS CODES:**

The group Id is returned.

## **DESCRIPTION:**

This service returns the group Id.

## **NOTES:**

NONE

<span id="page-47-2"></span>4.4.6 getegid - Get Effective Group ID

## **CALLING SEQUENCE:**

1 int getegid( void );

## **STATUS CODES:**

The effective group Id is returned.

## **DESCRIPTION:**

This service returns the effective group Id.

## **NOTES:**

NONE

## <span id="page-48-0"></span>4.4.7 setuid - Set User ID

## **CALLING SEQUENCE:**

```
int setuid(
2 uid_t uid
3);
```
### **STATUS CODES:**

This service returns 0.

## **DESCRIPTION:**

This service sets the user Id to uid.

#### **NOTES:**

NONE

<span id="page-48-1"></span>4.4.8 setgid - Set Group ID

#### **CALLING SEQUENCE:**

<sup>1</sup> **int** setgid( <sup>2</sup> **gid\_t** gid  $3$ );

#### **STATUS CODES:**

This service returns 0.

#### **DESCRIPTION:**

This service sets the group Id to gid.

## **NOTES:**

NONE

<span id="page-48-2"></span>4.4.9 getgroups - Get Supplementary Group IDs

## **CALLING SEQUENCE:**

```
1 int getgroups(
2 int gidsetsize,
3 gid_t grouplist[]
 );
```
#### **STATUS CODES:**

NA

## **DESCRIPTION:**

This service is not implemented as RTEMS has no notion of supplemental groups.

#### **NOTES:**

If supported, this routine would only be allowed for the super-user.

<span id="page-49-0"></span>4.4.10 getlogin - Get User Name

## **CALLING SEQUENCE:**

<sup>1</sup> **char** \*getlogin( **void** );

#### **STATUS CODES:**

Returns a pointer to a string containing the name of the current user.

## **DESCRIPTION:**

This routine returns the name of the current user.

#### **NOTES:**

This routine is not reentrant and subsequent calls to getlogin() will overwrite the same buffer.

<span id="page-49-1"></span>4.4.11 getlogin r - Reentrant Get User Name

## **CALLING SEQUENCE:**

```
int getlogin_r(
2 char *name,
3 size_t namesize
 \cdot;
```
## **STATUS CODES:**

EINVAL  $\parallel$  The arguments were invalid.

## **DESCRIPTION:**

This is a reentrant version of the getlogin() service. The caller specified their own buffer, name, as well as the length of this buffer, namesize.

#### **NOTES:**

NONE

<span id="page-49-2"></span>4.4.12 getpgrp - Get Process Group ID

#### **CALLING SEQUENCE:**

<sup>1</sup> **pid\_t** getpgrp( **void** );

#### **STATUS CODES:**

The procress group Id is returned.

#### **DESCRIPTION:**

This service returns the current progress group Id.

#### **NOTES:**

This routine is implemented in a somewhat meaningful way for RTEMS but is truly not functional.

<span id="page-50-0"></span>4.4.13 setsid - Create Session and Set Process Group ID

### **CALLING SEQUENCE:**

<sup>1</sup> **pid\_t** setsid( **void** );

#### **STATUS CODES:**

EPERM The application does not have permission to create a process group.

#### **DESCRIPTION:**

This routine always returns EPERM as RTEMS has no way to create new processes and thus no way to create a new process group.

#### **NOTES:**

NONE

<span id="page-50-1"></span>4.4.14 setpgid - Set Process Group ID for Job Control

#### **CALLING SEQUENCE:**

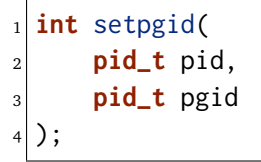

**STATUS CODES:**

 $ENOSYS$  The routine is not implemented.

#### **DESCRIPTION:**

This service is not implemented for RTEMS as process groups are not supported.

**NOTES:**

**NONE** 

### <span id="page-51-0"></span>4.4.15 uname - Get System Name

#### **CALLING SEQUENCE:**

```
int uname(
2 struct utsname *name
_3);
```
#### **STATUS CODES:**

#### EPERM  $\vert$  The provided structure pointer is invalid.

#### **DESCRIPTION:**

This service returns system information to the caller. It does this by filling in the struct utsname format structure for the caller.

#### **NOTES:**

The information provided includes the operating system (RTEMS in all configurations), the node number, the release as the RTEMS version, and the CPU family and model. The CPU model name will indicate the multilib executive variant being used.

## <span id="page-51-1"></span>4.4.16 times - Get process times

#### **CALLING SEQUENCE:**

```
#include <sys/time.h>
2 clock_t times(
3 struct tms *ptms
 );
```
#### **STATUS CODES:**

This routine returns the number of clock ticks that have elapsed since the system was initialized (e.g. the application was started).

#### **DESCRIPTION:**

times stores the current process times in ptms. The format of struct tms is as defined in  $\langle svs \rangle$ times.h>. RTEMS fills in the field tms\_utime with the number of ticks that the calling thread has executed and the field tms\_stime with the number of clock ticks since system boot (also returned). All other fields in the ptms are left zero.

#### **NOTES:**

RTEMS has no way to distinguish between user and system time so this routine returns the most meaningful information possible.

## <span id="page-52-0"></span>4.4.17 getenv - Get Environment Variables

## **CALLING SEQUENCE:**

```
char *getenv(
2 const char *name
_{3});
```
#### **STATUS CODES:**

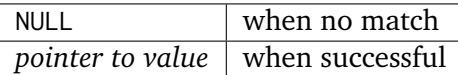

#### **DESCRIPTION:**

This service searches the set of environment variables for a string that matches the specified name. If found, it returns the associated value.

#### **NOTES:**

The environment list consists of name value pairs that are of the form name = value.

<span id="page-52-1"></span>4.4.18 setenv - Set Environment Variables

#### **CALLING SEQUENCE:**

```
1 int setenv(
2 const char *name,
3 const char *value,
4 int overwrite
5);
```
## **STATUS CODES:**

Returns 0 if successful and -1 otherwise.

## **DESCRIPTION:**

This service adds the variable name to the environment with value. If name is not already exist, then it is created. If name exists and overwrite is zero, then the previous value is not overwritten.

#### **NOTES:**

NONE

## <span id="page-53-0"></span>4.4.19 ctermid - Generate Terminal Pathname

## **CALLING SEQUENCE:**

```
char *ctermid(
|2| char *s
_{3});
```
#### **STATUS CODES:**

Returns a pointer to a string indicating the pathname for the controlling terminal.

### **DESCRIPTION:**

This service returns the name of the terminal device associated with this process. If s is NULL, then a pointer to a static buffer is returned. Otherwise, s is assumed to have a buffer of sufficient size to contain the name of the controlling terminal.

#### **NOTES:**

By default on RTEMS systems, the controlling terminal is /dev/console. Again this implementation is of limited meaning, but it provides true and useful results which should be sufficient to ease porting applications from a full POSIX implementation to the reduced profile supported by RTEMS.

## <span id="page-53-1"></span>4.4.20 ttyname - Determine Terminal Device Name

#### **CALLING SEQUENCE:**

```
1 char *ttyname(
2 int fd
 \mathcal{E}:
```
#### **STATUS CODES:**

Pointer to a string containing the terminal device name or NULL is returned on any error.

#### **DESCRIPTION:**

This service returns a pointer to the pathname of the terminal device that is open on the file descriptor fd. If fd is not a valid descriptor for a terminal device, then NULL is returned.

#### **NOTES:**

This routine uses a static buffer.

<span id="page-53-2"></span>4.4.21 ttyname r - Reentrant Determine Terminal Device Name

## **CALLING SEQUENCE:**

```
int ttyname_r(
2 int fd,
3 char *name,
4 int namesize
 5 );
```
## **STATUS CODES:**

This routine returns -1 and sets errno as follows:

EBADF  $\parallel$  If not a valid descriptor for a terminal device.  $EINVAL$  If name is NULL or namesize are insufficient.

#### **DESCRIPTION:**

This service the pathname of the terminal device that is open on the file descriptor fd.

**NOTES:**

NONE

<span id="page-54-0"></span>4.4.22 isatty - Determine if File Descriptor is Terminal

#### **CALLING SEQUENCE:**

int isatty( <sup>2</sup> **int** fd  $3$ );

#### **STATUS CODES:**

Returns 1 if fd is a terminal device and 0 otherwise.

#### **DESCRIPTION:**

This service returns 1 if fd is an open file descriptor connected to a terminal and 0 otherwise.

**NOTES:**

<span id="page-54-1"></span>4.4.23 sysconf - Get Configurable System Variables

#### **CALLING SEQUENCE:**

```
1 long sysconf(
2 int name
3);
```
#### **STATUS CODES:**

The value returned is the actual value of the system resource. If the requested configuration name is a feature flag, then 1 is returned if the available and 0 if it is not. On any other error condition, -1 is returned.

#### **DESCRIPTION:**

This service is the mechanism by which an application determines values for system limits or options at runtime.

#### **NOTES:**

Much of the information that may be obtained via sysconf has equivalent macros in unistd.h. However, those macros reflect conservative limits which may have been altered by application configuration.

**CHAPTER** 

**FIVE**

# FILES AND DIRECTORIES MANAGER

# 5.1 Introduction

The files and directories manager is ...

The directives provided by the files and directories manager are:

- *[opendir](#page-61-0)* (page 50) Open a Directory
- *[readdir](#page-61-1)* (page 50) Reads a directory
- *[rewinddir](#page-62-0)* (page 51) Resets the readdir() pointer
- *[scandir](#page-62-1)* (page 51) Scan a directory for matching entries
- *[telldir](#page-63-0)* (page 52) Return current location in directory stream
- *[closedir](#page-63-1)* (page 52) Ends directory read operation
- *[getdents](#page-78-0)* (page 67) Get directory entries
- *[chdir](#page-64-0)* (page 53) Changes the current working directory
- *[fchdir](#page-64-1)* (page 53) Changes the current working directory
- *[getcwd](#page-65-0)* (page 54) Gets current working directory
- *[open](#page-66-0)* (page 55) Opens a file
- *[creat](#page-67-0)* (page 56) Create a new file or rewrite an existing one
- *[umask](#page-68-0)* (page 57) Sets a file creation mask
- *[link](#page-68-1)* (page 57) Creates a link to a file
- *[symlink](#page-69-0)* (page 58) Creates a symbolic link to a file
- *[readlink](#page-70-0)* (page 59) Obtain the name of the link destination
- *[mkdir](#page-70-1)* (page 59) Makes a directory
- *[mkfifo](#page-71-0)* (page 60) Makes a FIFO special file
- *[unlink](#page-72-0)* (page 61) Removes a directory entry
- *[rmdir](#page-72-1)* (page 61) Delete a directory
- *[rename](#page-73-0)* (page 62) Renames a file
- *[stat](#page-74-0)* (page 63) Gets information about a file.
- *[fstat](#page-75-0)* (page 64) Gets file status
- *[lstat](#page-75-1)* (page 64) Gets file status
- *[access](#page-76-0)* (page 65) Check permissions for a file.
- *[chmod](#page-76-1)* (page 65) Changes file mode
- *[fchmod](#page-77-0)* (page 66) Changes permissions of a file
- *[chown](#page-78-1)* (page 67) Changes the owner and/ or group of a file
- *[utime](#page-79-0)* (page 68) Change access and/or modification times of an inode
- *[ftruncate](#page-80-0)* (page 69) Truncate a file to a specified length
- *[truncate](#page-80-1)* (page 69) Truncate a file to a specified length
- *[pathconf](#page-81-0)* (page 70) Gets configuration values for files
- *[fpathconf](#page-82-0)* (page 71) Get configuration values for files
- *[mknod](#page-83-0)* (page 72) Create a directory

# 5.2 Background

## 5.2.1 Path Name Evaluation

A pathname is a string that consists of no more than PATH\_MAX bytes, including the terminating null character. A pathname has an optional beginning slash, followed by zero or more filenames separated by slashes. If the pathname refers to a directory, it may also have one or more trailing slashes. Multiple successive slahes are considered to be the same as one slash.

POSIX allows a pathname that begins with precisely two successive slashes to be interpreted in an implementation-defined manner. RTEMS does not currently recognize this as a special condition. Any number of successive slashes is treated the same as a single slash. POSIX requires that an implementation treat more than two leading slashes as a single slash.

# 5.3 Operations

There is currently no text in this section.

# 5.4 Directives

This section details the files and directories manager's directives. A subsection is dedicated to each of this manager's directives and describes the calling sequence, related constants, usage, and status codes.

## <span id="page-61-0"></span>5.4.1 opendir - Open a Directory

## **CALLING SEQUENCE:**

```
#include <sys/types.h>
_2 #include <dirent.h>
3 int opendir(
4 const char *dirname
\vert );
```
## **STATUS CODES:**

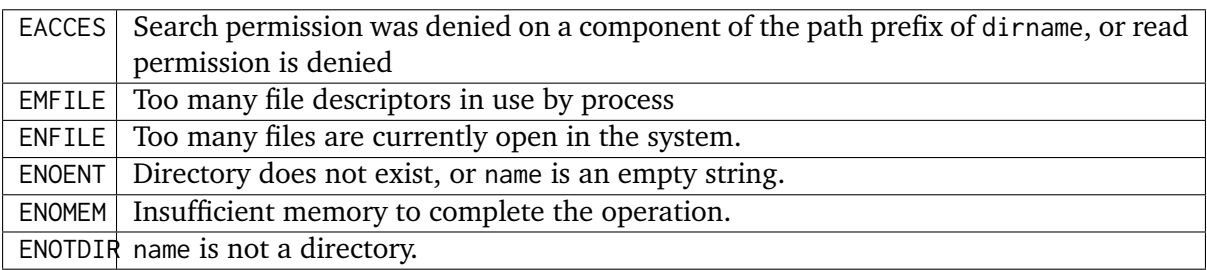

## **DESCRIPTION:**

This routine opens a directory stream corresponding to the directory specified by the dirname argument. The directory stream is positioned at the first entry.

## **NOTES:**

The routine is implemented in Cygnus newlib.

## <span id="page-61-1"></span>5.4.2 readdir - Reads a directory

## **CALLING SEQUENCE:**

```
#include <sys/types.h>
_2 #include <dirent.h>
3 int readdir(
4 DIR *dirp
 5 );
```
## **STATUS CODES:**

EBADF | Invalid file descriptor

#### **DESCRIPTION:**

The readdir() function returns a pointer to a structure dirent representing the next directory entry from the directory stream pointed to by dirp. On end-of-file, NULL is returned.

The readdir() function may (or may not) return entries for . or . . Your program should tolerate reading dot and dot-dot but not require them.

The data pointed to be readdir() may be overwritten by another call to readdir() for the same directory stream. It will not be overwritten by a call for another directory.

#### **NOTES:**

If ptr is not a pointer returned by malloc(), calloc(), or realloc() or has been deallocated with free() or realloc(), the results are not portable and are probably disastrous.

The routine is implemented in Cygnus newlib.

<span id="page-62-0"></span>5.4.3 rewinddir - Resets the readdir() pointer

#### **CALLING SEQUENCE:**

```
#include <sys/types.h>
_2 #include <dirent.h>
3 void rewinddir(
     4 DIR *dirp
 5 );
```
#### **STATUS CODES:**

No value is returned.

#### **DESCRIPTION:**

The rewinddir() function resets the position associated with the directory stream pointed to by dirp. It also causes the directory stream to refer to the current state of the directory.

#### **NOTES:**

NONE

If dirp is not a pointer by opendir(), the results are undefined.

The routine is implemented in Cygnus newlib.

<span id="page-62-1"></span>5.4.4 scandir - Scan a directory for matching entries

#### **CALLING SEQUENCE:**

```
#include <dirent.h>
2 int scandir(
3 const char *dir,
4 struct dirent ***namelist,
5 int (*select)(const struct dirent *),
6 int (*compar)(const struct dirent **, const struct dirent **)
7);
```
**STATUS CODES:**

ENOMEM | Insufficient memory to complete the operation.

#### **DESCRIPTION:**

The scandir() function scans the directory dir, calling select() on each directory entry. Entries for which select() returns non-zero are stored in strings allocated via malloc(), sorted using qsort() with the comparison function compar(), and collected in array namelist which is allocated via malloc(). If select is NULL, all entries are selected.

#### **NOTES:**

The routine is implemented in Cygnus newlib.

<span id="page-63-0"></span>5.4.5 telldir - Return current location in directory stream

#### **CALLING SEQUENCE:**

```
#include <dirent.h>
2 off_t telldir(
3 DIR *dir
 4 );
```
#### **STATUS CODES:**

EBADF | Invalid directory stream descriptor dir.

## **DESCRIPTION:**

The telldir() function returns the current location associated with the directory stream dir.

**NOTES:**

The routine is implemented in Cygnus newlib.

<span id="page-63-1"></span>5.4.6 closedir - Ends directory read operation

## **CALLING SEQUENCE:**

```
#include <sys/types.h>
_2 #include <dirent.h>
3 int closedir(
     4 DIR *dirp
 );
```
#### **STATUS CODES:**

EBADF | Invalid file descriptor

#### **DESCRIPTION:**

The directory stream associated with dirp is closed. The value in dirp may not be usable after a call to closedir().

## **NOTES:**

NONE

The argument to closedir() must be a pointer returned by opendir(). If it is not, the results are not portable and most likely unpleasant.

The routine is implemented in Cygnus newlib.

## <span id="page-64-0"></span>5.4.7 chdir - Changes the current working directory

## **CALLING SEQUENCE:**

```
#include <unistd.h>
2 int chdir(
3 const char *path
 4 );
```
## **STATUS CODES:**

On error, this routine returns -1 and sets errno to one of the following:

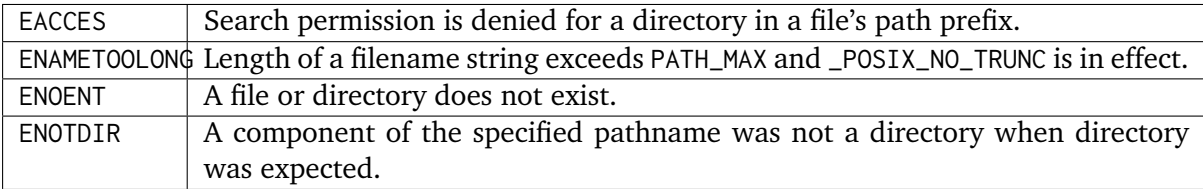

## **DESCRIPTION:**

The chdir() function causes the directory named by path to become the current working directory; that is, the starting point for searches of pathnames not beginning with a slash.

If chdir() detects an error, the current working directory is not changed.

## **NOTES:**

**NONE** 

<span id="page-64-1"></span>5.4.8 fchdir - Changes the current working directory

## **CALLING SEQUENCE:**

```
#include <unistd.h>
2 int fchdir(
3 int fd
 4 );
```
## **STATUS CODES:**

On error, this routine returns -1 and sets errno to one of the following:

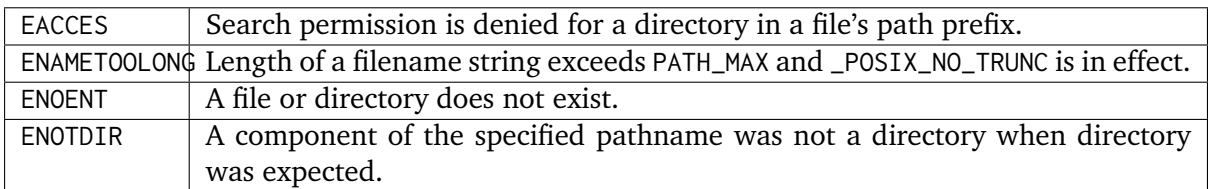

## **DESCRIPTION:**

The fchdir() function causes the directory named by fd to become the current working directory; that is, the starting point for searches of pathnames not beginning with a slash.

If fchdir() detects an error, the current working directory is not changed.

## **NOTES:**

NONE

<span id="page-65-0"></span>5.4.9 getcwd - Gets current working directory

## **CALLING SEQUENCE:**

```
#include <unistd.h>
```
int getcwd( **void** );

## **STATUS CODES:**

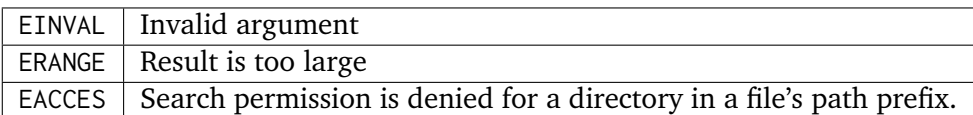

## **DESCRIPTION:**

The getcwd() function copies the absolute pathname of the current working directory to the character array pointed to by buf. The size argument is the number of bytes available in buf

## **NOTES:**

There is no way to determine the maximum string length that fetcwd() may need to return. Applications should tolerate getting ERANGE and allocate a larger buffer.

It is possible for getcwd() to return EACCES if, say, login puts the process into a directory without read access.

The 1988 standard uses int instead of size\_t for the second parameter.

## <span id="page-66-0"></span>5.4.10 open - Opens a file

#### **CALLING SEQUENCE:**

```
_1 #include <sys/types.h>
_2 #include <sys/stat.h>
_3 #include <fcntl.h>
4 int open(
5 const char *path,
6 int oflag,
7 mode_t mode
8 );
```
#### **STATUS CODES:**

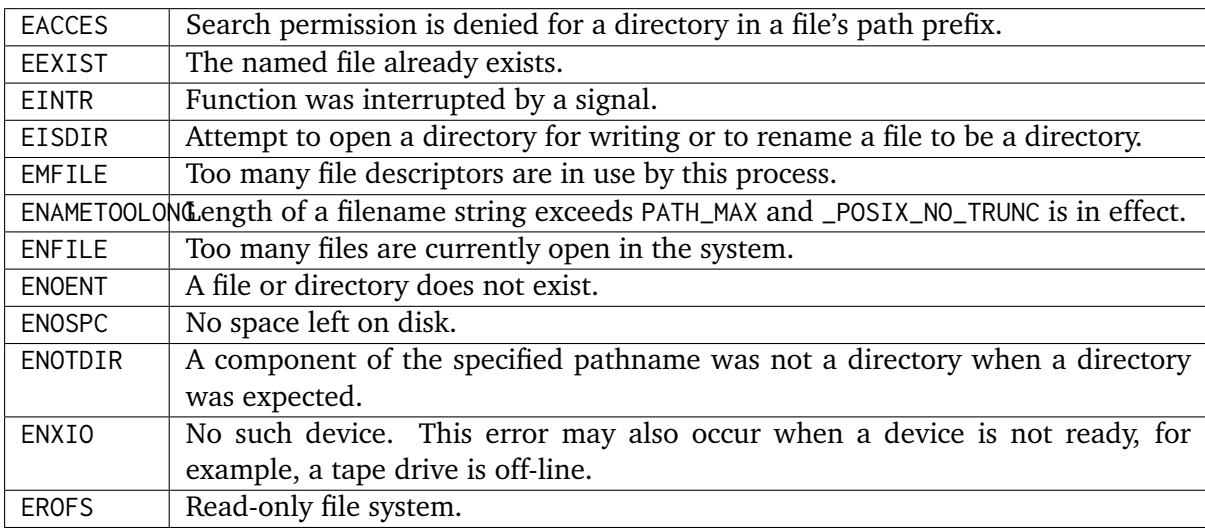

## **DESCRIPTION:**

The open function establishes a connection between a file and a file descriptor. The file descriptor is a small integer that is used by I/O functions to reference the file. The path argument points to the pathname for the file.

The oflag argument is the bitwise inclusive OR of the values of symbolic constants. The programmer must specify exactly one of the following three symbols:

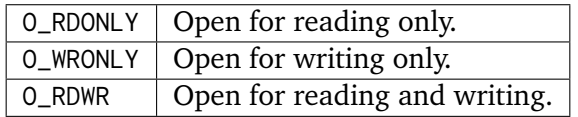

Any combination of the following symbols may also be used.

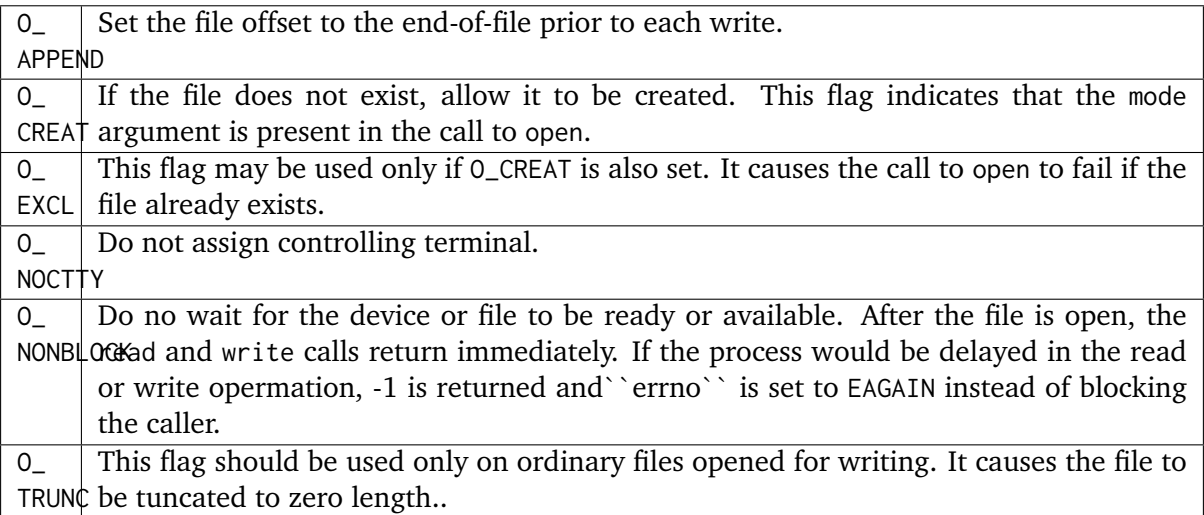

Upon successful completion, open returns a non-negative file descriptor.

## **NOTES:**

NONE

<span id="page-67-0"></span>5.4.11 creat - Create a new file or rewrite an existing one

## **CALLING SEQUENCE:**

```
_1 #include <sys/types.h>
_2 #include <sys/stat.h>
_3 #include <fcntl.h>
4 int creat(
5 const char *path,
6 mode_t mode
7);
```
## **STATUS CODES:**

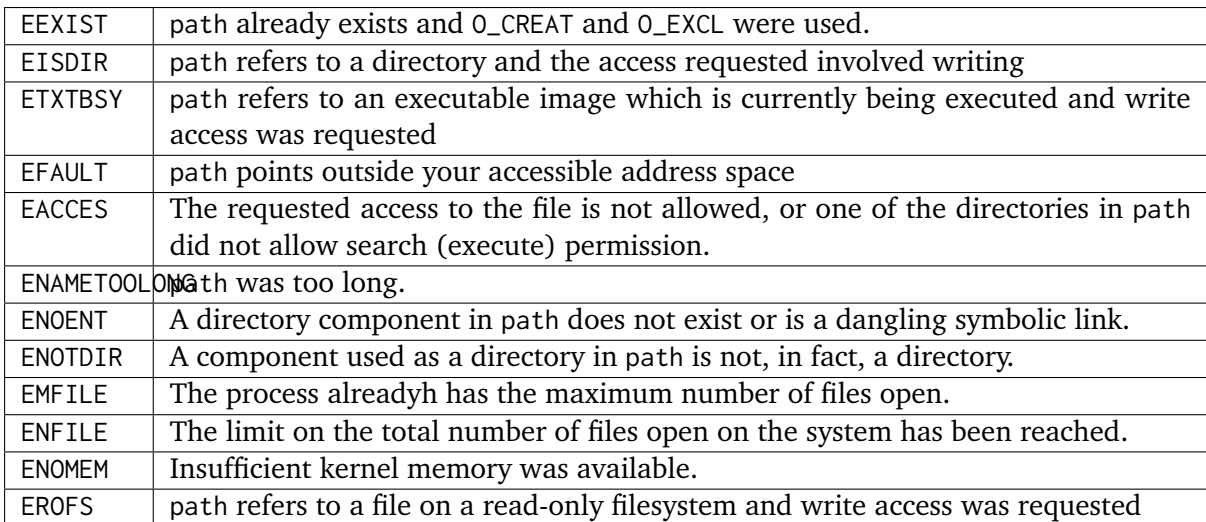

## **DESCRIPTION:**

creat attempts to create a file and return a file descriptor for use in read, write, etc.

#### **NOTES:**

NONE

The routine is implemented in Cygnus newlib.

<span id="page-68-0"></span>5.4.12 umask - Sets a file creation mask.

#### **CALLING SEQUENCE:**

```
#include <sys/types.h>
_2 #include <sys/stat.h>
3 mode_t umask(
     4 mode_t cmask
 );
```
#### **STATUS CODES:**

#### **DESCRIPTION:**

The umask() function sets the process file creation mask to cmask. The file creation mask is used during open(), creat(), mkdir(), mkfifo() calls to turn off permission bits in the mode argument. Bit positions that are set in cmask are cleared in the mode of the created file.

#### **NOTES:**

NONE

The cmask argument should have only permission bits set. All other bits should be zero.

In a system which supports multiple processes, the file creation mask is inherited across fork() and exec() calls. This makes it possible to alter the default permission bits of created files. RTEMS does not support multiple processes so this behavior is not possible.

<span id="page-68-1"></span>5.4.13 link - Creates a link to a file

#### **CALLING SEQUENCE:**

```
#include <unistd.h>
2 int link(
3 const char *existing,
     4 const char *new
 \,;
```
**STATUS CODES:**

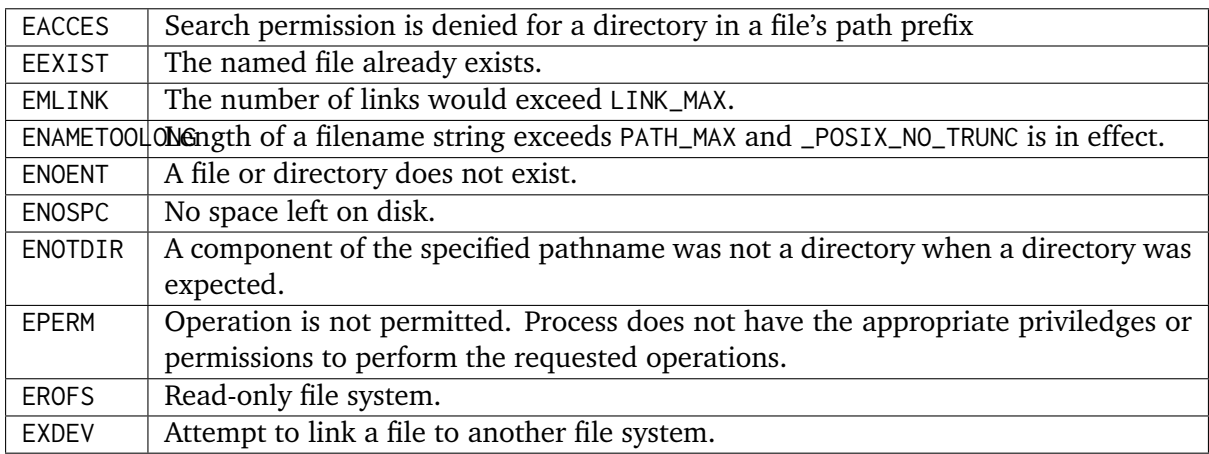

## **DESCRIPTION:**

The link() function atomically creates a new link for an existing file and increments the link count for the file.

If the link() function fails, no directories are modified.

The existing argument should not be a directory.

The caller may (or may not) need permission to access the existing file.

## **NOTES:**

NONE

## <span id="page-69-0"></span>5.4.14 symlink - Creates a symbolic link to a file

## **CALLING SEQUENCE:**

```
_1 #include <unistd.h>
2 int symlink(
3 const char *topath,
4 const char *frompath
\vert5);
```
## **STATUS CODES:**

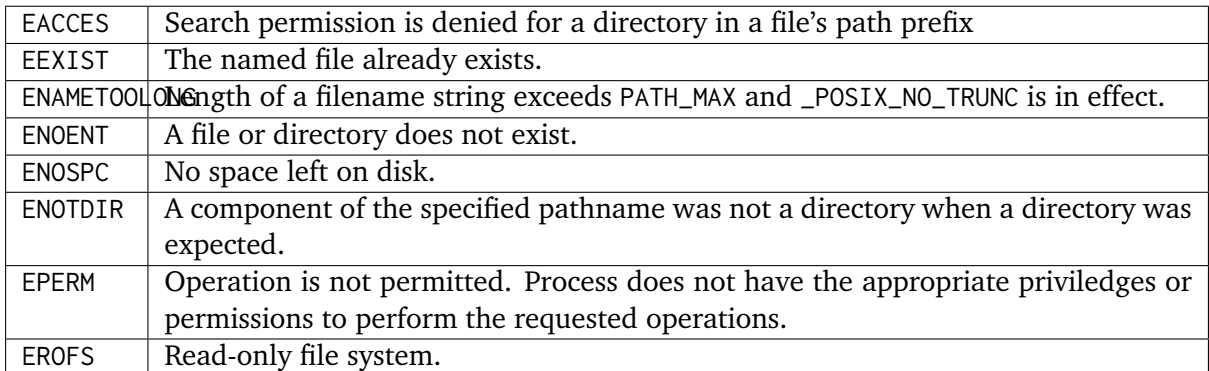

## **DESCRIPTION:**

The symlink() function creates a symbolic link from the frombath to the topath. The symbolic link will be interpreted at run-time.

If the symlink() function fails, no directories are modified.

The caller may (or may not) need permission to access the existing file.

#### **NOTES:**

NONE

<span id="page-70-0"></span>5.4.15 readlink - Obtain the name of a symbolic link destination

#### **CALLING SEQUENCE:**

```
#include <unistd.h>
2 int readlink(
3 const char *path,
    4 char *buf,
5 size_t bufsize
6);
```
#### **STATUS CODES:**

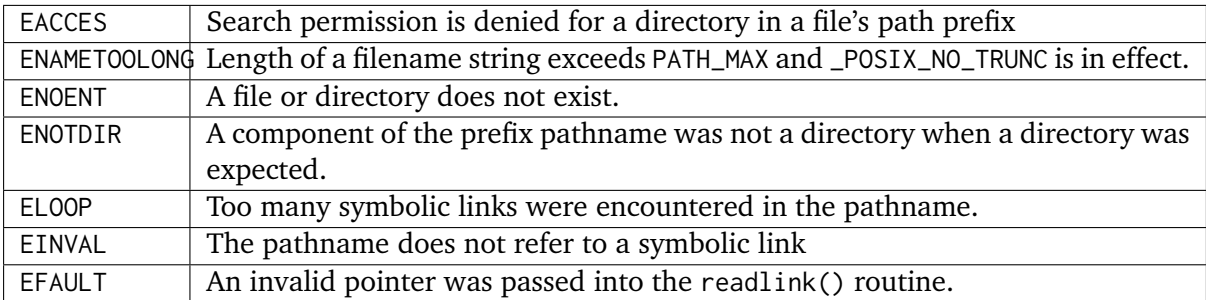

#### **DESCRIPTION:**

The readlink() function places the symbolic link destination into buf argument and returns the number of characters copied.

If the symbolic link destination is longer than bufsize characters the name will be truncated.

**NOTES:**

NONE

<span id="page-70-1"></span>5.4.16 mkdir - Makes a directory

#### **CALLING SEQUENCE:**

```
_1 #include <sys/types.h>
_2 #include <sys/stat.h>
3 int mkdir(
      4 const char *path,
```
(continues on next page)

(continued from previous page)

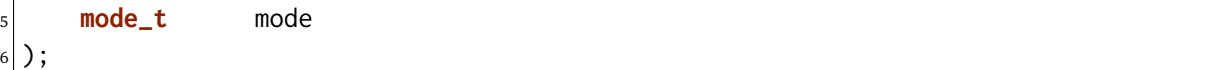

### **STATUS CODES:**

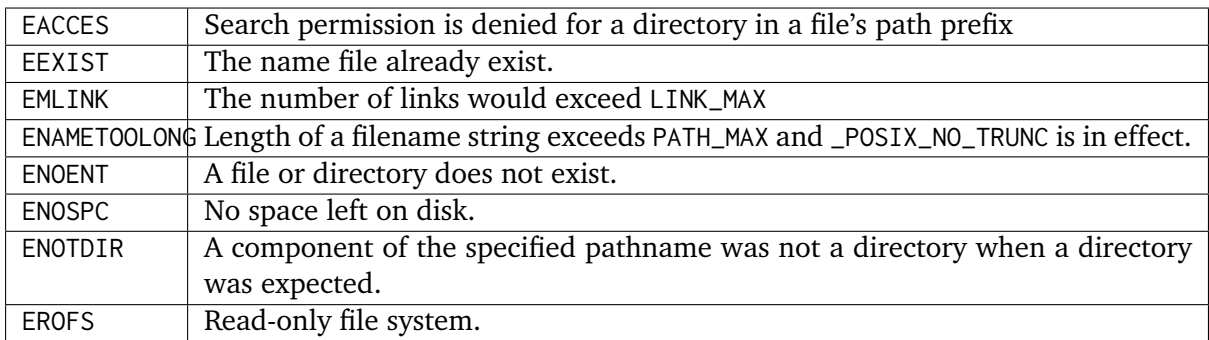

#### **DESCRIPTION:**

The mkdir() function creates a new diectory named path. The permission bits (modified by the file creation mask) are set from mode. The owner and group IDs for the directory are set from the effective user ID and group ID.

The new directory may (or may not) contain entries for . and .. but is otherwise empty.

#### **NOTES:**

NONE

## <span id="page-71-0"></span>5.4.17 mkfifo - Makes a FIFO special file

## **CALLING SEQUENCE:**

```
_1 #include <sys/types.h>
_{2} #include <sys/stat.h>
3 int mkfifo(
4 const char *path,
5 mode_t mode
6);
```
#### **STATUS CODES:**

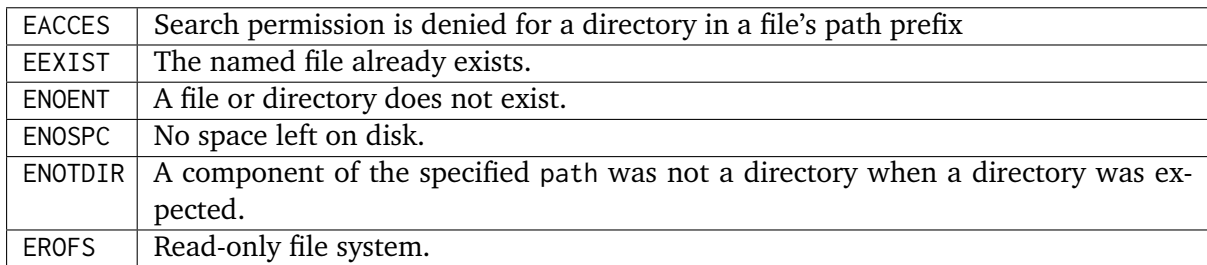

#### **DESCRIPTION:**
The mkfifo() function creates a new FIFO special file named path. The permission bits (modified by the file creation mask) are set from mode. The owner and group IDs for the FIFO are set from the efective user ID and group ID.

#### **NOTES:**

NONE

5.4.18 unlink - Removes a directory entry

#### **CALLING SEQUENCE:**

 $_1$  #include <unistd.h> <sup>2</sup> **int** unlink( <sup>3</sup> **const char** path <sup>4</sup> );

#### **STATUS CODES:**

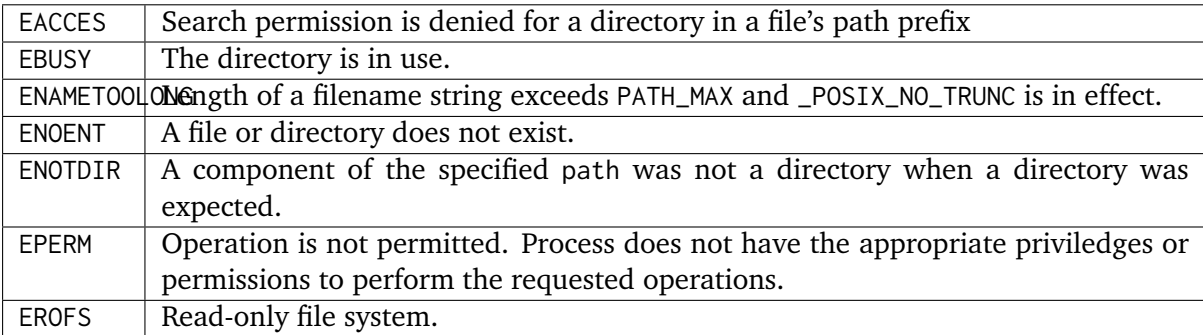

#### **DESCRIPTION:**

The unlink function removes the link named by path and decrements the link count of the file referenced by the link. When the link count goes to zero and no process has the file open, the space occupied by the file is freed and the file is no longer accessible.

#### **NOTES:**

NONE

5.4.19 rmdir - Delete a directory

#### **CALLING SEQUENCE:**

```
_1 #include <unistd.h>
2 int rmdir(
3 const char *pathname
 );
```
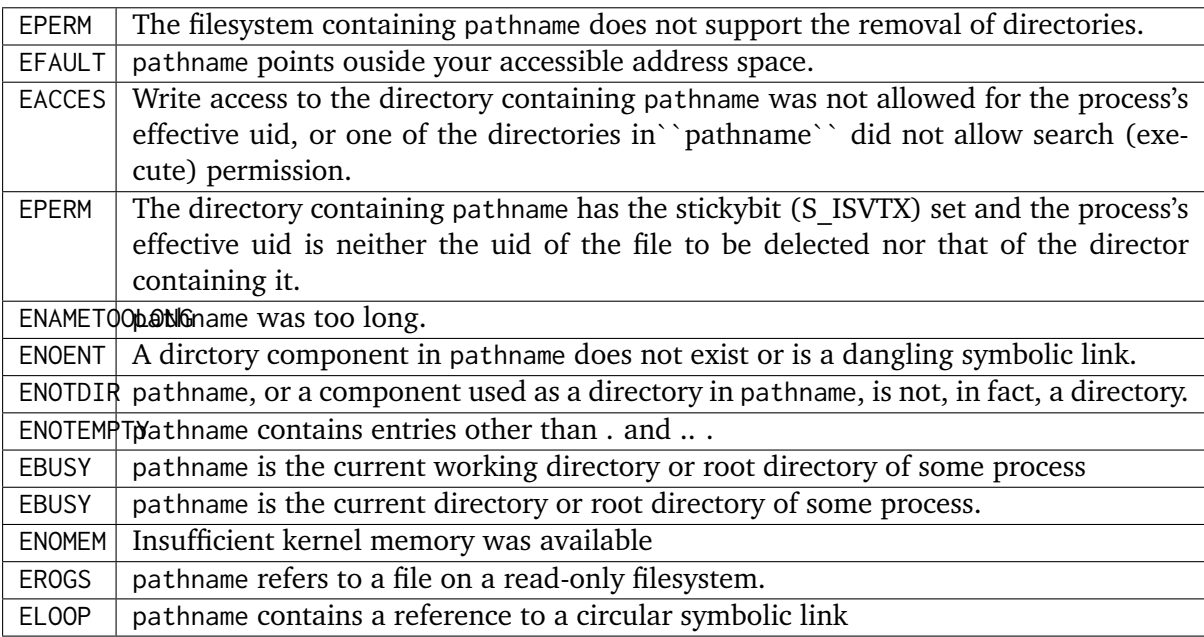

rmdir deletes a directory, which must be empty

**NOTES:**

**NONE** 

### 5.4.20 rename - Renames a file

#### **CALLING SEQUENCE:**

```
_1 #include <unistd.h>
2 int rename(
3 const char *old,
4 const char *new
 ) ;
```
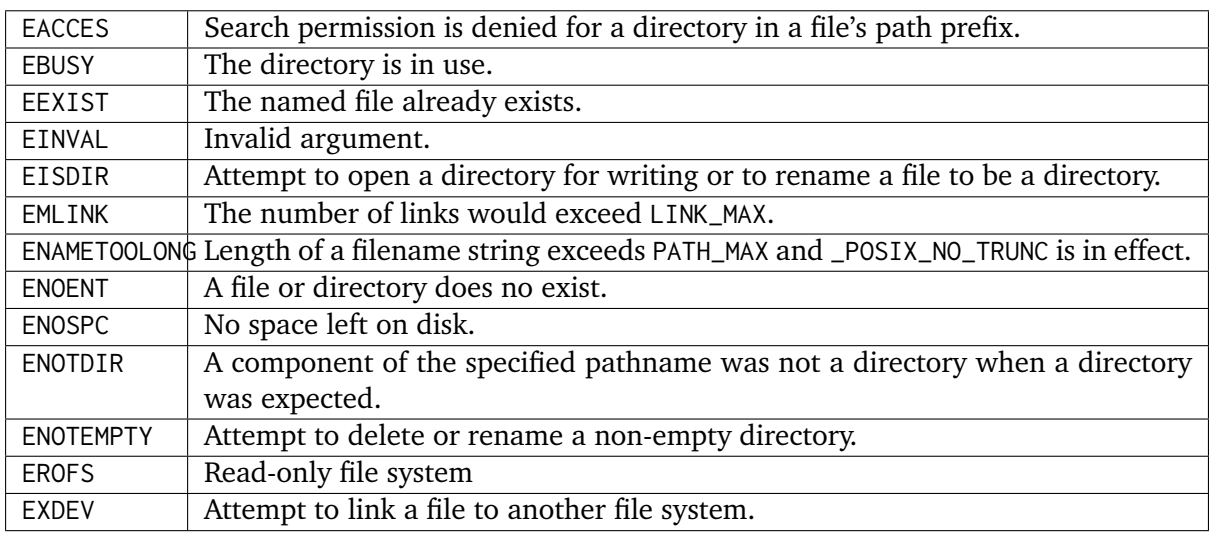

The rename() function causes the file known bo old to now be known as new.

Ordinary files may be renamed to ordinary files, and directories may be renamed to directories; however, files cannot be converted using rename(). The new pathname may not contain a path prefix of old.

#### **NOTES:**

If a file already exists by the name new, it is removed. The rename() function is atomic. If the rename() detects an error, no files are removed. This guarantees that the rename("x", "x") does not remove x.

You may not rename dot or dot-dot.

The routine is implemented in Cygnus newlib using link() and unlink().

#### 5.4.21 stat - Gets information about a file

#### **CALLING SEQUENCE:**

```
#include <sys/types.h>
_2 #include <sys/stat.h>
3 int stat(
4 const char *path,
5 struct stat *buf
\left( \left| \right. \right);
```
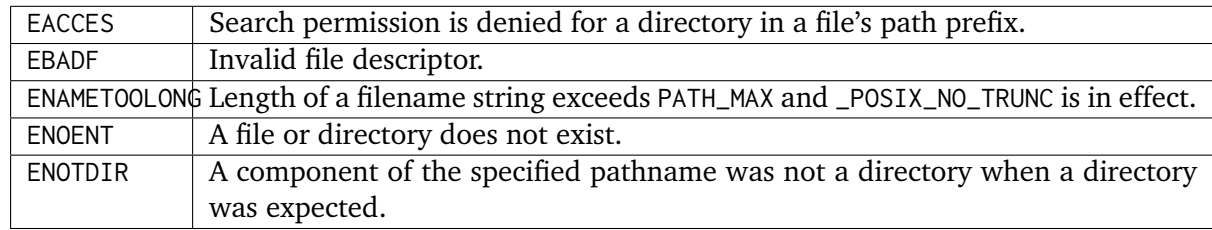

The path argument points to a pathname for a file. Read, write, or execute permission for the file is not required, but all directories listed in path must be searchable. The stat() function obtains information about the named file and writes it to the area pointed to by buf.

#### **NOTES:**

NONE

5.4.22 fstat - Gets file status

#### **CALLING SEQUENCE:**

```
#include <sys/types.h>
_2 #include <sys/stat.h>
3 int fstat(
4 int fildes,
5 struct stat *buf
6 );
```
#### **STATUS CODES:**

EBADF | Invalid file descriptor

#### **DESCRIPTION:**

The fstat() function obtains information about the file associated with fildes and writes it to the area pointed to by the buf argument.

#### **NOTES:**

If the filesystem object referred to by fildes is a link, then the information returned in buf refers to the destination of that link. This is in contrast to lstat() which does not follow the link.

5.4.23 lstat - Gets file status

#### **CALLING SEQUENCE:**

```
#include <sys/types.h>
_2 #include <sys/stat.h>
3 int lstat(
4 int fildes,
5 struct stat *buf
 \mathcal{E};
```
**STATUS CODES:**

 $EBADF$  Invalid file descriptor

#### **DESCRIPTION:**

The lstat() function obtains information about the file associated with fildes and writes it to the area pointed to by the buf argument.

#### **NOTES:**

If the filesystem object referred to by fildes is a link, then the information returned in buf refers to the link itself. This is in contrast to fstat() which follows the link.

The lstat() routine is defined by BSD 4.3 and SVR4 and not included in POSIX 1003.1b-1996.

5.4.24 access - Check permissions for a file

#### **CALLING SEQUENCE:**

```
#include <unistd.h>
2 int access(
3 const char *pathname,
4 int mode
\vert );
```
#### **STATUS CODES:**

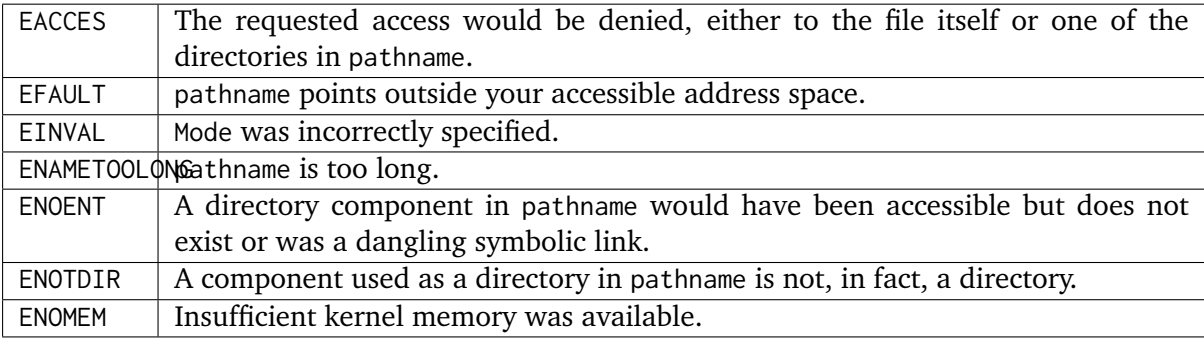

#### **DESCRIPTION:**

Access checks whether the process would be allowed to read, write or test for existence of the file (or other file system object) whose name is pathname. If pathname is a symbolic link permissions of the file referred by this symbolic link are tested.

Mode is a mask consisting of one or more of R\_OK, W\_OK, X\_OK and F\_OK.

#### **NOTES:**

NONE

5.4.25 chmod - Changes file mode.

#### **CALLING SEQUENCE:**

```
#include <sys/types.h>
_2 #include <sys/stat.h>
3 int chmod(
     4 const char *path,
```
(continues on next page)

(continued from previous page)

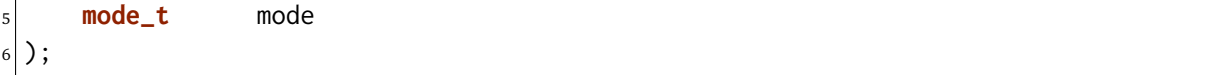

## **STATUS CODES:**

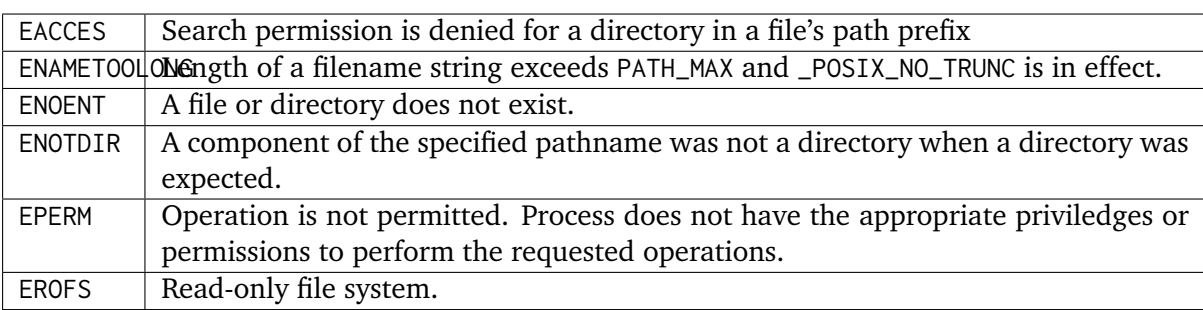

#### **DESCRIPTION:**

Set the file permission bits, the set user ID bit, and the set group ID bit for the file named by path to mode. If the effective user ID does not match the owner of the file and the calling process does not have the appropriate privileges, chmod() returns -1 and sets errno to EPERM.

#### **NOTES:**

NONE

#### 5.4.26 fchmod - Changes permissions of a file

#### **CALLING SEQUENCE:**

```
_1 #include <sys/types.h>
_2 #include <sys/stat.h>
3 int fchmod(
4 int fildes,
5 mode_t mode
6);
```
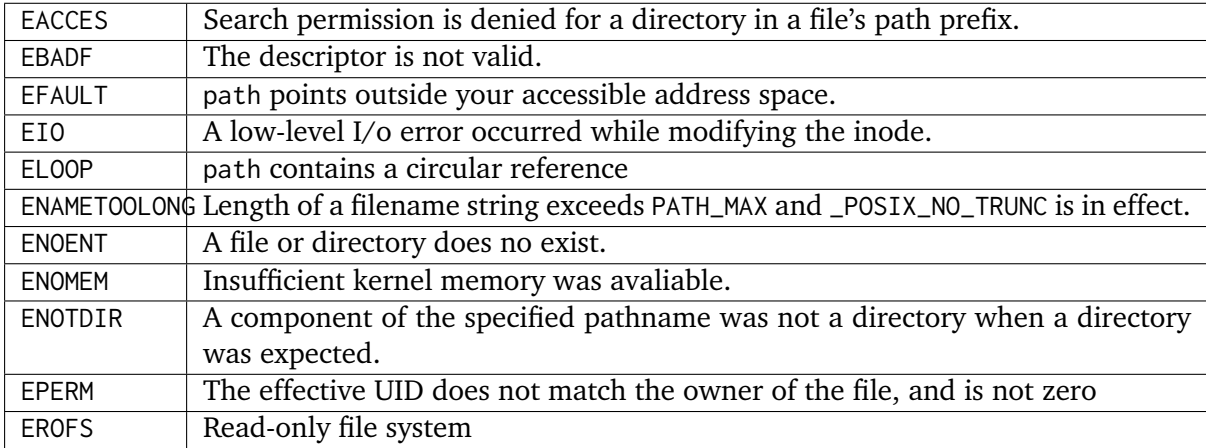

The mode of the file given by path or referenced by filedes is changed.

#### **NOTES:**

NONE

5.4.27 getdents - Get directory entries

#### **CALLING SEQUENCE:**

```
#include <unistd.h>
2 #include <linux/dirent.h>
3 #include <linux/unistd.h>
4 long getdents(
5 int dd_fd,
6 char *dd_buf,
7 int dd_len
 );
```
#### **STATUS CODES:**

A successful call to getdents returns th the number of bytes read. On end of directory, 0 is returned. When an error occurs, -1 is returned, and errno is set appropriately.

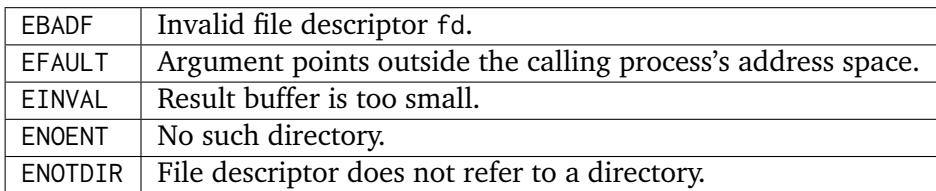

#### **DESCRIPTION:**

getdents reads several dirent structures from the directory pointed by fd into the memory area pointed to by dirp. The parameter count is the size of the memory area.

#### **NOTES:**

**NONE** 

5.4.28 chown - Changes the owner and/or group of a file.

#### **CALLING SEQUENCE:**

```
_1 #include <sys/types.h>
_2 #include <unistd.h>
3 int chown(
4 const char *path,
5 uid_t owner,
6 gid_t group
7);
```
#### **STATUS CODES:**

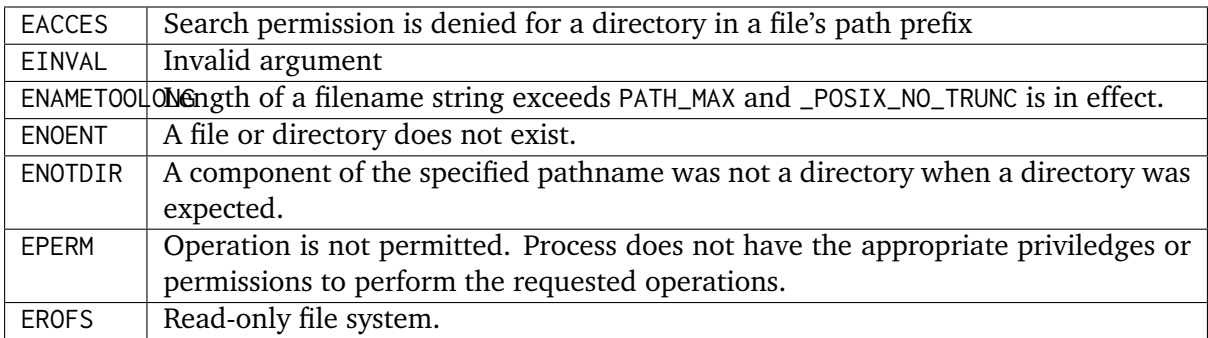

#### **DESCRIPTION:**

The user ID and group ID of the file named by path are set to owner and path, respectively.

For regular files, the set group ID (S\_ISGID) and set user ID (S\_ISUID) bits are cleared.

Some systems consider it a security violation to allow the owner of a file to be changed, If users are billed for disk space usage, loaning a file to another user could result in incorrect billing. The chown() function may be restricted to privileged users for some or all files. The group ID can still be changed to one of the supplementary group IDs.

#### **NOTES:**

This function may be restricted for some file. The pathconf function can be used to test the \_PC\_CHOWN\_RESTRICTED flag.

5.4.29 utime - Change access and/or modification times of an inode

#### **CALLING SEQUENCE:**

```
_1 #include <sys/types.h>
_2 int utime(
3 const char *filename,
4 struct utimbuf *buf
5);
```
#### **STATUS CODES:**

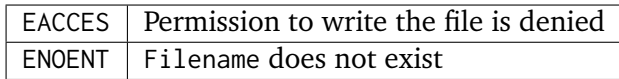

#### **DESCRIPTION:**

Utime changes the access and modification times of the inode specified by filename to the actime and modtime fields of buf respectively. If buf is NULL, then the access and modification times of the file are set to the current time.

#### **NOTES:**

NONE

#### 5.4.30 ftruncate - truncate a file to a specified length

#### **CALLING SEQUENCE:**

```
_1 #include <unistd.h>
2 int ftrunctate(
3 int fd,
4 size_t length
\vert );
```
#### **STATUS CODES:**

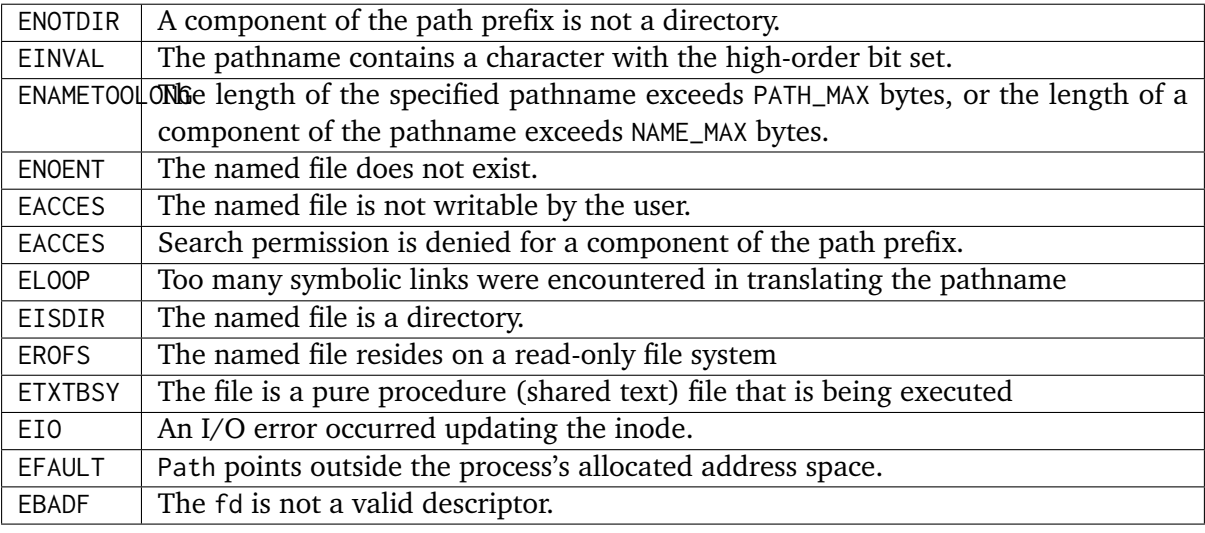

#### **DESCRIPTION:**

truncate() causes the file named by path or referenced by fd to be truncated to at most length bytes in size. If the file previously was larger than this size, the extra data is lost. With ftruncate(), the file must be open for writing.

#### **NOTES:**

**NONE** 

#### 5.4.31 truncate - truncate a file to a specified length

#### **CALLING SEQUENCE:**

```
_1 #include <unistd.h>
2 int trunctate(
3 const char *path,
4 size_t length
5);
```
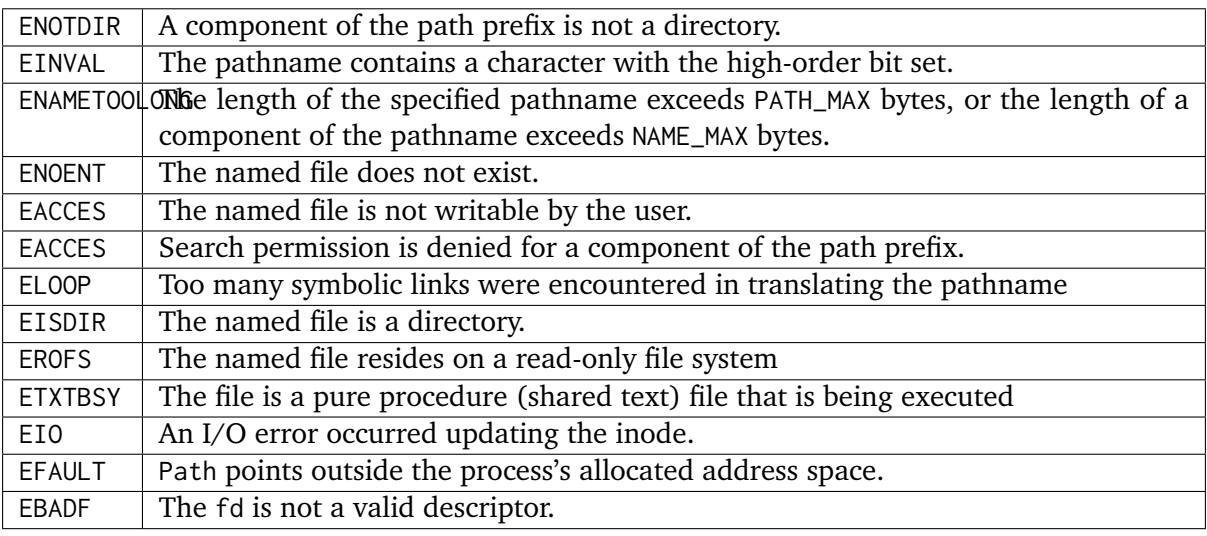

truncate() causes the file named by path or referenced by``fd`` to be truncated to at most length bytes in size. If the file previously was larger than this size, the extra data is lost. With ftruncate(), the file must be open for writing.

#### **NOTES:**

**NONE** 

#### 5.4.32 pathconf - Gets configuration values for files

#### **CALLING SEQUENCE:**

```
#include <unistd.h>
2 int pathconf(
3 const char *path,
4 int name
5);
```
#### **STATUS CODES:**

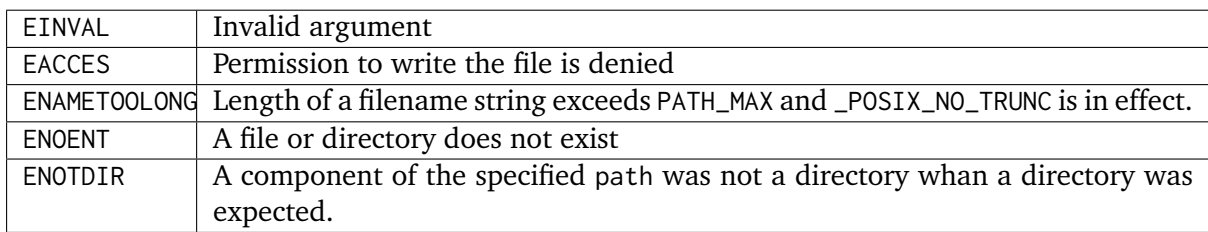

#### **DESCRIPTION:**

pathconf() gets a value for the configuration option name for the open file descriptor filedes.

The possible values for name are:

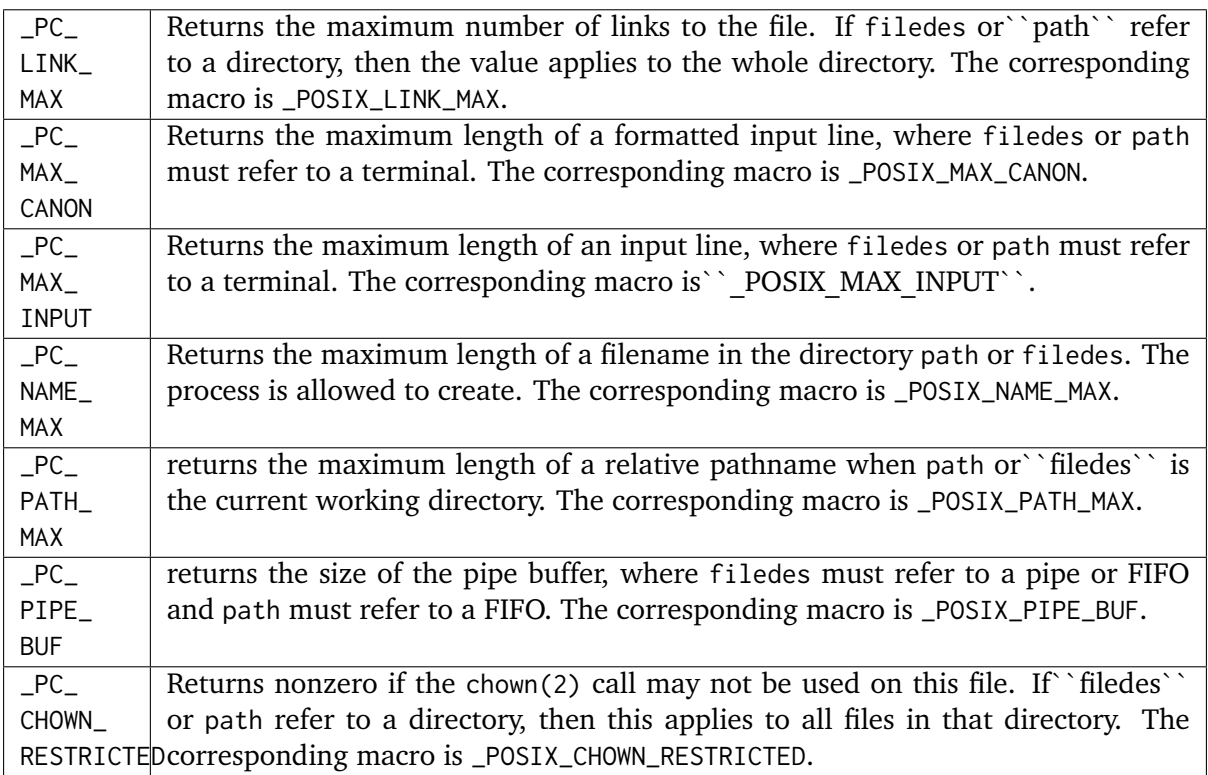

#### **NOTES:**

Files with name lengths longer than the value returned for name equal \_PC\_NAME\_MAX may exist in the given directory.

### 5.4.33 fpathconf - Gets configuration values for files

#### **CALLING SEQUENCE:**

```
_1 #include <unistd.h>
2 int fpathconf(
3 int filedes,
4 int name
 5 );
```
#### **STATUS CODES:**

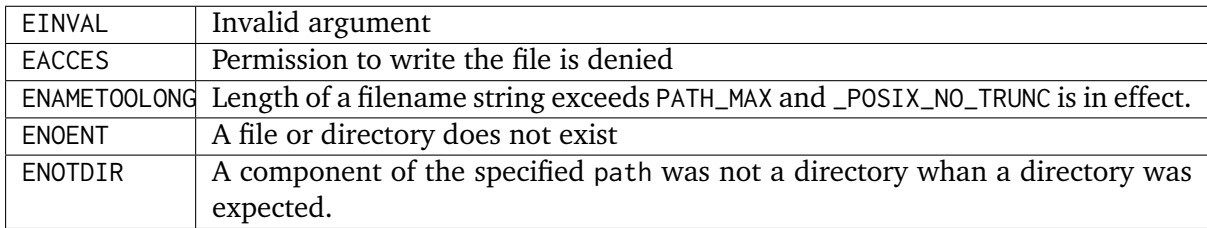

#### **DESCRIPTION:**

pathconf() gets a value for the configuration option name for the open file descriptor filedes.

The possible values for name are:

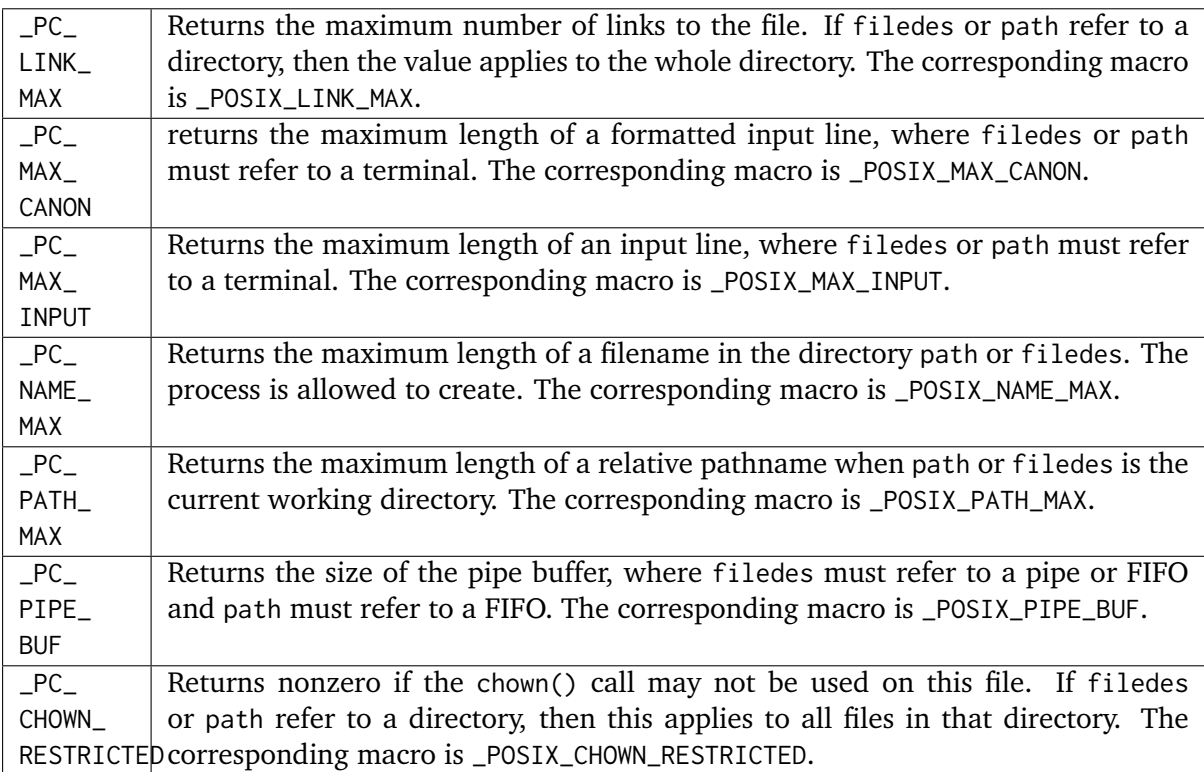

#### **NOTES:**

**NONE** 

#### 5.4.34 mknod - create a directory

#### **CALLING SEQUENCE:**

```
#include <unistd.h>
_2 #include <fcntl.h>
_3 #include <sys/types.h>
4 #include <sys/stat.h>
5 long mknod(
6 const char *pathname,
7 mode_t mode,
8 dev_t dev
9);
```
#### **STATUS CODES:**

mknod returns zero on success, or -1 if an error occurred (in which case, errno is set appropriately).

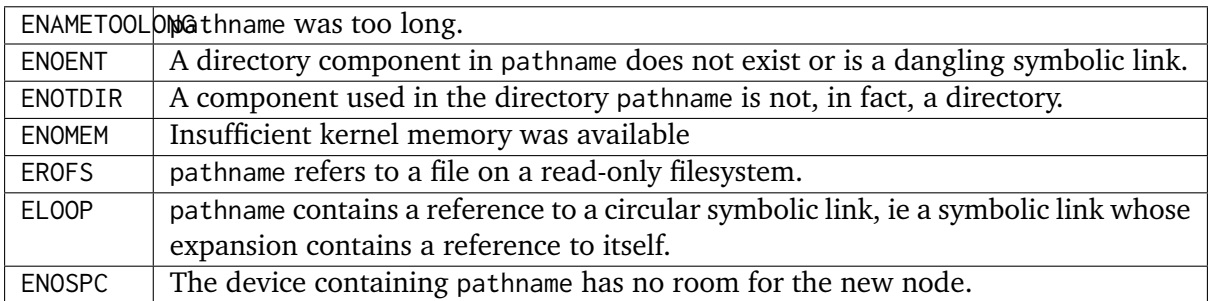

mknod attempts to create a filesystem node (file, device special file or named pipe) named pathname, specified by mode and dev.

mode specifies both the permissions to use and the type of node to be created.

It should be a combination (using bitwise OR) of one of the file types listed below and the permissions for the new node.

The permissions are modified by the process's umask in the usual way: the permissions of the created node are (mode & ~umask).

The file type should be one of S\_IFREG, S\_IFCHR, S\_IFBLK and S\_IFIFO to specify a normal file (which will be created empty), character special file, block special file or FIFO (named pipe), respectively, or zero, which will create a normal file.

If the file type is S\_IFCHR or S\_IFBLK then dev specifies the major and minor numbers of the newly created device special file; otherwise it is ignored.

The newly created node will be owned by the effective uid of the process. If the directory containing the node has the set group id bit set, or if the filesystem is mounted with BSD group semantics, the new node will inherit the group ownership from its parent directory; otherwise it will be owned by the effective gid of the process.

#### **NOTES:**

NONE

**CHAPTER** 

**SIX**

# INPUT AND OUTPUT PRIMITIVES MANAGER

## 6.1 Introduction

The input and output primitives manager is ...

The directives provided by the input and output primitives manager are:

- *[pipe](#page-90-0)* (page 79) Create an Inter-Process Channel
- *[dup](#page-90-1)* (page 79) Duplicates an open file descriptor
- *[dup2](#page-91-0)* (page 80) Duplicates an open file descriptor
- *[close](#page-91-1)* (page 80) Closes a file
- *[read](#page-92-0)* (page 81) Reads from a file
- *[write](#page-93-0)* (page 82) Writes to a file
- *[fcntl](#page-93-1)* (page 82) Manipulates an open file descriptor
- *[lseek](#page-95-0)* (page 84) Reposition read/write file offset
- *[fsync](#page-95-1)* (page 84) Synchronize file complete in-core state with that on disk
- *[fdatasync](#page-96-0)* (page 85) Synchronize file in-core data with that on disk
- *[sync](#page-97-0)* (page 86) Schedule file system updates
- *[mount](#page-97-1)* (page 86) Mount a file system
- *[unmount](#page-98-0)* (page 87) Unmount file systems
- *[readv](#page-98-1)* (page 87) Vectored read from a file
- *[writev](#page-99-0)* (page 88) Vectored write to a file
- *[aio\\_read](#page-100-0)* (page 89) Asynchronous Read
- *[aio\\_write](#page-100-1)* (page 89) Asynchronous Write
- *[lio\\_listio](#page-100-2)* (page 89) List Directed I/O
- *aio error* (page 90) Retrieve Error Status of Asynchronous I/O Operation
- *aio return* (page 90) Retrieve Return Status Asynchronous I/O Operation
- *[aio\\_cancel](#page-102-0)* (page 91) Cancel Asynchronous I/O Request
- *[aio\\_suspend](#page-102-1)* (page 91) Wait for Asynchronous I/O Request
- *[aio\\_fsync](#page-102-2)* (page 91) Asynchronous File Synchronization

# 6.2 Background

There is currently no text in this section.

# 6.3 Operations

There is currently no text in this section.

## 6.4 Directives

This section details the input and output primitives manager's directives. A subsection is dedicated to each of this manager's directives and describes the calling sequence, related constants, usage, and status codes.

#### <span id="page-90-0"></span>6.4.1 pipe - Create an Inter-Process Channel

#### **CALLING SEQUENCE:**

```
#include <unistd.h>
_2 int pipe(
3 int fildes[2]
 );
```
**STATUS CODES:**

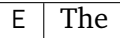

#### **DESCRIPTION:**

**NOTES:**

This routine is not currently supported by RTEMS but could be in a future version.

<span id="page-90-1"></span>6.4.2 dup - Duplicates an open file descriptor

#### **CALLING SEQUENCE:**

```
_1 #include <unistd.h>
2 int dup(
3 int fildes
 \cdot
```
#### **STATUS CODES:**

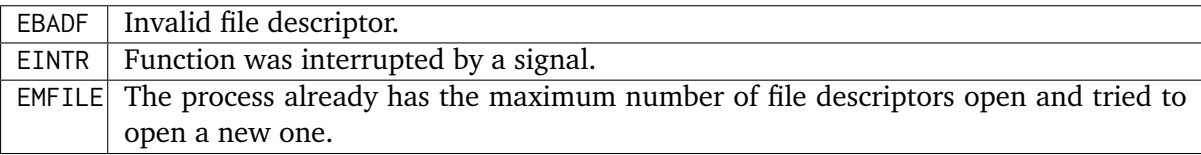

#### **DESCRIPTION:**

The dup function returns the lowest numbered available file descriptor. This new desciptor refers to the same open file as the original descriptor and shares any locks.

#### **NOTES:**

NONE

#### <span id="page-91-0"></span>6.4.3 dup2 - Duplicates an open file descriptor

#### **CALLING SEQUENCE:**

```
#include <unistd.h>
_2 int dup2(
3 int fildes,
4 int fildes2
\vert );
```
#### **STATUS CODES:**

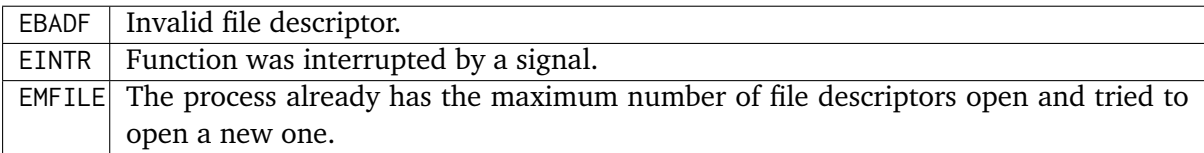

#### **DESCRIPTION:**

dup2 creates a copy of the file descriptor oldfd.

The old and new descriptors may be used interchangeably. They share locks, file position pointers and flags; for example, if the file position is modified by using lseek on one of the descriptors, the position is also changed for the other.

#### **NOTES:**

NONE

<span id="page-91-1"></span>6.4.4 close - Closes a file

#### **CALLING SEQUENCE:**

```
#include <unistd.h>
2 int close(
3 int fildes
 );
```
#### **STATUS CODES:**

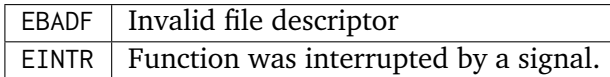

#### **DESCRIPTION:**

The close() function deallocates the file descriptor named by fildes and makes it available for reuse. All outstanding record locks owned by this process for the file are unlocked.

#### **NOTES:**

A signal can interrupt the close() function. In that case, close() returns -1 with errno set to EINTR. The file may or may not be closed.

#### <span id="page-92-0"></span>6.4.5 read - Reads from a file

#### **CALLING SEQUENCE:**

```
#include <unistd.h>
2 ssize_t read(
3 int fildes,
     4 void *buf,
5 size_t nbyte
 6 );
```
#### **STATUS CODES:**

On error, this routine returns -1 and sets errno to one of the following:

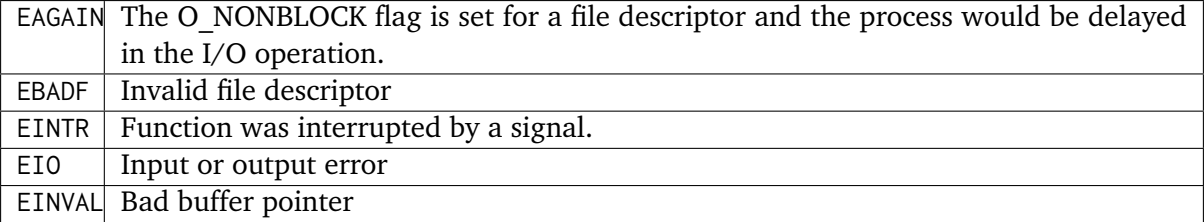

#### **DESCRIPTION:**

The read() function reads nbyte bytes from the file associated with fildes into the buffer pointed to by buf.

The read() function returns the number of bytes actually read and placed in the buffer. This will be less than nbyte if:

- The number of bytes left in the file is less than nbyte.
- The read() request was interrupted by a signal.
- The file is a pipe or FIFO or special file with less than nbytes immediately available for reading.

When attempting to read from any empty pipe or FIFO:

- If no process has the pipe open for writing, zero is returned to indicate end-of-file.
- If some process has the pipe open for writing and O\_NONBLOCK is set, -1 is returned and errno is set to EAGAIN.
- If some process has the pipe open for writing and O\_NONBLOCK is clear, read() waits for some data to be written or the pipe to be closed.

When attempting to read from a file other than a pipe or FIFO and no data is available.

- If O\_NONBLOCK is set, -1 is returned and errno is set to EAGAIN.
- If O\_NONBLOCK is clear, read() waits for some data to become available.
- The O\_NONBLOCK flag is ignored if data is available.

#### **NOTES:**

NONE

#### <span id="page-93-0"></span>6.4.6 write - Writes to a file

#### **CALLING SEQUENCE:**

```
#include <unistd.h>
2 ssize_t write(
3 int fildes,
4 const void *buf,
5 size_t nbyte
 6 );
```
#### **STATUS CODES:**

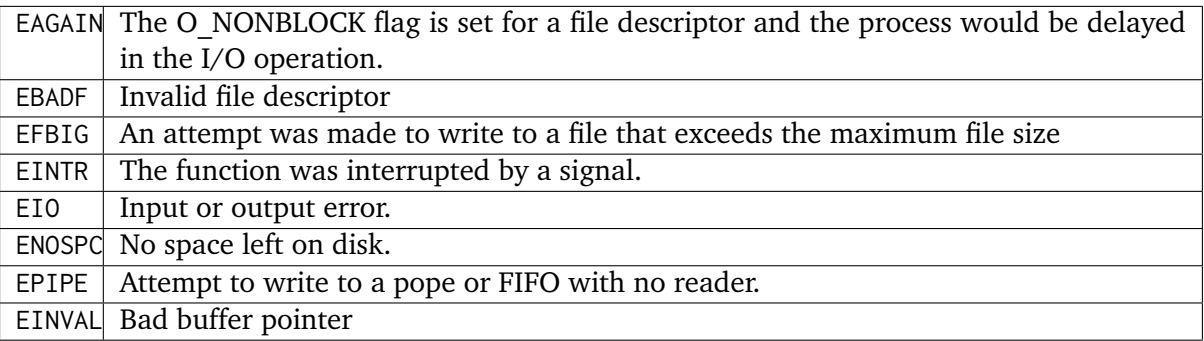

#### **DESCRIPTION:**

The write() function writes nbyte from the array pointed to by buf into the file associated with fildes.

If nybte is zero and the file is a regular file, the write() function returns zero and has no other effect. If nbyte is zero and the file is a special file, te results are not portable.

The write() function returns the number of bytes written. This number will be less than nbytes if there is an error. It will never be greater than nbytes.

#### **NOTES:**

NONE

#### <span id="page-93-1"></span>6.4.7 fcntl - Manipulates an open file descriptor

#### **CALLING SEQUENCE:**

```
_1 #include <fcntl.h>
2 int fcntl(
3 int fildes,
4 int cmd,
\overline{5} ...
\left| \right);
```
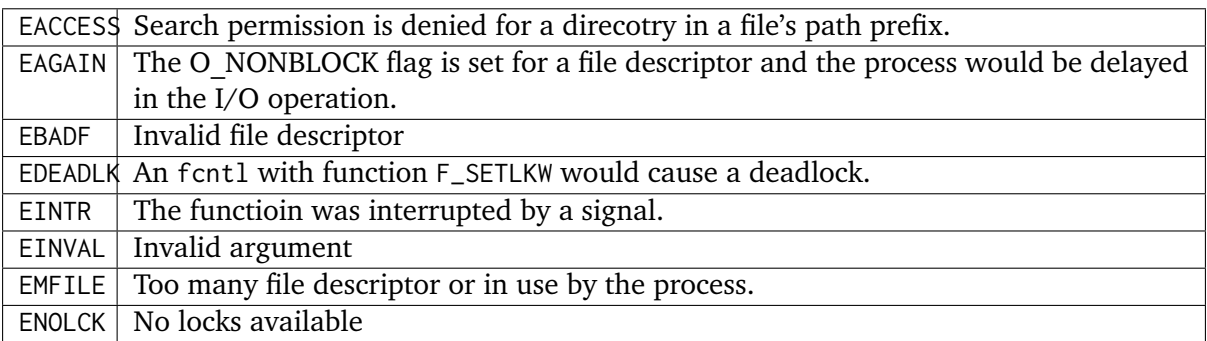

fcntl() performs one of various miscellaneous operations on``fd``. The operation in question is determined by cmd:

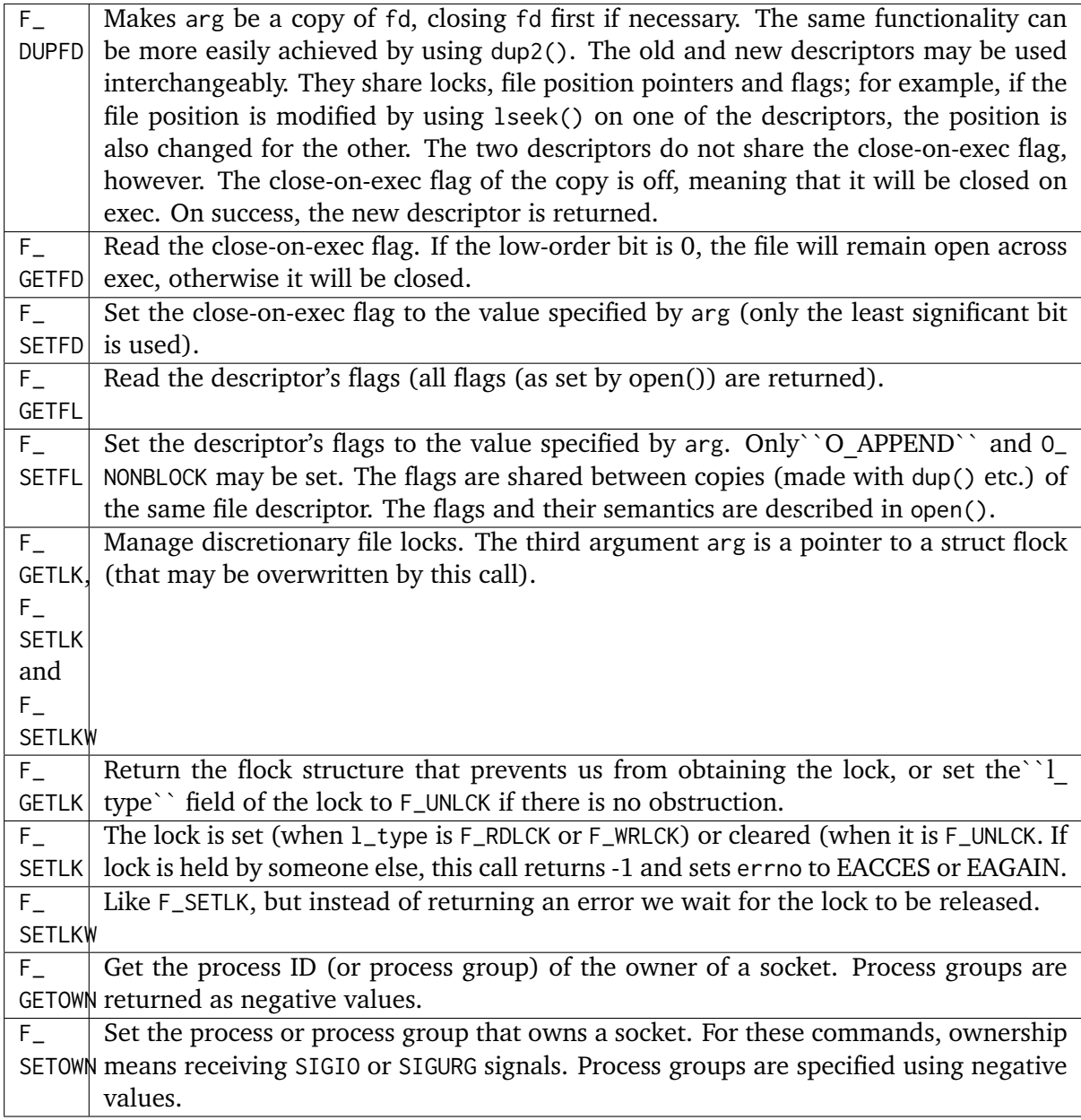

#### **NOTES:**

The errors returned by dup2 are different from those returned by F\_DUPFD.

#### <span id="page-95-0"></span>6.4.8 lseek - Reposition read/write file offset

#### **CALLING SEQUENCE:**

```
#include <unistd.h>
2 off_t lseek(
3 int fildes,
4 off_t offset,
5 int whence
 6 );
```
#### **STATUS CODES:**

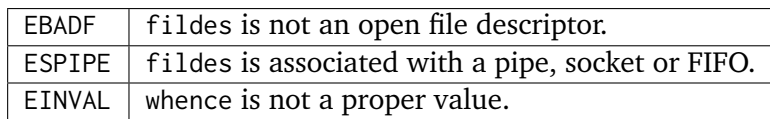

#### **DESCRIPTION:**

The lseek function repositions the offset of the file descriptor fildes to the argument offset according to the directive whence. The argument fildes must be an open file descriptor. Lseek repositions the file pointer fildes as follows:

- If whence is SEEK\_SET, the offset is set to offset bytes.
- If whence is SEEK CUR, the offset is set to its current location plus offset bytes.
- If whence is SEEK\_END, the offset is set to the size of the file plus offset bytes.

The lseek function allows the file offset to be set beyond the end of the existing end-of-file of the file. If data is later written at this point, subsequent reads of the data in the gap return bytes of zeros (until data is actually written into the gap).

Some devices are incapable of seeking. The value of the pointer associated with such a device is undefined.

#### **NOTES:**

NONE

<span id="page-95-1"></span>6.4.9 fsync - Synchronize file complete in-core state with that on disk

#### **CALLING SEQUENCE:**

```
#include <unistd.h>
2 int fsync(
3 int fildes
 \cdot
```
#### **STATUS CODES:**

On success, zero is returned. On error, -1 is returned, and errno is set appropriately.

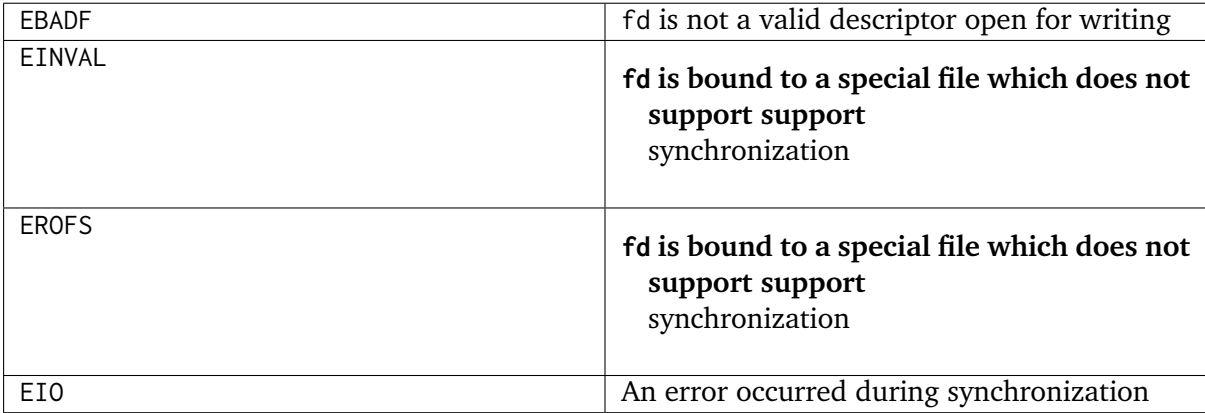

#### **DESCRIPTION:**

fsync copies all in-core parts of a file to disk.

#### **NOTES:**

NONE

#### <span id="page-96-0"></span>6.4.10 fdatasync - Synchronize file in-core data with that on disk

#### **CALLING SEQUENCE:**

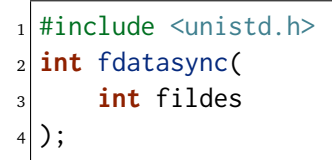

#### **STATUS CODES:**

On success, zero is returned. On error, -1 is returned, and errno is set appropriately.

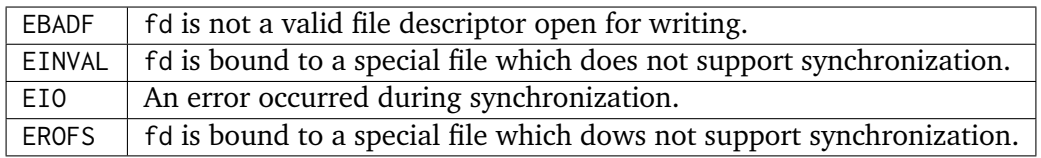

#### **DESCRIPTION:**

fdatasync flushes all data buffers of a file to disk (before the system call returns). It resembles fsync but is not required to update the metadata such as access time.

Applications that access databases or log files often write a tiny data fragment (e.g., one line in a log file) and then call fsync immediately in order to ensure that the written data is physically stored on the harddisk. Unfortunately, fsync will always initiate two write operations: one for the newly written data and another one in order to update the modification time stored in the inode. If the modification time is not a part of the transaction concept fdatasync can be used to avoid unnecessary inode disk write operations.

#### **NOTES:**

NONE

<span id="page-97-0"></span>6.4.11 sync - Schedule file system updates

#### **CALLING SEQUENCE:**

```
#include <unistd.h>
2 void sync(
3 void
 );
```
#### **STATUS CODES:**

NONE

#### **DESCRIPTION:**

The sync service causes all information in memory that updates file systems to be scheduled for writing out to all file systems.

#### **NOTES:**

The writing of data to the file systems is only guaranteed to be scheduled upon return. It is not necessarily complete upon return from sync.

#### <span id="page-97-1"></span>6.4.12 mount - Mount a file system

#### **CALLING SEQUENCE:**

```
#include <libio.h>
2 int mount(
3 rtems_filesystem_mount_table_entry_t \star\starmt_entry,
_4 rtems filesystem operations table *fs ops.
5 rtems_filesystem_options_t fsoptions,
6 char *device,
     7 char *mount_point
s);
```
#### **STATUS CODES:**

- **–** ENOMEM
	- **–** Unable to allocate memory needed.
- **–** EINVAL
	- **–** The filesystem does not support being mounted.
- **–** EINVAL
	- **–** Attempt to mount a read-only filesystem as writeable.

#### **DESCRIPTION:**

The mount routines mounts the filesystem class which uses the filesystem operations specified by fs\_ops and fsoptions. The filesystem is mounted at the directory mount\_point and the mode of the mounted filesystem is specified by fsoptions. If this filesystem class requires a device, then the name of the device must be specified by device.

If this operation succeeds, the mount table entry for the mounted filesystem is returned in mt\_entry.

#### **NOTES:**

This method is not defined in the POSIX standard.

<span id="page-98-0"></span>6.4.13 unmount - Unmount file systems

#### **CALLING SEQUENCE:**

```
#include <libio.h>
2 int unmount(
3 const char *mount_path
 );
```
#### **STATUS CODES:**

- **–** EBUSY
	- **–** Filesystem is in use or the root filesystem.
- **–** EACCESS
	- **–** Unable to allocate memory needed.

#### **DESCRIPTION:**

The unmount routine removes the attachment of the filesystem specified by mount\_path.

#### **NOTES:**

This method is not defined in the POSIX standard.

#### <span id="page-98-1"></span>6.4.14 readv - Vectored read from a file

#### **CALLING SEQUENCE:**

```
#include <sys/uio.h>
2 ssize_t readv(
3 int fildes,
     4 const struct iovec *iov,
5 int iovcnt
 );
```
#### **STATUS CODES:**

In addition to the errors detected by *Input and Output Primitives Manager read - Reads from a file, read()*, this routine may return -1 and sets errno based upon the following errors:

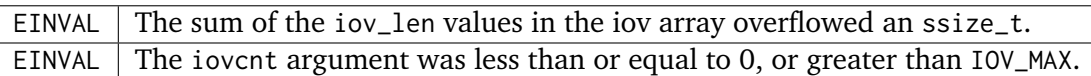

The ready() function is equivalent to read() except as described here. The ready() function shall place the input data into the iovcnt buffers specified by the members of the iov array:  $iv[0], iv[1], ..., iv[ivcont-1].$ 

Each iovec entry specifies the base address and length of an area in memory where data should be placed. The readv() function always fills an area completely before proceeding to the next.

#### **NOTES:**

NONE

<span id="page-99-0"></span>6.4.15 writev - Vectored write to a file

#### **CALLING SEQUENCE:**

```
#include <sys/uio.h>
2 ssize_t writev(
3 int fildes,
      4 const struct iovec *iov,
5 int iovcnt
\left| \right);
```
#### **STATUS CODES:**

In addition to the errors detected by *Input and Output Primitives Manager write - Write to a file, write()*, this routine may return -1 and sets errno based upon the following errors:

EINVAL The sum of the iov\_len values in the iov array overflowed an ssize\_t. EINVAL The iovcnt argument was less than or equal to 0, or greater than IOV\_MAX.

#### **DESCRIPTION:**

The writev() function is equivalent to write(), except as noted here. The writev() function gathers output data from the iovcnt buffers specified by the members of the iov array:  $iv[0]$ , iov[1], ..., iov[iovcnt-1]. The iovcnt argument is valid if greater than 0 and less than or equal to IOV\_MAX.

Each iovec entry specifies the base address and length of an area in memory from which data should be written. The writev() function always writes a complete area before proceeding to the next.

If fd refers to a regular file and all of the iov\_len members in the array pointed to by iov are 0, writev() returns 0 and has no other effect. For other file types, the behavior is unspecified by POSIX.

#### **NOTES:**

NONE

#### <span id="page-100-0"></span>6.4.16 aio\_read - Asynchronous Read

#### **CALLING SEQUENCE:**

```
#include <aio.h>
2 int aio_read(
3 struct aiocb *aiocbp
4);
```
#### **STATUS CODES:**

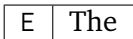

#### **DESCRIPTION:**

#### **NOTES:**

This routine is not currently supported by RTEMS but could be in a future version.

<span id="page-100-1"></span>6.4.17 aio\_write - Asynchronous Write

#### **CALLING SEQUENCE:**

```
#include <aio.h>
2 int aio_write(
3 struct aiocb *aiocbp
 4 );
```
**STATUS CODES:**

#### $E$  The

#### **DESCRIPTION:**

#### **NOTES:**

This routine is not currently supported by RTEMS but could be in a future version.

<span id="page-100-2"></span>6.4.18 lio\_listio - List Directed I/O

#### **CALLING SEQUENCE:**

```
_1 #include <aio.h>
2 int lio_listio(
3 int mode,
4 struct aiocb *restrict const list[restrict],
5 int nent,
6 struct sigevent *restrict sig
7);
```
#### **STATUS CODES:**

#### $E$  The

#### **DESCRIPTION:**

#### **NOTES:**

This routine is not currently supported by RTEMS but could be in a future version.

<span id="page-101-0"></span>6.4.19 aio error - Retrieve Error Status of Asynchronous I/O Operation

#### **CALLING SEQUENCE:**

```
#include <aio.h>
2 int aio_error(
3 const struct aiocb *aiocbp
 );
```
#### **STATUS CODES:**

#### $E$  The

#### **DESCRIPTION:**

#### **NOTES:**

This routine is not currently supported by RTEMS but could be in a future version.

<span id="page-101-1"></span>6.4.20 aio\_return - Retrieve Return Status Asynchronous I/O Operation

#### **CALLING SEQUENCE:**

```
#include <aio.h>
2 ssize_t aio_return(
3 struct aiocb *aiocbp
 4 );
```
**STATUS CODES:**

#### $E \mid$  The

#### **DESCRIPTION:**

#### **NOTES:**

This routine is not currently supported by RTEMS but could be in a future version.

#### <span id="page-102-0"></span>6.4.21 aio\_cancel - Cancel Asynchronous I/O Request

#### **CALLING SEQUENCE:**

```
#include <aio.h>
2 int aio_cancel(
3 int fildes,
4 struct aiocb *aiocbp
 );
```
#### **STATUS CODES:**

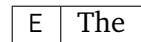

#### **DESCRIPTION:**

#### **NOTES:**

This routine is not currently supported by RTEMS but could be in a future version.

<span id="page-102-1"></span>6.4.22 aio\_suspend - Wait for Asynchronous I/O Request

#### **CALLING SEQUENCE:**

```
#include <aio.h>
2 int aio_suspend(
3 const struct aiocb *const list[],
4 int nent,
5 const struct timespec *timeout
6);
```
**STATUS CODES:**

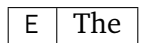

#### **DESCRIPTION:**

#### **NOTES:**

This routine is not currently supported by RTEMS but could be in a future version.

<span id="page-102-2"></span>6.4.23 aio\_fsync - Asynchronous File Synchronization

#### **CALLING SEQUENCE:**

```
_1 #include <aio.h>
2 int aio_fsync(
3 int op,
4 struct aiocb *aiocbp
5);
```
#### **STATUS CODES:**

## $E$  The

#### **DESCRIPTION:**

#### **NOTES:**

This routine is not currently supported by RTEMS but could be in a future version.

**CHAPTER SEVEN**

# DEVICE- AND CLASS- SPECIFIC FUNCTIONS MANAGER

## 7.1 Introduction

The device- and class- specific functions manager is ...

The directives provided by the device- and class- specific functions manager are:

- *[cfgetispeed](#page-108-0)* (page 97) Reads terminal input baud rate
- *[cfgetospeed](#page-108-1)* (page 97) Reads terminal output baud rate
- *[cfsetispeed](#page-109-0)* (page 98) Sets terminal input baud rate
- *[cfsetospeed](#page-109-1)* (page 98) Set terminal output baud rate
- *[tcgetattr](#page-110-0)* (page 99) Gets terminal attributes
- *[tcsetattr](#page-110-1)* (page 99) Set terminal attributes
- *[tcsendbreak](#page-111-0)* (page 100) Sends a break to a terminal
- *[tcdrain](#page-111-1)* (page 100) Waits for all output to be transmitted to the terminal
- *[tcflush](#page-111-2)* (page 100) Discards terminal data
- *[tcflow](#page-112-0)* (page 101) Suspends/restarts terminal output
- *[tcgetpgrp](#page-112-1)* (page 101) Gets foreground process group ID
- *[tcsetpgrp](#page-113-0)* (page 102) Sets foreground process group ID

# 7.2 Background

There is currently no text in this section.

# 7.3 Operations

There is currently no text in this section.
# 7.4 Directives

This section details the device- and class- specific functions manager's directives. A subsection is dedicated to each of this manager's directives and describes the calling sequence, related constants, usage, and status codes.

### 7.4.1 cfgetispeed - Reads terminal input baud rate

#### **CALLING SEQUENCE:**

```
#include <termios.h>
_2 speed_t cfgetispeed(
3 const struct termios *termios_p
 );
```
#### **STATUS CODES:**

The cfgetispeed() function returns a code for baud rate.

#### **DESCRIPTION:**

The cfsetispeed() function stores a code for the terminal speed stored in a struct termios. The codes are defined in <termios.h> by the macros BO, B50, B75, B110, B134, B150, B200, B300, B600, B1200, B1800, B2400, B4800, B9600, B19200, and B38400.

The cfsetispeed() function does not do anything to the hardware. It merely stores a value for use by tcsetattr().

#### **NOTES:**

Baud rates are defined by symbols, such as B110, B1200, B2400. The actual number returned for any given speed may change from system to system.

#### 7.4.2 cfgetospeed - Reads terminal output baud rate

#### **CALLING SEQUENCE:**

```
#include <termios.h>
_2 speed_t cfgetospeed(
3 const struct termios *termios_p
 );
```
#### **STATUS CODES:**

The cfgetospeed() function returns the termios code for the baud rate.

#### **DESCRIPTION:**

The cfgetospeed() function returns a code for the terminal speed stored in a struct termios. The codes are defined in <termios.h> by the macros BO, B50, B75, B110, B134, B150, B200, B300, B600, B1200, B1800, B2400, B4800, B9600, B19200, and B38400.

The cfgetospeed() function does not do anything to the hardware. It merely returns the value stored by a previous call to tcgetattr().

Baud rates are defined by symbols, such as B110, B1200, B2400. The actual number returned for any given speed may change from system to system.

## 7.4.3 cfsetispeed - Sets terminal input baud rate

#### **CALLING SEQUENCE:**

```
#include <termios.h>
2 int cfsetispeed(
3 struct termios *termios_p,
4 speed_t speed
 5 );
```
#### **STATUS CODES:**

The cfsetispeed() function returns a zero when successful and returns -1 when an error occurs.

#### **DESCRIPTION:**

The cfsetispeed() function stores a code for the terminal speed stored in a struct termios. The codes are defined in <termios.h> by the macros BO, B50, B75, B110, B134, B150, B200, B300, B600, B1200, B1800, B2400, B4800, B9600, B19200, and B38400.

#### **NOTES:**

This function merely stores a value in the termios structure. It does not change the terminal speed until a tcsetattr() is done. It does not detect impossible terminal speeds.

#### 7.4.4 cfsetospeed - Sets terminal output baud rate

#### **CALLING SEQUENCE:**

```
#include <termios.h>
2 int cfsetospeed(
3 struct termios *termios_p,
4 speed_t speed
 );
```
#### **STATUS CODES:**

The cfsetospeed() function returns a zero when successful and returns -1 when an error occurs.

#### **DESCRIPTION:**

The cfsetospeed() function stores a code for the terminal speed stored in a struct termios. The codes are defiined in <termios.h> by the macros BO, B50, B75, B110, B134, B150, B200, B300, B600, B1200, B1800, B2400, B4800, B9600, B19200, and B38400.

The cfsetospeed() function does not do anything to the hardware. It merely stores a value for use by tcsetattr().

#### **NOTES:**

This function merely stores a value in the termios structure. It does not change the terminal speed until a tcsetattr() is done. It does not detect impossible terminal speeds.

#### 7.4.5 tcgetattr - Gets terminal attributes

#### **CALLING SEQUENCE:**

```
#include <termios.h>
2 int tcgetattr(
3 int fildes,
4 struct termios *termios_p
 );
```
#### **STATUS CODES:**

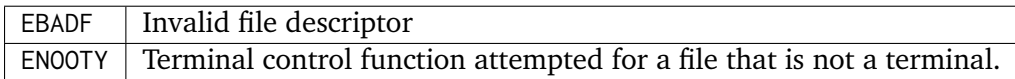

#### **DESCRIPTION:**

The tcgetattr() gets the parameters associated with the terminal referred to by fildes and stores them into the termios() structure pointed to by termios\_p.

#### **NOTES:**

NONE

#### 7.4.6 tcsetattr - Set terminal attributes

#### **CALLING SEQUENCE:**

```
_1 #include <termios.h>
2 int tcsetattr(
3 int fildes,
4 int optional_actions,
5 const struct termios *termios_p
\left( \circ \right);
```
**STATUS CODES:**

 $E$  The

**DESCRIPTION:**

#### 7.4.7 tcsendbreak - Sends a break to a terminal

#### **CALLING SEQUENCE:**

```
#include <termios.h>
2 int tcsendbreak(
3 int fildes,
4 int duration
 );
```
#### **STATUS CODES:**

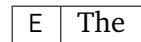

#### **DESCRIPTION:**

#### **NOTES:**

This routine is not currently supported by RTEMS but could be in a future version.

7.4.8 tcdrain - Waits for all output to be transmitted to the terminal.

#### **CALLING SEQUENCE:**

```
#include <termios.h>
2 int tcdrain(
3 int fildes
4 );
```
#### **STATUS CODES:**

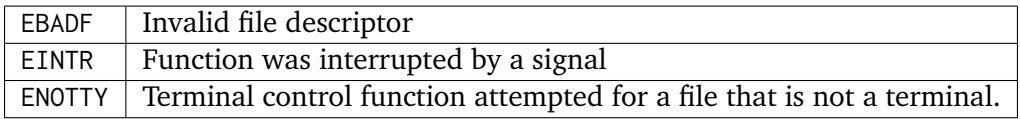

#### **DESCRIPTION:**

The tcdrain() function waits until all output written to fildes has been transmitted.

#### **NOTES:**

NONE

7.4.9 tcflush - Discards terminal data

#### **CALLING SEQUENCE:**

```
_1 #include <termios.h>
2 int tcflush(
3 int fildes,
4 int queue_selector
 );
```
#### **STATUS CODES:**

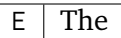

#### **DESCRIPTION:**

#### **NOTES:**

This routine is not currently supported by RTEMS but could be in a future version.

7.4.10 tcflow - Suspends/restarts terminal output.

#### **CALLING SEQUENCE:**

```
#include <termios.h>
2 int tcflow(
3 int fildes,
4 int action
 );
```
#### **STATUS CODES:**

## E The

#### **DESCRIPTION:**

#### **NOTES:**

This routine is not currently supported by RTEMS but could be in a future version.

7.4.11 tcgetpgrp - Gets foreground process group ID

#### **CALLING SEQUENCE:**

```
#include <unistd.h>
2 pid_t tcgetpgrp(
3 int fildes
 4 );
```
#### **STATUS CODES:**

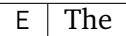

#### **DESCRIPTION:**

#### **NOTES:**

This routine is not currently supported by RTEMS but could be in a future version.

## 7.4.12 tcsetpgrp - Sets foreground process group ID

#### **CALLING SEQUENCE:**

```
_1 #include <unistd.h>
2 int tcsetpgrp(
3 int fildes,
4 pid_t pgid_id
 5 );
```
#### **STATUS CODES:**

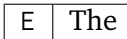

#### **DESCRIPTION:**

#### **NOTES:**

This routine is not currently supported by RTEMS but could be in a future version.

**CHAPTER EIGHT**

# LANGUAGE-SPECIFIC SERVICES FOR THE C PROGRAMMING LANGUAGE MANAGER

# 8.1 Introduction

The language-specific services for the C programming language manager is ...

The directives provided by the language-specific services for the C programming language manager are:

- *[setlocale](#page-118-0)* (page 107) Set the Current Locale
- *[fileno](#page-118-1)* (page 107) Obtain File Descriptor Number for this File
- *[fdopen](#page-118-2)* (page 107) Associate Stream with File Descriptor
- *[flockfile](#page-119-0)* (page 108) Acquire Ownership of File Stream
- *[ftrylockfile](#page-119-1)* (page 108) Poll to Acquire Ownership of File Stream
- *[funlockfile](#page-119-2)* (page 108) Release Ownership of File Stream
- *[getc\\_unlocked](#page-120-0)* (page 109) Get Character without Locking
- *getchar* unlocked (page 109) Get Character from stdin without Locking
- *[putc\\_unlocked](#page-120-2)* (page 109) Put Character without Locking
- *putchar unlocked* (page 110) Put Character to stdin without Locking
- *[setjmp](#page-121-1)* (page 110) Save Context for Non-Local Goto
- *[longjmp](#page-121-2)* (page 110) Non-Local Jump to a Saved Context
- *[sigsetjmp](#page-122-0)* (page 111) Save Context with Signal Status for Non-Local Goto
- *[siglongjmp](#page-122-1)* (page 111) Non-Local Jump with Signal Status to a Saved Context
- *[tzset](#page-122-2)* (page 111) Initialize Time Conversion Information
- *strtok r* (page 112) Reentrant Extract Token from String
- *asctime r* (page 112) Reentrant struct tm to ASCII Time Conversion
- *ctime r* (page 112) Reentrant time t to ASCII Time Conversion
- *gmtime r* (page 113) Reentrant UTC Time Conversion
- *[localtime\\_r](#page-124-1)* (page 113) Reentrant Local Time Conversion
- *rand r* (page 113) Reentrant Random Number Generation

# 8.2 Background

There is currently no text in this section.

# 8.3 Operations

There is currently no text in this section.

## 8.4 Directives

This section details the language-specific services for the C programming language manager's directives. A subsection is dedicated to each of this manager's directives and describes the calling sequence, related constants, usage, and status codes.

#### <span id="page-118-0"></span>8.4.1 setlocale - Set the Current Locale

#### **CALLING SEQUENCE:**

```
#include <locale.h>
2 char *setlocale(int category, const char *locale);
```
**STATUS CODES:**

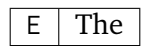

#### **DESCRIPTION:**

#### **NOTES:**

<span id="page-118-1"></span>8.4.2 fileno - Obtain File Descriptor Number for this File

#### **CALLING SEQUENCE:**

```
#include <stdio.h>
2 int fileno(FILE *stream);
```
#### **STATUS CODES:**

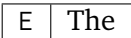

#### **DESCRIPTION:**

**NOTES:**

<span id="page-118-2"></span>8.4.3 fdopen - Associate Stream with File Descriptor

#### **CALLING SEQUENCE:**

```
#include <stdio.h>
2 FILE *fdopen(int fildes, const char *mode);
```
**STATUS CODES:**

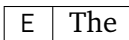

#### **DESCRIPTION:**

#### **NOTES:**

8.4. Directives 107

#### <span id="page-119-0"></span>8.4.4 flockfile - Acquire Ownership of File Stream

#### **CALLING SEQUENCE:**

```
#include <stdio.h>
2 void flockfile(FILE *file);
```
**STATUS CODES:**

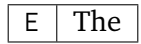

#### **DESCRIPTION:**

**NOTES:**

<span id="page-119-1"></span>8.4.5 ftrylockfile - Poll to Acquire Ownership of File Stream

#### **CALLING SEQUENCE:**

```
#include <stdio.h>
2 int ftrylockfile(FILE *file);
```
**STATUS CODES:**

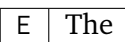

**DESCRIPTION:**

**NOTES:**

<span id="page-119-2"></span>8.4.6 funlockfile - Release Ownership of File Stream

**CALLING SEQUENCE:**

```
#include <stdio.h>
2 void funlockfile(FILE *file);
```
**STATUS CODES:**

 $E$  The

**DESCRIPTION:**

#### <span id="page-120-0"></span>8.4.7 getc\_unlocked - Get Character without Locking

#### **CALLING SEQUENCE:**

```
#include <stdio.h>
2 int getc_unlocked(FILE *stream);
```
**STATUS CODES:**

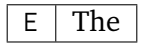

#### **DESCRIPTION:**

**NOTES:**

<span id="page-120-1"></span>8.4.8 getchar unlocked - Get Character from stdin without Locking

#### **CALLING SEQUENCE:**

```
#include <stdio.h>
int getchar_unlocked(void);
```
**STATUS CODES:**

```
E The
```
**DESCRIPTION:**

**NOTES:**

<span id="page-120-2"></span>8.4.9 putc unlocked - Put Character without Locking

**CALLING SEQUENCE:**

```
#include <stdio.h>
2 int putc_unlocked(int c, FILE *stream);
```
**STATUS CODES:**

 $E$  The

**DESCRIPTION:**

## <span id="page-121-0"></span>8.4.10 putchar\_unlocked - Put Character to stdin without Locking

#### **CALLING SEQUENCE:**

#include <stdio.h> <sup>2</sup> **int** putchar\_unlocked(**int** c);

**STATUS CODES:**

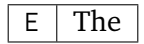

#### **DESCRIPTION:**

**NOTES:**

<span id="page-121-1"></span>8.4.11 setjmp - Save Context for Non-Local Goto

#### **CALLING SEQUENCE:**

```
#include <setjmp.h>
2 int setjmp(jmp_buf env);
```
**STATUS CODES:**

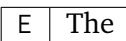

**DESCRIPTION:**

**NOTES:**

<span id="page-121-2"></span>8.4.12 longjmp - Non-Local Jump to a Saved Context

**CALLING SEQUENCE:**

```
#include <setjmp.h>
2 void longjmp(jmp_buf env, int val);
```
**STATUS CODES:**

 $E$  The

**DESCRIPTION:**

#### <span id="page-122-0"></span>8.4.13 sigsetjmp - Save Context with Signal Status for Non-Local Goto

#### **CALLING SEQUENCE:**

#include <setjmp.h> <sup>2</sup> **int** sigsetjmp(sigjmp\_buf env, **int** savemask);

#### **STATUS CODES:**

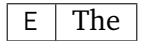

#### **DESCRIPTION:**

**NOTES:**

<span id="page-122-1"></span>8.4.14 siglongjmp - Non-Local Jump with Signal Status to a Saved Context

#### **CALLING SEQUENCE:**

```
#include <setjmp.h>
2 void siglongjmp(sigjmp_buf env, int val);
```
**STATUS CODES:**

```
E The
```
**DESCRIPTION:**

**NOTES:**

<span id="page-122-2"></span>8.4.15 tzset - Initialize Time Conversion Information

**CALLING SEQUENCE:**

```
#include <time.h>
2 extern int daylight;
3 extern long timezone;
4 extern char *tzname[2];
 5 void tzset(void);
```
**STATUS CODES:**

#### $E$  The

**DESCRIPTION:**

#### <span id="page-123-0"></span>8.4.16 strtok\_r - Reentrant Extract Token from String

#### **CALLING SEQUENCE:**

```
_1 #include <string.h>
2 char *strtok_r(char *restrict s, const char *restrict sep,
 3 char **restrict state);
```
#### **STATUS CODES:**

#### $E$  The

#### **DESCRIPTION:**

**NOTES:**

<span id="page-123-1"></span>8.4.17 asctime\_r - Reentrant struct tm to ASCII Time Conversion

#### **CALLING SEQUENCE:**

#include <time.h> <sup>2</sup> **char** \*asctime\_r(**const struct** tm \***restrict** tm, **char** \***restrict** buf);

**STATUS CODES:**

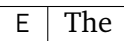

#### **DESCRIPTION:**

**NOTES:**

<span id="page-123-2"></span>8.4.18 ctime r - Reentrant time t to ASCII Time Conversion

#### **CALLING SEQUENCE:**

```
#include <time.h>
2 char *ctime_r(const time_t *clock, char *buf);
```
**STATUS CODES:**

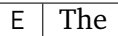

**DESCRIPTION:**

#### <span id="page-124-0"></span>8.4.19 gmtime\_r - Reentrant UTC Time Conversion

#### **CALLING SEQUENCE:**

```
_1 #include <time.h>
2 struct tm *gmtime_r(const time_t *restrict timer,
3 struct tm *restrict result);
```
#### **STATUS CODES:**

#### $E$  The

#### **DESCRIPTION:**

**NOTES:**

<span id="page-124-1"></span>8.4.20 localtime\_r - Reentrant Local Time Conversion

#### **CALLING SEQUENCE:**

```
_1 #include <time.h>
2 struct tm *localtime_r(const time_t *restrict timer,
3 struct tm *restrict result);
```
**STATUS CODES:**

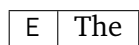

#### **DESCRIPTION:**

**NOTES:**

<span id="page-124-2"></span>8.4.21 rand r - Reentrant Random Number Generation

#### **CALLING SEQUENCE:**

```
#include <stdlib.h>
int rand_r(unsigned *seed);
```
#### **STATUS CODES:**

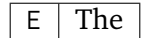

#### **DESCRIPTION:**

**CHAPTER** 

**NINE**

# SYSTEM DATABASES MANAGER

# 9.1 Introduction

The system databases manager is ...

The directives provided by the system databases manager are:

- *[getgrgid](#page-130-0)* (page 119) Get Group File Entry for ID
- *[getgrgid\\_r](#page-130-1)* (page 119) Reentrant Get Group File Entry
- *[getgrnam](#page-131-0)* (page 120) Get Group File Entry for Name
- *[getgrnam\\_r](#page-131-1)* (page 120) Reentrant Get Group File Entry for Name
- *[getpwuid](#page-131-2)* (page 120) Get Password File Entry for UID
- *[getpwuid\\_r](#page-132-0)* (page 121) Reentrant Get Password File Entry for UID
- *[getpwnam](#page-132-1)* (page 121) Get Password File Entry for Name
- *[getpwnam\\_r](#page-133-0)* (page 122) Reentrant Get Password File Entry for Name

# 9.2 Background

There is currently no text in this section.

# 9.3 Operations

There is currently no text in this section.

## 9.4 Directives

This section details the system databases manager's directives. A subsection is dedicated to each of this manager's directives and describes the calling sequence, related constants, usage, and status codes.

#### <span id="page-130-0"></span>9.4.1 getgrgid - Get Group File Entry for ID

#### **CALLING SEQUENCE:**

```
_1 #include <grp.h>
2 struct group *getgrgid(
3 gid_t gid
 );
```
**STATUS CODES:**

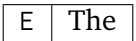

#### **DESCRIPTION:**

**NOTES:**

<span id="page-130-1"></span>9.4.2 getgrgid r - Reentrant Get Group File Entry

#### **CALLING SEQUENCE:**

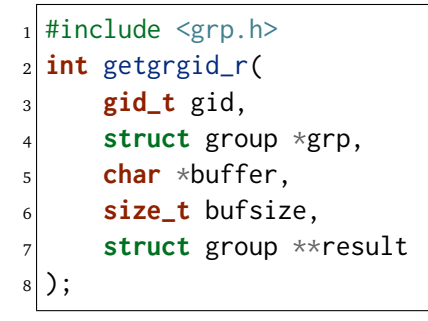

**STATUS CODES:**

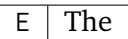

#### **DESCRIPTION:**

<span id="page-131-0"></span>9.4.3 getgrnam - Get Group File Entry for Name

**CALLING SEQUENCE:**

```
_1 #include <grp.h>
2 struct group *getgrnam(
3 const char *name
4);
```
**STATUS CODES:**

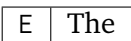

#### **DESCRIPTION:**

**NOTES:**

<span id="page-131-1"></span>9.4.4 getgrnam r - Reentrant Get Group File Entry for Name

#### **CALLING SEQUENCE:**

#include <grp.h> **int** getgrnam\_r( **const char** \*name, **struct** group \*grp, **char** \*buffer, **size\_t** bufsize, **struct** group \*\*result  $s$ );

**STATUS CODES:**

 $E \mid$  The

**DESCRIPTION:**

**NOTES:**

<span id="page-131-2"></span>9.4.5 getpwuid - Get Password File Entry for UID

**CALLING SEQUENCE:**

```
_1 #include <pwd.h>
2 struct passwd *getpwuid(
3 uid_t uid
 );
```
**STATUS CODES:**

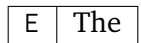

#### **DESCRIPTION:**

#### **NOTES:**

<span id="page-132-0"></span>9.4.6 getpwuid r - Reentrant Get Password File Entry for UID

#### **CALLING SEQUENCE:**

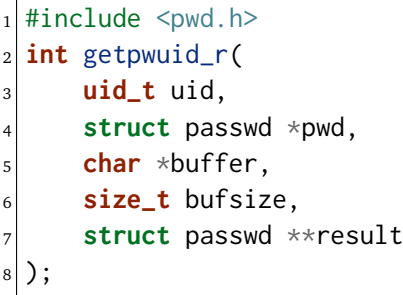

**STATUS CODES:**

# $E$  The

#### **DESCRIPTION:**

**NOTES:**

<span id="page-132-1"></span>9.4.7 getpwnam - Password File Entry for Name

#### **CALLING SEQUENCE:**

```
_1 #include <pwd.h>
2 struct passwd *getpwnam(
3 const char *name
 );
```
**STATUS CODES:**

E The

#### **DESCRIPTION:**

## <span id="page-133-0"></span>9.4.8 getpwnam\_r - Reentrant Get Password File Entry for Name

## **CALLING SEQUENCE:**

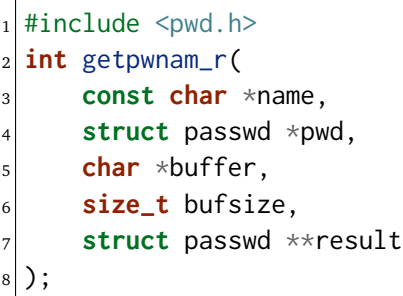

**STATUS CODES:**

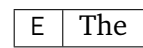

#### **DESCRIPTION:**

**CHAPTER** 

**TEN**

# SEMAPHORE MANAGER

# 10.1 Introduction

The semaphore manager provides functions to allocate, delete, and control semaphores. This manager is based on the POSIX 1003.1 standard.

The directives provided by the semaphore manager are:

- *[sem\\_init](#page-138-0)* (page 127) Initialize an unnamed semaphore
- *[sem\\_destroy](#page-138-1)* (page 127) Destroy an unnamed semaphore
- *[sem\\_open](#page-139-0)* (page 128) Open a named semaphore
- *[sem\\_close](#page-140-0)* (page 129) Close a named semaphore
- *[sem\\_unlink](#page-140-1)* (page 129) Remove a named semaphore
- *[sem\\_wait](#page-141-0)* (page 130) Lock a semaphore
- *[sem\\_trywait](#page-141-1)* (page 130) Lock a semaphore
- *[sem\\_timedwait](#page-142-0)* (page 131) Wait on a Semaphore for a Specified Time
- *[sem\\_post](#page-142-1)* (page 131) Unlock a semaphore
- *[sem\\_getvalue](#page-143-0)* (page 132) Get the value of a semeaphore

# 10.2 Background

## 10.2.1 Theory

Semaphores are used for synchronization and mutual exclusion by indicating the availability and number of resources. The task (the task which is returning resources) notifying other tasks of an event increases the number of resources held by the semaphore by one. The task (the task which will obtain resources) waiting for the event decreases the number of resources held by the semaphore by one. If the number of resources held by a semaphore is insufficient (namely 0), the task requiring resources will wait until the next time resources are returned to the semaphore. If there is more than one task waiting for a semaphore, the tasks will be placed in the queue.

#### 10.2.2 "sem\_t" Structure

The sem\_t structure is used to represent semaphores. It is passed as an argument to the semaphore directives and is defined as follows:

<sup>1</sup> **typedef int** sem\_t;

10.2.3 Building a Semaphore Attribute Set

# 10.3 Operations

## 10.3.1 Using as a Binary Semaphore

Although POSIX supports mutexes, they are only visible between threads. To work between processes, a binary semaphore must be used.

Creating a semaphore with a limit on the count of 1 effectively restricts the semaphore to being a binary semaphore. When the binary semaphore is available, the count is 1. When the binary semaphore is unavailable, the count is 0.

Since this does not result in a true binary semaphore, advanced binary features like the Priority Inheritance and Priority Ceiling Protocols are not available.

There is currently no text in this section.

# 10.4 Directives

This section details the semaphore manager's directives. A subsection is dedicated to each of this manager's directives and describes the calling sequence, related constants, usage, and status codes.

<span id="page-138-0"></span>10.4.1 sem\_init - Initialize an unnamed semaphore

#### **CALLING SEQUENCE:**

```
int sem_init(
\vert sem_t \starsem,
3 int pshared,
4 unsigned int value
\vert );
```
#### **STATUS CODES:**

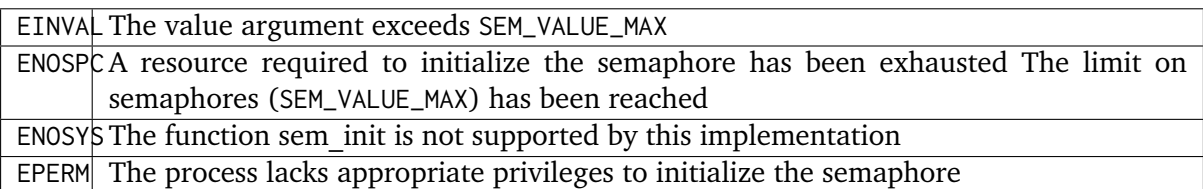

#### **DESCRIPTION:**

The sem\_init function is used to initialize the unnamed semaphore referred to by sem. The value of the initialized semaphore is the parameter value. The semaphore remains valid until it is destroyed.

#### **NOTES:**

If the functions completes successfully, it shall return a value of zero. otherwise, it shall return a value of -1 and set errno to specify the error that occurred.

Multiprocessing is currently not supported in this implementation.

<span id="page-138-1"></span>10.4.2 sem\_destroy - Destroy an unnamed semaphore

#### **CALLING SEQUENCE:**

```
int sem_destroy(
|2| sem_t \starsem
3);
```
#### **STATUS CODES:**

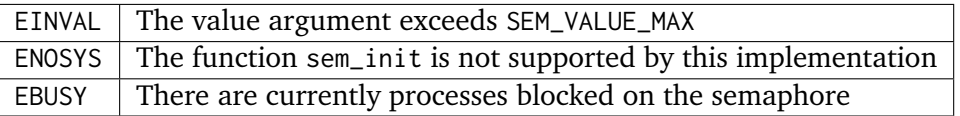

#### **DESCRIPTION:**

The sem\_destroy function is used to destroy an unnamed semaphore refered to by sem. sem\_destroy can only be used on a semaphore that was created using sem\_init.

#### **NOTES:**

If the functions completes successfully, it shall return a value of zero. Otherwise, it shall return a value of -1 and set errno to specify the error that occurred.

Multiprocessing is currently not supported in this implementation.

<span id="page-139-0"></span>10.4.3 sem\_open - Open a named semaphore

#### **CALLING SEQUENCE:**

```
int sem_open(
2 const char *name,
3 int oflag
 4 );
```
#### **ARGUMENTS:**

The following flag bit may be set in oflag:

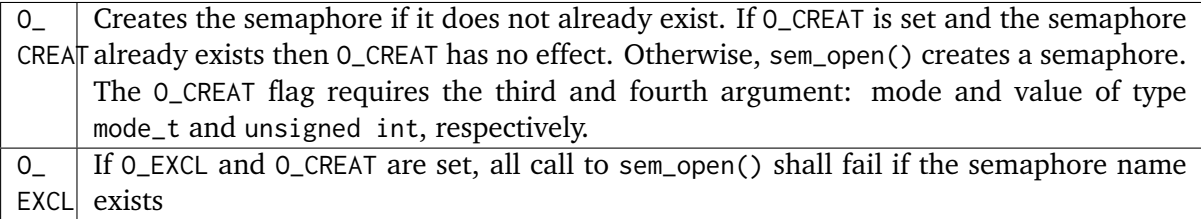

#### **STATUS CODES:**

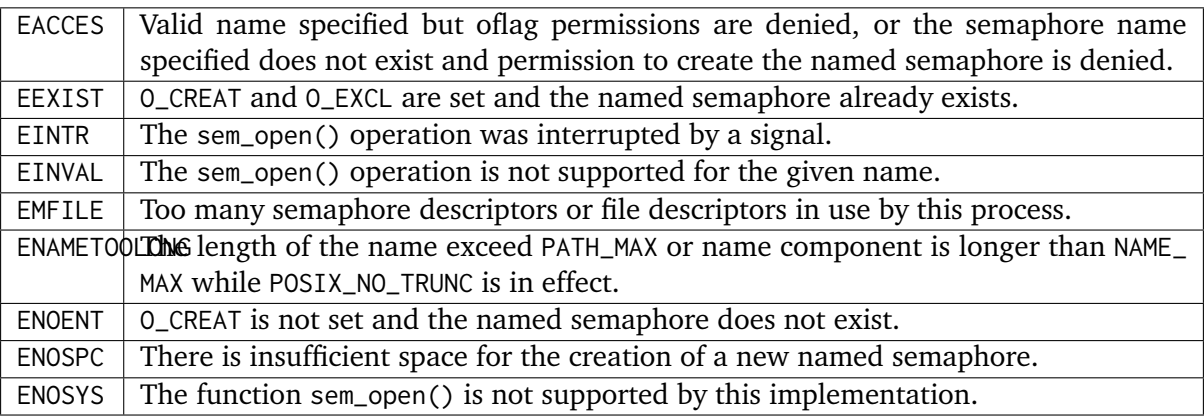

#### **DESCRIPTION:**

The sem\_open() function establishes a connection between a specified semaphore and a process. After a call to sem open with a specified semaphore name, a process can reference to semaphore by the associated name using the address returned by the call. The oflag arguments listed above control the state of the semaphore by determining if the semaphore is created or accessed by a call to sem\_open().

<span id="page-140-0"></span>10.4.4 sem\_close - Close a named semaphore

#### **CALLING SEQUENCE:**

```
1 int sem_close(
|2| sem t *sem close
3);
```
#### **STATUS CODES:**

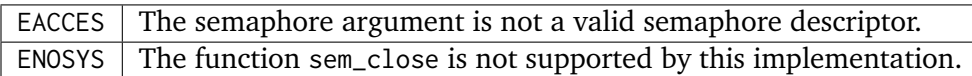

#### **DESCRIPTION:**

The sem\_close() function is used to indicate that the calling process is finished using the named semaphore indicated by sem. The function sem\_close deallocates any system resources that were previously allocated by a sem\_open system call. If sem\_close() completes successfully it returns a 1, otherwise a value of -1 is return and errno is set.

#### **NOTES:**

<span id="page-140-1"></span>10.4.5 sem\_unlink - Unlink a semaphore

#### **CALLING SEQUENCE:**

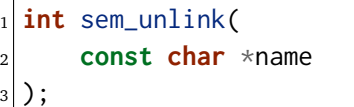

#### **STATUS CODES:**

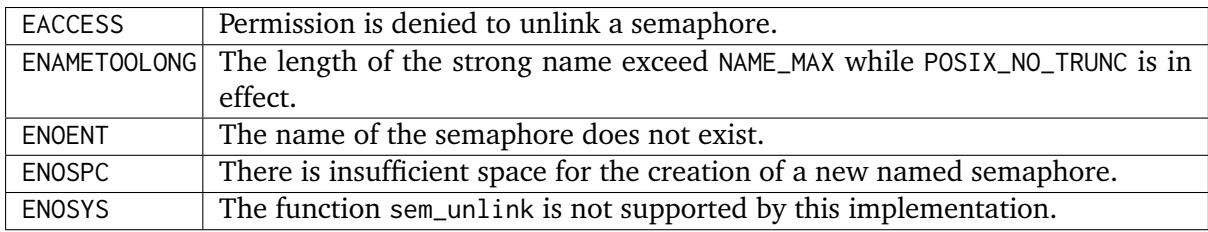

#### **DESCRIPTION:**

The sem\_unlink() function shall remove the semaphore name by the string name. If a process is currently accessing the name semaphore, the sem\_unlink command has no effect. If one or more processes have the semaphore open when the sem\_unlink function is called, the destruction of semaphores shall be postponed until all reference to semaphore are destroyed by calls to sem\_close, \_exit(), or exec. After all references have been destroyed, it returns immediately.

If the termination is successful, the function shall return 0. Otherwise, a -1 is returned and the errno is set.

<span id="page-141-0"></span>10.4.6 sem\_wait - Wait on a Semaphore

#### **CALLING SEQUENCE:**

```
1 int sem_wait(
|2| sem_t *sem
3);
```
#### **STATUS CODES:**

EINVAL  $\parallel$  The sem argument does not refer to a valid semaphore

#### **DESCRIPTION:**

This function attempts to lock a semaphore specified by sem. If the semaphore is available, then the semaphore is locked (i.e., the semaphore value is decremented). If the semaphore is unavailable (i.e., the semaphore value is zero), then the function will block until the semaphore becomes available. It will then successfully lock the semaphore. The semaphore remains locked until released by a sem\_post() call.

If the call is unsuccessful, then the function returns -1 and sets errno to the appropriate error code.

#### **NOTES:**

Multiprocessing is not supported in this implementation.

#### <span id="page-141-1"></span>10.4.7 sem\_trywait - Non-blocking Wait on a Semaphore

#### **CALLING SEQUENCE:**

```
1 int sem_trywait(
|2| sem_t \starsem
_{3} );
```
#### **STATUS CODES:**

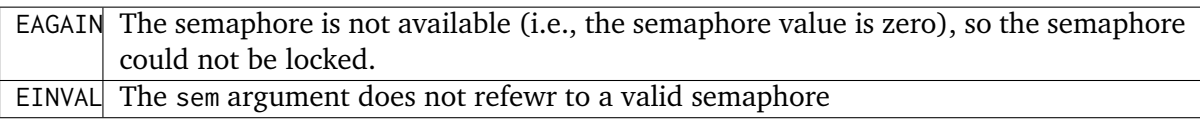

#### **DESCRIPTION:**

This function attempts to lock a semaphore specified by sem. If the semaphore is available, then the semaphore is locked (i.e., the semaphore value is decremented) and the function returns a value of 0. The semaphore remains locked until released by a sem\_post() call. If the semaphore is unavailable (i.e., the semaphore value is zero), then the function will return a value of -1 immediately and set errno to EAGAIN.

If the call is unsuccessful, then the function returns -1 and sets errno to the appropriate error code.

Multiprocessing is not supported in this implementation.

<span id="page-142-0"></span>10.4.8 sem\_timedwait - Wait on a Semaphore for a Specified Time

#### **CALLING SEQUENCE:**

```
int sem_timedwait(
|2| sem_t \starsem,
3 const struct timespec *abstime
 \cdot
```
#### **STATUS CODES:**

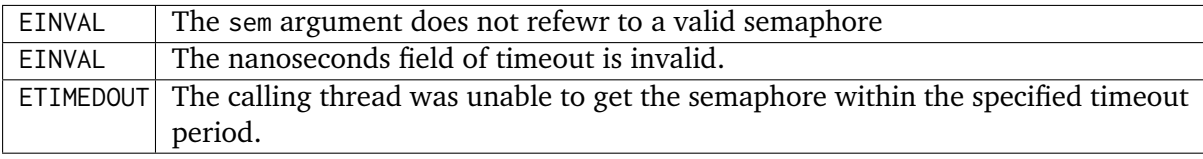

#### **DESCRIPTION:**

This function attemtps to lock a semaphore specified by sem, and will wait for the semaphore until the absolute time specified by abstime. If the semaphore is available, then the semaphore is locked (i.e., the semaphore value is decremented) and the function returns a value of 0. The semaphore remains locked until released by a sem\_post() call. If the semaphore is unavailable, then the function will wait for the semaphore to become available for the amount of time specified by timeout.

If the semaphore does not become available within the interval specified by timeout, then the function returns -1 and sets errno to EAGAIN. If any other error occurs, the function returns -1 and sets errno to the appropriate error code.

#### **NOTES:**

Multiprocessing is not supported in this implementation.

#### <span id="page-142-1"></span>10.4.9 sem\_post - Unlock a Semaphore

#### **CALLING SEQUENCE:**

```
1 int sem_post(
2 sem_t *sem
_{3});
```
**STATUS CODES:**

EINVAL  $\parallel$  The sem argument does not refer to a valid semaphore

#### **DESCRIPTION:**

This function attempts to release the semaphore specified by sem. If other tasks are waiting on the semaphore, then one of those tasks (which one depends on the scheduler being used) is allowed to lock the semaphore and return from its sem\_wait(), sem\_trywait(), or sem\_timedwait() call. If there are no other tasks waiting on the semaphore, then the semaphore value is simply incremented. sem\_post() returns 0 upon successful completion.

If an error occurs, the function returns -1 and sets errno to the appropriate error code.

#### **NOTES:**

Multiprocessing is not supported in this implementation.

<span id="page-143-0"></span>10.4.10 sem getvalue - Get the value of a semaphore

#### **CALLING SEQUENCE:**

```
int sem_getvalue(
|2| sem_t *sem,
3 int *sval
\vert 4 \vert);
```
#### **STATUS CODES:**

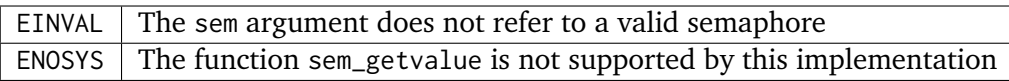

#### **DESCRIPTION:**

The sem\_getvalue functions sets the location referenced by the sval argument to the value of the semaphore without affecting the state of the semaphore. The updated value represents a semaphore value that occurred at some point during the call, but is not necessarily the actual value of the semaphore when it returns to the calling process.

If sem is locked, the value returned by sem\_getvalue will be zero or a negative number whose absolute value is the number of processes waiting for the semaphore at some point during the call.

#### **NOTES:**

If the functions completes successfully, it shall return a value of zero. Otherwise, it shall return a value of -1 and set errno to specify the error that occurred.
**CHAPTER** 

**ELEVEN**

# MUTEX MANAGER

## 11.1 Introduction

The mutex manager implements the functionality required of the mutex manager as defined by POSIX 1003.1b-1996. This standard requires that a compliant operating system provide the facilties to ensure that threads can operate with mutual exclusion from one another and defines the API that must be provided.

The services provided by the mutex manager are:

- *[pthread\\_mutexattr\\_init](#page-148-0)* (page 137) Initialize a Mutex Attribute Set
- *[pthread\\_mutexattr\\_destroy](#page-148-1)* (page 137) Destroy a Mutex Attribute Set
- *[pthread\\_mutexattr\\_setprotocol](#page-149-0)* (page 138) Set the Blocking Protocol
- *[pthread\\_mutexattr\\_getprotocol](#page-149-1)* (page 138) Get the Blocking Protocol
- *pthread mutexattr setprioceiling* (page 139) Set the Priority Ceiling
- *pthread mutexattr getprioceiling* (page 139) Get the Priority Ceiling
- *pthread mutexattr setpshared* (page 140) Set the Visibility
- *[pthread\\_mutexattr\\_getpshared](#page-151-1)* (page 140) Get the Visibility
- *[pthread\\_mutex\\_init](#page-152-0)* (page 141) Initialize a Mutex
- *[pthread\\_mutex\\_destroy](#page-152-1)* (page 141) Destroy a Mutex
- *[pthread\\_mutex\\_lock](#page-153-0)* (page 142) Lock a Mutex
- *[pthread\\_mutex\\_trylock](#page-153-1)* (page 142) Poll to Lock a Mutex
- *[pthread\\_mutex\\_timedlock](#page-153-2)* (page 142) Lock a Mutex with Timeout
- *[pthread\\_mutex\\_unlock](#page-154-0)* (page 143) Unlock a Mutex
- *pthread mutex setprioceiling* (page 143) Dynamically Set the Priority Ceiling
- *pthread mutex getprioceiling* (page 144) Dynamically Get the Priority Ceiling

## 11.2 Background

#### 11.2.1 Mutex Attributes

Mutex attributes are utilized only at mutex creation time. A mutex attribute structure may be initialized and passed as an argument to the mutex\_init routine. Note that the priority ceiling of a mutex may be set at run-time.

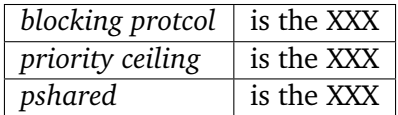

## 11.2.2 PTHREAD\_MUTEX\_INITIALIZER

This is a special value that a variable of type pthread\_mutex\_t may be statically initialized to as shown below:

<sup>1</sup> pthread\_mutex\_t my\_mutex = PTHREAD\_MUTEX\_INITIALIZER;

This indicates that my\_mutex will be automatically initialized by an implicit call to pthread\_mutex\_init the first time the mutex is used.

Note that the mutex will be initialized with default attributes.

## 11.3 Operations

There is currently no text in this section.

## 11.4 Services

This section details the mutex manager's services. A subsection is dedicated to each of this manager's services and describes the calling sequence, related constants, usage, and status codes.

#### <span id="page-148-0"></span>11.4.1 pthread mutexattr init - Initialize a Mutex Attribute Set

#### **CALLING SEQUENCE:**

```
#include <pthread.h>
2 int pthread_mutexattr_init(
_3 pthread mutexattr t *attr
 );
```
#### **STATUS CODES:**

#### *EINVAL*

The attribute pointer argument is invalid.

#### **DESCRIPTION:**

The pthread\_mutexattr\_init routine initializes the mutex attributes object specified by attr with the default value for all of the individual attributes.

#### **NOTES:**

XXX insert list of default attributes here.

#### <span id="page-148-1"></span>11.4.2 pthread\_mutexattr\_destroy - Destroy a Mutex Attribute Set

#### **CALLING SEQUENCE:**

```
_1 #include <pthread.h>
2 int pthread_mutexattr_destroy(
3 pthread_mutexattr_t *attr
4);
```
#### **STATUS CODES:**

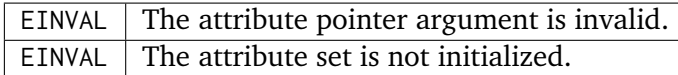

#### **DESCRIPTION:**

The pthread\_mutex\_attr\_destroy routine is used to destroy a mutex attributes object. The behavior of using an attributes object after it is destroyed is implementation dependent.

#### **NOTES:**

**NONE** 

#### <span id="page-149-0"></span>11.4.3 pthread\_mutexattr\_setprotocol - Set the Blocking Protocol

#### **CALLING SEQUENCE:**

```
#include <pthread.h>
2 int pthread_mutexattr_setprotocol(
3 pthread_mutexattr_t *attr,
4 int protocol
 5 );
```
#### **STATUS CODES:**

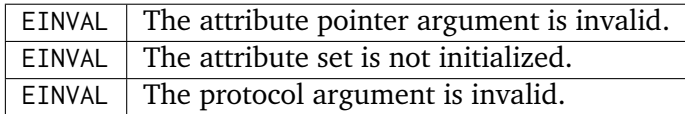

#### **DESCRIPTION:**

The pthread\_mutexattr\_setprotocol routine is used to set value of the protocol attribute. This attribute controls the order in which threads waiting on this mutex will receive it.

The protocol can be one of the following:

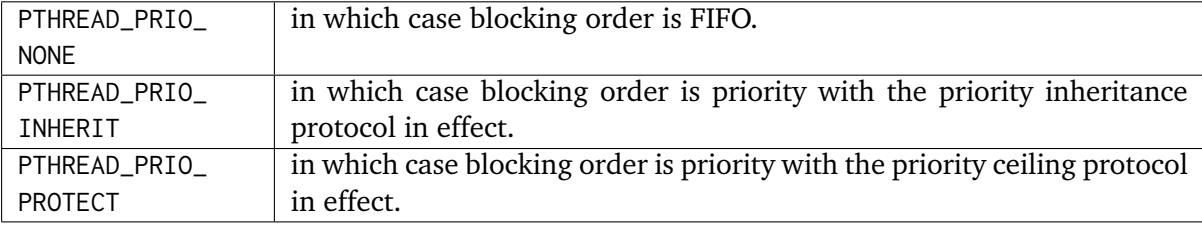

#### **NOTES:**

There is currently no way to get simple priority blocking ordering with POSIX mutexes even though this could easily by supported by RTEMS.

<span id="page-149-1"></span>11.4.4 pthread\_mutexattr\_getprotocol - Get the Blocking Protocol

#### **CALLING SEQUENCE:**

```
#include <pthread.h>
2 int pthread_mutexattr_getprotocol(
3 pthread_mutexattr_t *attr,
4 int *protocol
 );
```
#### **STATUS CODES:**

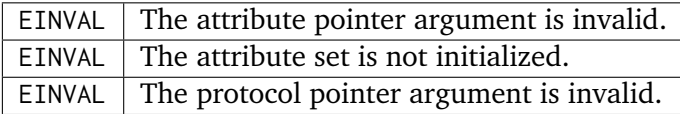

#### **DESCRIPTION:**

The pthread\_mutexattr\_getprotocol routine is used to obtain the value of the protocol attribute. This attribute controls the order in which threads waiting on this mutex will receive it.

#### **NOTES:**

**NONE** 

<span id="page-150-0"></span>11.4.5 pthread mutexattr setprioceiling - Set the Priority Ceiling

#### **CALLING SEQUENCE:**

```
#include <pthread.h>
2 int pthread_mutexattr_setprioceiling(
3 pthread_mutexattr_t *attr,
4 int prioceiling
 );
```
#### **STATUS CODES:**

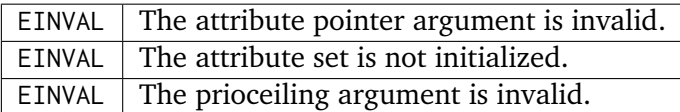

#### **DESCRIPTION:**

The pthread\_mutexattr\_setprioceiling routine is used to set value of the prioceiling attribute. This attribute specifies the priority that is the ceiling for threads obtaining this mutex. Any task obtaining this mutex may not be of greater priority that the ceiling. If it is of lower priority, then its priority will be elevated to prioceiling.

#### **NOTES:**

**NONE** 

<span id="page-150-1"></span>11.4.6 pthread mutexattr getprioceiling - Get the Priority Ceiling

#### **CALLING SEQUENCE:**

```
#include <pthread.h>
2 int pthread_mutexattr_getprioceiling(
3 const pthread_mutexattr_t *attr,
4 int *prioceiling
 5 );
```
#### **STATUS CODES:**

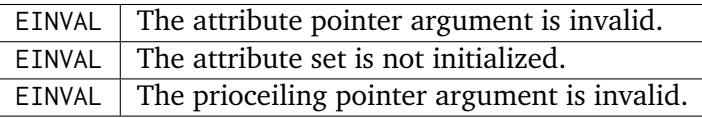

#### **DESCRIPTION:**

The pthread\_mutexattr\_getprioceiling routine is used to obtain the value of the prioceiling attribute. This attribute specifies the priority ceiling for this mutex.

#### **NOTES:**

NONE

<span id="page-151-0"></span>11.4.7 pthread\_mutexattr\_setpshared - Set the Visibility

#### **CALLING SEQUENCE:**

```
_1 #include <pthread.h>
2 int pthread_mutexattr_setpshared(
3 pthread_mutexattr_t *attr,
4 int pshared
 );
```
#### **STATUS CODES:**

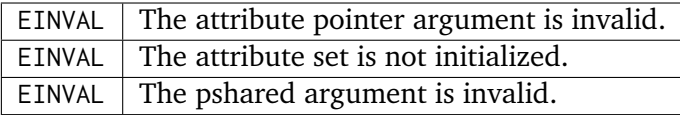

#### **DESCRIPTION:**

**NOTES:**

<span id="page-151-1"></span>11.4.8 pthread mutexattr getpshared - Get the Visibility

#### **CALLING SEQUENCE:**

```
#include <pthread.h>
2 int pthread_mutexattr_getpshared(
3 const pthread_mutexattr_t *attr,
4 int *pshared
5);
```
#### **STATUS CODES:**

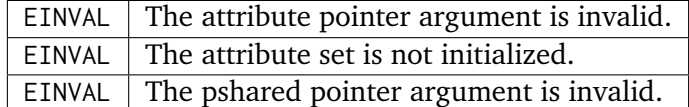

**DESCRIPTION:**

#### **NOTES:**

#### <span id="page-152-0"></span>11.4.9 pthread\_mutex\_init - Initialize a Mutex

#### **CALLING SEQUENCE:**

```
_1 #include <pthread.h>
2 int pthread_mutex_init(
3 pthread_mutex_t *mutex,
4 const pthread_mutexattr_t *attr
 );
```
#### **STATUS CODES:**

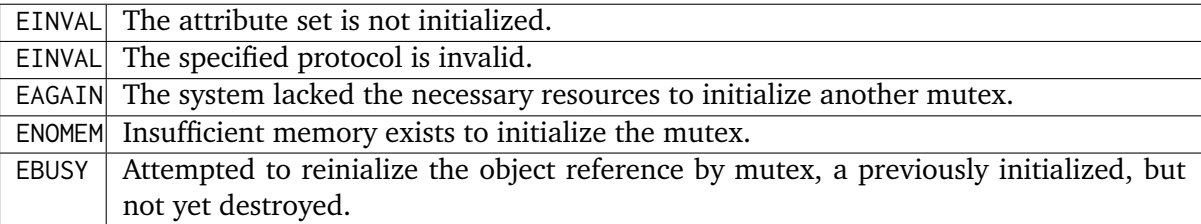

#### **DESCRIPTION:**

#### **NOTES:**

<span id="page-152-1"></span>11.4.10 pthread\_mutex\_destroy - Destroy a Mutex

#### **CALLING SEQUENCE:**

```
_1 #include <pthread.h>
2 int pthread_mutex_destroy(
_3 pthread_mutex_t \starmutex
 );
```
#### **STATUS CODES:**

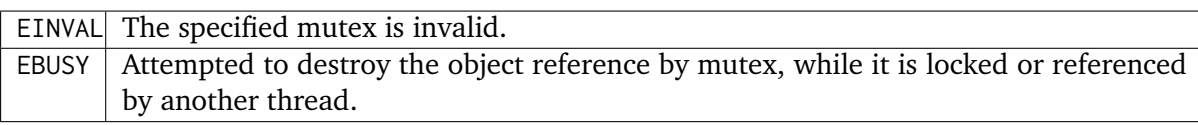

#### **DESCRIPTION:**

**NOTES:**

#### <span id="page-153-0"></span>11.4.11 pthread\_mutex\_lock - Lock a Mutex

#### **CALLING SEQUENCE:**

```
_1 #include <pthread.h>
2 int pthread_mutex_lock(
3 pthread_mutex_t *mutex
4);
```
#### **STATUS CODES:**

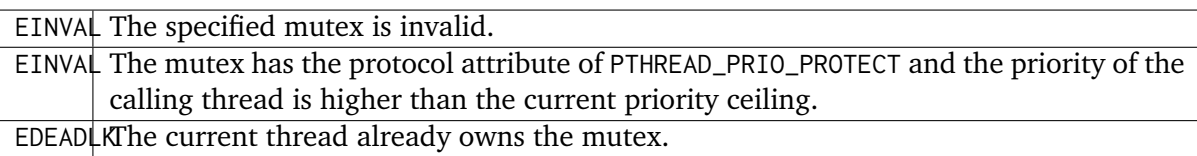

#### **DESCRIPTION:**

#### **NOTES:**

#### <span id="page-153-1"></span>11.4.12 pthread mutex trylock - Poll to Lock a Mutex

#### **CALLING SEQUENCE:**

```
#include <pthread.h>
2 int pthread_mutex_trylock(
3 pthread_mutex_t *mutex
 );
```
#### **STATUS CODES:**

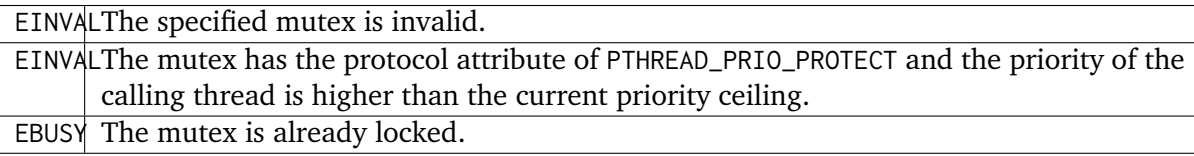

#### **DESCRIPTION:**

#### **NOTES:**

<span id="page-153-2"></span>11.4.13 pthread mutex timedlock - Lock a Mutex with Timeout

#### **CALLING SEQUENCE:**

```
_1 #include <pthread.h>
_2 #include <time.h>
3 int pthread_mutex_timedlock(
     pthread_mutex_t *mutex,
5 const struct timespec *timeout
6);
```
#### **STATUS CODES:**

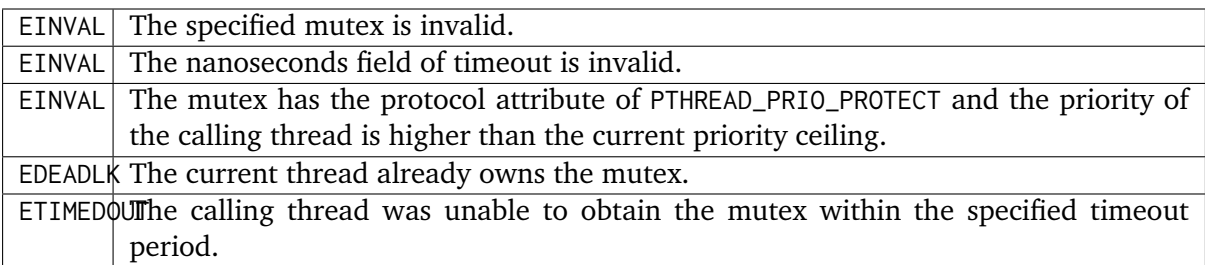

#### **DESCRIPTION:**

**NOTES:**

<span id="page-154-0"></span>11.4.14 pthread\_mutex\_unlock - Unlock a Mutex

#### **CALLING SEQUENCE:**

```
_1 #include <pthread.h>
2 int pthread_mutex_unlock(
3 pthread_mutex_t *mutex
 );
```
#### **STATUS CODES:**

EINVAL  $\vert$  The specified mutex is invalid.

#### **DESCRIPTION:**

**NOTES:**

<span id="page-154-1"></span>11.4.15 pthread mutex setprioceiling - Dynamically Set the Priority Ceiling

#### **CALLING SEQUENCE:**

```
_1 #include <pthread.h>
2 int pthread_mutex_setprioceiling(
3 pthread_mutex_t *mutex,
4 int prioceiling,
5 int *oldceiling
6);
```
#### **STATUS CODES:**

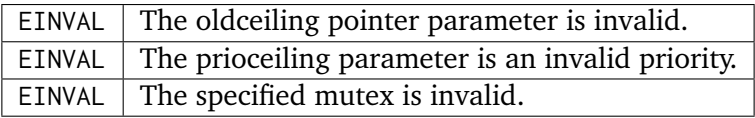

#### **DESCRIPTION:**

**NOTES:**

## <span id="page-155-0"></span>11.4.16 pthread\_mutex\_getprioceiling - Get the Current Priority Ceiling

#### **CALLING SEQUENCE:**

```
_1 #include <pthread.h>
2 int pthread_mutex_getprioceiling(
3 pthread_mutex_t *mutex,
4 int *prioceiling
\vert );
```
#### **STATUS CODES:**

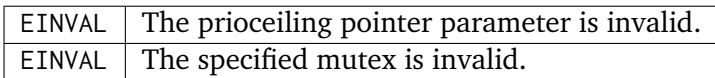

**DESCRIPTION:**

**NOTES:**

## **CHAPTER**

**TWELVE**

# CONDITION VARIABLE MANAGER

## 12.1 Introduction

The condition variable manager . . .

The directives provided by the condition variable manager are:

- *[pthread\\_condattr\\_init](#page-160-0)* (page 149) Initialize a Condition Variable Attribute Set
- *[pthread\\_condattr\\_destroy](#page-160-1)* (page 149) Destroy a Condition Variable Attribute Set
- *[pthread\\_condattr\\_setpshared](#page-160-2)* (page 149) Set Process Shared Attribute
- *[pthread\\_condattr\\_getpshared](#page-161-0)* (page 150) Get Process Shared Attribute
- *[pthread\\_cond\\_init](#page-161-1)* (page 150) Initialize a Condition Variable
- *[pthread\\_cond\\_destroy](#page-162-0)* (page 151) Destroy a Condition Variable
- *[pthread\\_cond\\_signal](#page-162-1)* (page 151) Signal a Condition Variable
- *[pthread\\_cond\\_broadcast](#page-162-2)* (page 151) Broadcast a Condition Variable
- *[pthread\\_cond\\_wait](#page-163-0)* (page 152) Wait on a Condition Variable
- *[pthread\\_cond\\_timedwait](#page-163-1)* (page 152) With with Timeout a Condition Variable

## 12.2 Background

There is currently no text in this section.

## 12.3 Operations

There is currently no text in this section.

## 12.4 Directives

This section details the condition variable manager's directives. A subsection is dedicated to each of this manager's directives and describes the calling sequence, related constants, usage, and status codes.

<span id="page-160-0"></span>12.4.1 pthread condattr\_init - Initialize a Condition Variable Attribute Set

#### **CALLING SEQUENCE:**

```
#include <pthread.h>
2 int pthread_condattr_init(
3 pthread_condattr_t *attr
 );
```
**STATUS CODES:**

• **–** ENOMEM

**–** Insufficient memory is available to initialize the condition variable attributes object.

#### **DESCRIPTION:**

**NOTES:**

<span id="page-160-1"></span>12.4.2 pthread condattr destroy - Destroy a Condition Variable Attribute Set

**CALLING SEQUENCE:**

```
_1 #include <pthread.h>
2 int pthread_condattr_destroy(
3 pthread_condattr_t *attr
 );
```
**STATUS CODES:**

EINVAL  $\parallel$  The attribute object specified is invalid.

#### **DESCRIPTION:**

**NOTES:**

<span id="page-160-2"></span>12.4.3 pthread\_condattr\_setpshared - Set Process Shared Attribute

#### **CALLING SEQUENCE:**

```
_1 #include <pthread.h>
2 int pthread_condattr_setpshared(
3 pthread_condattr_t *attr,
4 int pshared
5);
```
**STATUS CODES:**

EINVAL | Invalid argument passed.

**DESCRIPTION:**

**NOTES:**

<span id="page-161-0"></span>12.4.4 pthread\_condattr\_getpshared - Get Process Shared Attribute

**CALLING SEQUENCE:**

```
_1 #include <pthread.h>
2 int pthread_condattr_getpshared(
3 const pthread_condattr_t *attr,
     int *pshared
\frac{1}{5});
```
**STATUS CODES:**

EINVAL Invalid argument passed.

**DESCRIPTION:**

**NOTES:**

<span id="page-161-1"></span>12.4.5 pthread\_cond\_init - Initialize a Condition Variable

**CALLING SEQUENCE:**

```
#include <pthread.h>
2 int pthread_cond_init(
\vert pthread_cond_t \starcond,
4 const pthread_condattr_t *attr
\vert );
```
**STATUS CODES:**

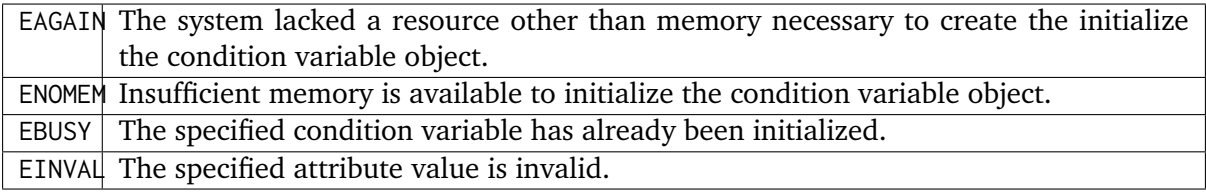

#### **DESCRIPTION:**

**NOTES:**

#### <span id="page-162-0"></span>12.4.6 pthread\_cond\_destroy - Destroy a Condition Variable

#### **CALLING SEQUENCE:**

```
#include <pthread.h>
2 int pthread_cond_destroy(
3 pthread_cond_t *cond
 );
```
#### **STATUS CODES:**

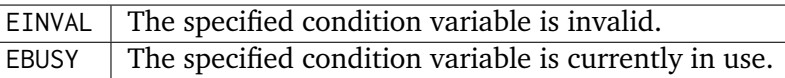

#### **DESCRIPTION:**

**NOTES:**

<span id="page-162-1"></span>12.4.7 pthread cond signal - Signal a Condition Variable

#### **CALLING SEQUENCE:**

```
#include <pthread.h>
2 int pthread_cond_signal(
3 pthread_cond_t *cond
 );
```
#### **STATUS CODES:**

EINVAL The specified condition variable is not valid.

#### **DESCRIPTION:**

#### **NOTES:**

This routine should not be invoked from a handler from an asynchronous signal handler or an interrupt service routine.

<span id="page-162-2"></span>12.4.8 pthread\_cond\_broadcast - Broadcast a Condition Variable

#### **CALLING SEQUENCE:**

```
_1 #include <pthread.h>
2 int pthread_cond_broadcast(
3 pthread_cond_t *cond
 );
```
#### **STATUS CODES:**

EINVAL The specified condition variable is not valid.

#### **DESCRIPTION:**

#### **NOTES:**

This routine should not be invoked from a handler from an asynchronous signal handler or an interrupt service routine.

<span id="page-163-0"></span>12.4.9 pthread cond wait - Wait on a Condition Variable

#### **CALLING SEQUENCE:**

```
#include <pthread.h>
2 int pthread_cond_wait(
3 pthread_cond_t *cond,
     4 pthread_mutex_t *mutex
 5 );
```
#### **STATUS CODES:**

EINVALThe specified condition variable or mutex is not initialized OR different mutexes were specified for concurrent pthread\_cond\_wait() and pthread\_cond\_timedwait() operations on the same condition variable OR the mutex was not owned by the current thread at the time of the call.

#### **DESCRIPTION:**

#### **NOTES:**

#### <span id="page-163-1"></span>12.4.10 pthread cond timedwait - Wait with Timeout a Condition Variable

#### **CALLING SEQUENCE:**

```
#include <pthread.h>
2 int pthread_cond_timedwait(
\vert pthread_cond_t \starcond,
     pthread_mutex_t *mutex,
     5 const struct timespec *abstime
 \cdot
```
#### **STATUS CODES:**

EINVALThe nanoseconds field of timeout is invalid. EINVALThe specified condition variable or mutex is not initialized OR different mutexes were specified for concurrent pthread\_cond\_wait() and pthread\_cond\_timedwait() operations on the same condition variable OR the mutex was not owned by the current thread at the time of the call. ETIMEDONE specified time has elapsed without the condition variable being satisfied.

#### **DESCRIPTION:**

#### **NOTES:**

## **CHAPTER THIRTEEN**

# MEMORY MANAGEMENT MANAGER

## 13.1 Introduction

The memory management manager is ...

The directives provided by the memory management manager are:

- *[mlockall](#page-168-0)* (page 157) Lock the Address Space of a Process
- *[munlockall](#page-168-1)* (page 157) Unlock the Address Space of a Process
- *[mlock](#page-168-2)* (page 157) Lock a Range of the Process Address Space
- *[munlock](#page-169-0)* (page 158) Unlock a Range of the Process Address Space
- *[mmap](#page-169-1)* (page 158) Map Process Addresses to a Memory Object
- *[munmap](#page-171-0)* (page 160) Unmap Previously Mapped Addresses
- *[mprotect](#page-171-1)* (page 160) Change Memory Protection
- *[msync](#page-172-0)* (page 161) Memory Object Synchronization
- *[shm\\_open](#page-172-1)* (page 161) Open a Shared Memory Object
- *[shm\\_unlink](#page-173-0)* (page 162) Remove a Shared Memory Object

## 13.2 Background

There is currently no text in this section.

## 13.3 Operations

There is currently no text in this section.

## 13.4 Directives

This section details the memory management manager's directives. A subsection is dedicated to each of this manager's directives and describes the calling sequence, related constants, usage, and status codes.

<span id="page-168-0"></span>13.4.1 mlockall - Lock the Address Space of a Process

#### **CALLING SEQUENCE:**

```
#include <sys/mman.h>
2 int mlockall(
3 int flags
 );
```
**STATUS CODES:**

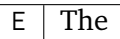

#### **DESCRIPTION:**

**NOTES:**

<span id="page-168-1"></span>13.4.2 munlockall - Unlock the Address Space of a Process

#### **CALLING SEQUENCE:**

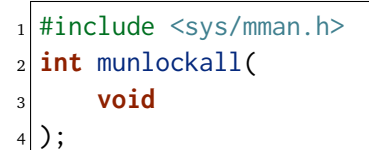

**STATUS CODES:**

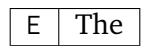

**DESCRIPTION:**

**NOTES:**

<span id="page-168-2"></span>13.4.3 mlock - Lock a Range of the Process Address Space

#### **CALLING SEQUENCE:**

```
_1 #include \langlesys/mman.h>
2 int mlock(
3 const void *addr,
4 size_t len
5);
```
**STATUS CODES:**

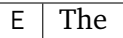

#### **DESCRIPTION:**

#### **NOTES:**

<span id="page-169-0"></span>13.4.4 munlock - Unlock a Range of the Process Address Space

#### **CALLING SEQUENCE:**

```
_1 #include <sys/mman.h>
2 int munlock(
3 const void *addr,
4 size_t len
\frac{1}{5});
```
**STATUS CODES:**

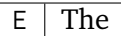

#### **DESCRIPTION:**

**NOTES:**

<span id="page-169-1"></span>13.4.5 mmap - Map Process Addresses to a Memory Object

#### **CALLING SEQUENCE:**

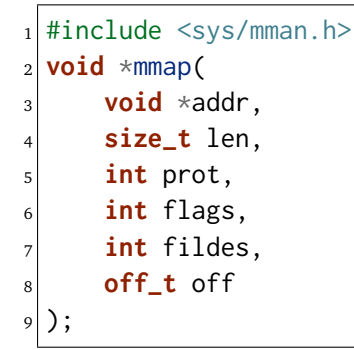

**STATUS CODES:**

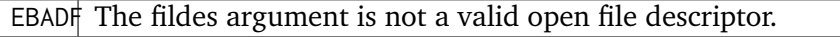

EINVALThe value of len is zero.

EINVALThe value of flags is invalid (neither MAP\_PRIVATE nor MAP\_SHARED is set).

EINVALThe addr argument (if MAP\_FIXED was specified) or off is not a multiple of the page size as returned by sysconf(), or is considered invalid by the implementation.

ENODEVThe fildes argument refers to a file whose type is not supported by mmap.

- $ENOMÉMMAP$  FIXED was specified, and the range  $[addr, addr+len)$  exceeds that allowed for the address space of a process; or, if MAP\_FIXED was not specified and there is insufficient room in the address space to effect the mapping.
- ENOTSUMAP\_FIXED or MAP\_PRIVATE was specified in the flags argument and the implementation does not support this functionality.
- ENOTSUPThe implementation does not support the combination of accesses requested in the prot argument.

ENXIO Addresses in the range [off,off+len) are invalid for the object specified by fildes.

ENXIQ MAP FIXED was specified in flags and the combination of addr, len, and off is invalid for the object specified by fildes.

EOVERFTDW file is a regular file and the value of off plus len exceeds the offset maximum established in the open file description associated with fildes.

#### **DESCRIPTION:**

mmap establishes a mapping between an address pa for len bytes to the memory object represented by the file descriptor fildes at offset off for len bytes. The value of pa is an implementation-defined function of the parameter addr and the values of flags. A successful mmap() call shall return pa as its result. An unsuccessful call returns MAP\_FAILED and sets errno accordingly.

#### **NOTES:**

RTEMS is a single address space operating system without privilege separation between the kernel and user space. Therefore, the implementation of mmap has a number of implementationspecific issues to be aware of:

- Read, write and execute permissions are allowed because the memory in RTEMS does not normally have protections but we cannot hide access to memory. Thus, the use of PROT\_NONE for the prot argument is not supported. Similarly, there is no restriction of write access, so PROT\_WRITE must be in the prot argument.
- Anonymous mappings must have fildes set to -1 and off set to 0. Shared mappings are not supported with Anonymous mappings.
- MAP\_FIXED is not supported for shared memory objects with MAP\_SHARED.
- Support for shared mappings is dependent on the underlying object's filesystem implementation of an mmap h file operation handler.

#### <span id="page-171-0"></span>13.4.6 munmap - Unmap Previously Mapped Addresses

#### **CALLING SEQUENCE:**

```
#include <sys/mman.h>
_2 int munmap(
3 void *addr,
4 size_t len
 5 );
```
#### **STATUS CODES:**

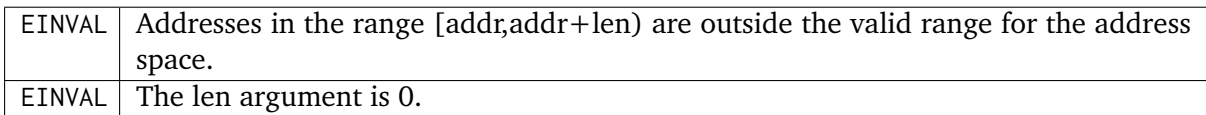

#### **DESCRIPTION:**

The munmap() function shall remove any mappings for those entire pages containing any part of the address space of the process starting at addr and continuing for len bytes. If there are no mappings in the specified address range, then munmap() has no effect.

Upon successful completion, munmap() shall return 0; otherwise, it shall return -1 and set errno to indicate the error.

#### **NOTES:**

#### <span id="page-171-1"></span>13.4.7 mprotect - Change Memory Protection

#### **CALLING SEQUENCE:**

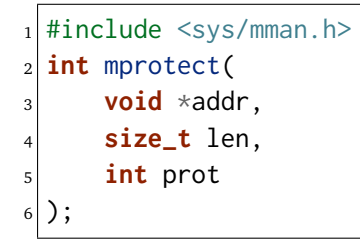

**STATUS CODES:**

 $E \mid$  The

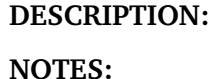

#### <span id="page-172-0"></span>13.4.8 msync - Memory Object Synchronization

#### **CALLING SEQUENCE:**

```
#include <sys/mman.h>
2 int msync(
3 void *addr,
4 size_t len,
5 int flags
 6 );
```
#### **STATUS CODES:**

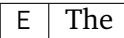

#### **DESCRIPTION:**

**NOTES:**

<span id="page-172-1"></span>13.4.9 shm\_open - Open a Shared Memory Object

#### **CALLING SEQUENCE:**

```
_1 #include <sys/mman.h>
2 int shm_open(
3 const char *name,
4 int oflag,
5 mode_t mode
\left( \left| \right. \right);
```
#### **STATUS CODES:**

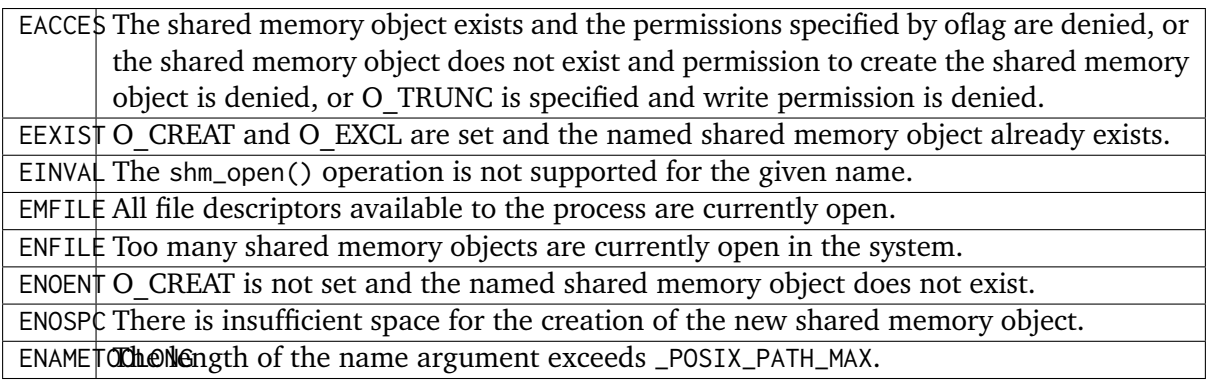

#### **DESCRIPTION:**

The shm\_open() function shall establish a connection between a shared memory object and a file descriptor. It shall create an open file description that refers to the shared memory object and a file descriptor that refers to that open file description. The name argument points to a string naming a shared memory object.

If successful, shm\_open() shall return a file descriptor for the shared memory object. Upon successful completion, the shm\_open() function shall return a non-negative integer representing the file descriptor. Otherwise, it shall return -1 and set errno to indicate the error.

#### **NOTES:**

An application can set the \_POSIX\_Shm\_Object\_operations to control the behavior of shared memory objects when accessed via the file descriptor.

The name must be valid for an RTEMS SuperCore Object.

#### <span id="page-173-0"></span>13.4.10 shm\_unlink - Remove a Shared Memory Object

#### **CALLING SEQUENCE:**

```
#include <sys/mman.h>
2 int shm_unlink(
3 const char *name
 );
```
#### **STATUS CODES:**

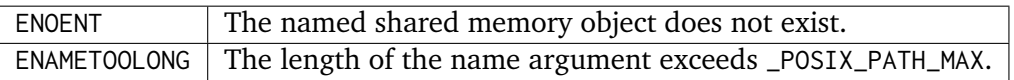

#### **DESCRIPTION:**

The shm\_unlink() function shall remove the name of the shared memory object named by the string pointed to by name.

If one or more references to the shared memory object exist when the object is unlinked, the name shall be removed before shm\_unlink() returns, but the removal of the memory object contents shall be postponed until all open and map references to the shared memory object have been removed.

Even if the object continues to exist after the last shm\_unlink(), reuse of the name shall subsequently cause shm\_open() to behave as if no shared memory object of this name exists.

Upon successful completion, a value of zero shall be returned. Otherwise, a value of -1 shall be returned and errno set to indicate the error. If -1 is returned, the named shared memory object shall not be changed by this function call.

#### **NOTES:**

**CHAPTER FOURTEEN**

## SCHEDULER MANAGER

## 14.1 Introduction

The scheduler manager ...

The directives provided by the scheduler manager are:

- *[sched\\_get\\_priority\\_min](#page-178-0)* (page 167) Get Minimum Priority Value
- *[sched\\_get\\_priority\\_max](#page-178-1)* (page 167) Get Maximum Priority Value
- *[sched\\_rr\\_get\\_interval](#page-179-0)* (page 168) Get Timeslicing Quantum
- *[sched\\_yield](#page-179-1)* (page 168) Yield the Processor

## 14.2 Background

#### 14.2.1 Priority

In the RTEMS implementation of the POSIX API, the priorities range from the low priority of sched\_get\_priority\_min() to the highest priority of sched\_get\_priority\_max(). Numerically higher values represent higher priorities.

#### 14.2.2 Scheduling Policies

The following scheduling policies are available:

#### *SCHED\_FIFO*

Priority-based, preemptive scheduling with no timeslicing. This is equivalent to what is called "manual round-robin" scheduling.

#### *SCHED\_RR*

Priority-based, preemptive scheduling with timeslicing. Time quantums are maintained on a per-thread basis and are not reset at each context switch. Thus, a thread which is preempted and subsequently resumes execution will attempt to complete the unused portion of its time quantum.

#### *SCHED\_OTHER*

Priority-based, preemptive scheduling with timeslicing. Time quantums are maintained on a per-thread basis and are reset at each context switch.

#### *SCHED\_SPORADIC*

Priority-based, preemptive scheduling utilizing three additional parameters: budget, replenishment period, and low priority. Under this policy, the thread is allowed to execute for "budget" amount of time before its priority is lowered to "low priority". At the end of each replenishment period, the thread resumes its initial priority and has its budget replenished.

## 14.3 Operations

There is currently no text in this section.

## 14.4 Directives

This section details the scheduler manager's directives. A subsection is dedicated to each of this manager's directives and describes the calling sequence, related constants, usage, and status codes.

#### <span id="page-178-0"></span>14.4.1 sched get priority min - Get Minimum Priority Value

#### **CALLING SEQUENCE:**

```
#include <sched.h>
2 int sched_get_priority_min(
3 int policy
 );
```
#### **STATUS CODES:**

On error, this routine returns -1 and sets errno to one of the following:

EINVAL The indicated policy is invalid.

#### **DESCRIPTION:**

This routine return the minimum (numerically and logically lowest) priority for the specified policy.

#### **NOTES:**

NONE

<span id="page-178-1"></span>14.4.2 sched get priority max - Get Maximum Priority Value

#### **CALLING SEQUENCE:**

```
#include <sched.h>
2 int sched_get_priority_max(
3 int policy
 );
```
#### **STATUS CODES:**

On error, this routine returns -1 and sets errno to one of the following:

EINVAL  $\vert$  The indicated policy is invalid.

#### **DESCRIPTION:**

This routine return the maximum (numerically and logically highest) priority for the specified policy.

#### **NOTES:**

**NONE** 

#### <span id="page-179-0"></span>14.4.3 sched\_rr\_get\_interval - Get Timeslicing Quantum

#### **CALLING SEQUENCE:**

```
#include <sched.h>
2 int sched_rr_get_interval(
3 pid_t pid,
4 struct timespec *interval
\vert );
```
#### **STATUS CODES:**

On error, this routine returns -1 and sets errno to one of the following:

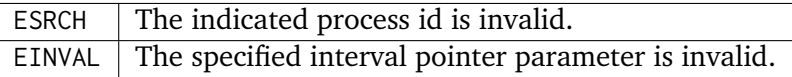

#### **DESCRIPTION:**

This routine returns the length of the timeslice quantum in the interval parameter for the specified pid.

#### **NOTES:**

The pid argument should be 0 to indicate the calling process.

<span id="page-179-1"></span>14.4.4 sched\_yield - Yield the Processor

#### **CALLING SEQUENCE:**

```
#include <sched.h>
2 int sched_yield( void );
```
#### **STATUS CODES:**

This routine always returns zero to indicate success.

#### **DESCRIPTION:**

This call forces the calling thread to yield the processor to another thread. Normally this is used to implement voluntary round-robin task scheduling.

#### **NOTES:**

**NONE**
# **CHAPTER FIFTEEN**

# CLOCK MANAGER

# 15.1 Introduction

The clock manager provides services two primary classes of services. The first focuses on obtaining and setting the current date and time. The other category of services focus on allowing a thread to delay for a specific length of time.

The directives provided by the clock manager are:

- *[clock\\_gettime](#page-184-0)* (page 173) Obtain Time of Day
- *[clock\\_settime](#page-184-1)* (page 173) Set Time of Day
- *[clock\\_getres](#page-185-0)* (page 174) Get Clock Resolution
- *[sleep](#page-185-1)* (page 174) Delay Process Execution
- *[usleep](#page-185-2)* (page 174) Delay Process Execution in Microseconds
- *[nanosleep](#page-186-0)* (page 175) Delay with High Resolution
- *[gettimeofday](#page-187-0)* (page 176) Get the Time of Day
- *[time](#page-187-1)* (page 176) Get time in seconds

# 15.2 Background

There is currently no text in this section.

# 15.3 Operations

There is currently no text in this section.

# 15.4 Directives

This section details the clock manager's directives. A subsection is dedicated to each of this manager's directives and describes the calling sequence, related constants, usage, and status codes.

# <span id="page-184-0"></span>15.4.1 clock gettime - Obtain Time of Day

## **CALLING SEQUENCE:**

```
#include <time.h>
2 int clock_gettime(
3 clockid_t clock_id,
4 struct timespec *tp
\vert );
```
#### **STATUS CODES:**

On error, this routine returns -1 and sets errno to one of the following:

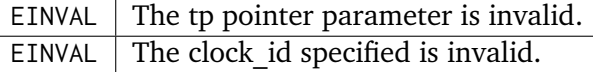

#### **DESCRIPTION:**

#### **NOTES:**

**NONE** 

<span id="page-184-1"></span>15.4.2 clock\_settime - Set Time of Day

## **CALLING SEQUENCE:**

```
_1 #include <time.h>
2 int clock_settime(
3 clockid_t clock_id,
4 const struct timespec *tp
5);
```
#### **STATUS CODES:**

On error, this routine returns -1 and sets errno to one of the following:

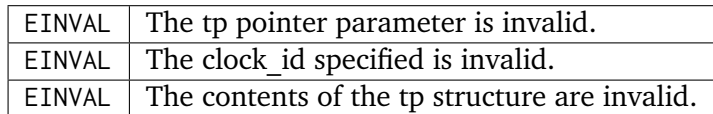

#### **DESCRIPTION:**

#### **NOTES:**

NONE

## <span id="page-185-0"></span>15.4.3 clock\_getres - Get Clock Resolution

#### **CALLING SEQUENCE:**

```
#include <time.h>
2 int clock_getres(
3 clockid_t clock_id,
4 struct timespec *res
 5 );
```
#### **STATUS CODES:**

On error, this routine returns -1 and sets errno to one of the following:

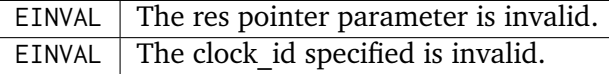

#### **DESCRIPTION:**

#### **NOTES:**

If res is NULL, then the resolution is not returned.

# <span id="page-185-1"></span>15.4.4 sleep - Delay Process Execution

#### **CALLING SEQUENCE:**

```
#include <unistd.h>
2 unsigned int sleep(
3 unsigned int seconds
 );
```
#### **STATUS CODES:**

This routine returns the number of unslept seconds.

## **DESCRIPTION:**

The sleep() function delays the calling thread by the specified number of seconds.

#### **NOTES:**

This call is interruptible by a signal.

<span id="page-185-2"></span>15.4.5 usleep - Delay Process Execution in Microseconds

#### **CALLING SEQUENCE:**

```
#include <time.h>
2 useconds_t usleep(
3 useconds_t useconds
 );
```
#### **STATUS CODES:**

This routine returns the number of unslept seconds.

#### **DESCRIPTION:**

The sleep() function delays the calling thread by the specified number of seconds.

The usleep() function suspends the calling thread from execution until either the number of microseconds specified by the useconds argument has elapsed or a signal is delivered to the calling thread and its action is to invoke a signal-catching function or to terminate the process.

Because of other activity, or because of the time spent in processing the call, the actual length of time the thread is blocked may be longer than the amount of time specified.

#### **NOTES:**

This call is interruptible by a signal.

The Single UNIX Specification allows this service to be implemented using the same timer as that used by the alarm() service. This is *NOT* the case for *RTEMS* and this call has no interaction with the SIGALRM signal.

# <span id="page-186-0"></span>15.4.6 nanosleep - Delay with High Resolution

#### **CALLING SEQUENCE:**

```
#include <time.h>
2 int nanosleep(
3 const struct timespec *rqtp,
4 struct timespec *rmtp
 );
```
#### **STATUS CODES:**

On error, this routine returns -1 and sets errno to one of the following:

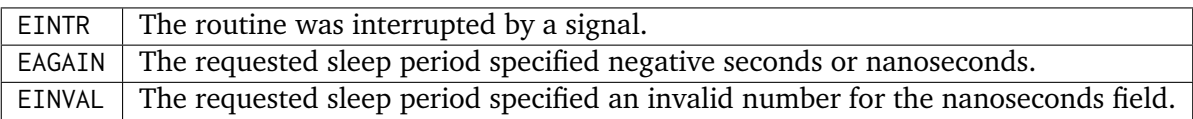

#### **DESCRIPTION:**

#### **NOTES:**

This call is interruptible by a signal.

<span id="page-187-0"></span>15.4.7 gettimeofday - Get the Time of Day

## **CALLING SEQUENCE:**

```
#include <sys/time.h>
_2 #include <unistd.h>
3 int gettimeofday(
     struct timeval *tp,
5 struct timezone *tzp
 \cdot;
```
## **STATUS CODES:**

On error, this routine returns -1 and sets errno as appropriate.

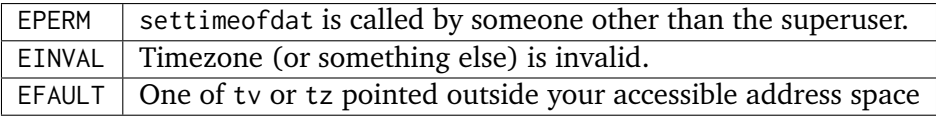

# **DESCRIPTION:**

This routine returns the current time of day in the tp structure.

**NOTES:**

Currently, the timezone information is not supported. The tzp argument is ignored.

# <span id="page-187-1"></span>15.4.8 time - Get time in seconds

# **CALLING SEQUENCE:**

```
_1 #include <time.h>
2 int time(
3 time_t *tloc
 4 );
```
# **STATUS CODES:**

This routine returns the number of seconds since the Epoch.

## **DESCRIPTION:**

time returns the time since 00:00:00 GMT, January 1, 1970, measured in seconds

If tloc in non null, the return value is also stored in the memory pointed to by t.

# **NOTES:**

**NONE** 

**CHAPTER** 

**SIXTEEN**

# TIMER MANAGER

# 16.1 Introduction

The timer manager is ...

The services provided by the timer manager are:

- *[timer\\_create](#page-192-0)* (page 181) Create a Per-Process Timer
- *[timer\\_delete](#page-192-1)* (page 181) Delete a Per-Process Timer
- *[timer\\_settime](#page-192-2)* (page 181) Set Next Timer Expiration
- *[timer\\_gettime](#page-193-0)* (page 182) Get Time Remaining on Timer
- *[timer\\_getoverrun](#page-193-1)* (page 182) Get Timer Overrun Count

# 16.2 Background

# 16.3 Operations

# 16.4 System Calls

This section details the timer manager's services. A subsection is dedicated to each of this manager's services and describes the calling sequence, related constants, usage, and status codes.

<span id="page-192-0"></span>16.4.1 timer create - Create a Per-Process Timer

## **CALLING SEQUENCE:**

```
_1 #include <time.h>
_2 #include \lesignal.h>
3 int timer_create(
4 clockid_t clock_id,
5 struct sigevent *evp,
6 timer_t *timerid
7);
```
**STATUS CODES:**

EXXX -

**DESCRIPTION:**

**NOTES:**

<span id="page-192-1"></span>16.4.2 timer delete - Delete a Per-Process Timer

## **CALLING SEQUENCE:**

```
_1 #include <time.h>
2 int timer_delete(
3 timer_t timerid
 4 );
```
**STATUS CODES:**

EXXX -

```
DESCRIPTION:
```
**NOTES:**

<span id="page-192-2"></span>16.4.3 timer\_settime - Set Next Timer Expiration

## **CALLING SEQUENCE:**

```
_1 #include <time.h>
2 int timer_settime(
3 timer_t timerid,
4 int flags,
    5 const struct itimerspec *value,
```
(continues on next page)

(continued from previous page)

```
6 struct itimerspec *ovalue
7);
```
**STATUS CODES:**

EXXX -

**DESCRIPTION:**

**NOTES:**

<span id="page-193-0"></span>16.4.4 timer gettime - Get Time Remaining on Timer

**CALLING SEQUENCE:**

```
_1 #include <time.h>
2 int timer_gettime(
3 timer_t timerid,
4 struct itimerspec *value
\vert );
```
#### **STATUS CODES:**

EXXX -

**DESCRIPTION:**

**NOTES:**

<span id="page-193-1"></span>16.4.5 timer\_getoverrun - Get Timer Overrun Count

**CALLING SEQUENCE:**

```
#include <time.h>
2 int timer_getoverrun(
3 timer_t timerid
4);
```
**STATUS CODES:**

EXXX -

**DESCRIPTION:**

**NOTES:**

**CHAPTER SEVENTEEN**

# MESSAGE PASSING MANAGER

# 17.1 Introduction

The message passing manager is the means to provide communication and synchronization capabilities using POSIX message queues.

The directives provided by the message passing manager are:

- *[mq\\_open](#page-200-0)* (page 189) Open a Message Queue
- *[mq\\_close](#page-201-0)* (page 190) Close a Message Queue
- *[mq\\_unlink](#page-202-0)* (page 191) Remove a Message Queue
- *[mq\\_send](#page-202-1)* (page 191) Send a Message to a Message Queue
- *[mq\\_receive](#page-203-0)* (page 192) Receive a Message from a Message Queue
- *[mq\\_notify](#page-204-0)* (page 193) Notify Process that a Message is Available
- *[mq\\_setattr](#page-205-0)* (page 194) Set Message Queue Attributes
- *[mq\\_getattr](#page-205-1)* (page 194) Get Message Queue Attributes

# 17.2 Background

# 17.2.1 Theory

Message queues are named objects that operate with readers and writers. In addition, a message queue is a priority queue of discrete messages. POSIX message queues offer a certain, basic amount of application access to, and control over, the message queue geometry that can be changed.

# 17.2.2 Messages

A message is a variable length buffer where information can be stored to support communication. The length of the message and the information stored in that message are user-defined and can be actual data, pointer(s), or empty. There is a maximum acceptable length for a message that is associated with each message queue.

# 17.2.3 Message Queues

Message queues are named objects similar to the pipes of POSIX. They are a means of communicating data between multiple processes and for passing messages among tasks and ISRs. Message queues can contain a variable number of messages from 0 to an upper limit that is user defined. The maximum length of the message can be set on a per message queue basis. Normally messages are sent and received from the message queue in FIFO order. However, messages can also be prioritized and a priority queue established for the passing of messages. Synchronization is needed when a task waits for a message to arrive at a queue. Also, a task may poll a queue for the arrival of a message.

The message queue descriptor mqd\_t represents the message queue. It is passed as an argument to all of the message queue functions.

# 17.2.4 Building a Message Queue Attribute Set

The mq\_attr structure is used to define the characteristics of the message queue.

```
1 struct mq_attr{
<sup>2</sup> long mq_flags;
3 long mq_maxmsg;
      4 long mq_msgsize;
      5 long mq_curmsgs;
 6 };
```
All of these attributes are set when the message queue is created using mq open. The mq flags field is not used in the creation of a message queue, it is only used by mq\_setattr and mq\_getattr. The structure mq\_attr is passed as an argument to mq\_setattr and mq\_getattr.

The mq\_flags contain information affecting the behavior of the message queue. The 0\_NONBLOCK mq\_flag is the only flag that is defined. In mq\_setattr, the mq\_flag can be set to dynamically change the blocking and non-blocking behavior of the message queue. If the non-block flag is set then the message queue is non-blocking, and requests to send and receive messages do not block waiting for resources. For a blocking message queue, a request to send might have to wait for an empty message queue, and a request to receive might have to wait for a message to arrive on the queue. Both mq\_maxmsg and mq\_msgsize affect the sizing of the message queue. mq\_maxmsg specifies how many messages the queue can hold at any one time. mq\_msgsize specifies the size of any one message on the queue. If either of these limits is exceeded, an error message results.

Upon return from mq getattr, the mq curmsgs is set according to the current state of the message queue. This specifies the number of messages currently on the queue.

# 17.2.5 Notification of a Message on the Queue

Every message queue has the ability to notify one (and only one) process whenever the queue's state changes from empty (0 messages) to nonempty. This means that the process does not have to block or constantly poll while it waits for a message. By calling mq notify, you can attach a notification request to a message queue. When a message is received by an empty queue, if there are no processes blocked and waiting for the message, then the queue notifies the requesting process of a message arrival. There is only one signal sent by the message queue, after that the notification request is de-registered and another process can attach its notification request. After receipt of a notification, a process must re-register if it wishes to be notified again.

If there is a process blocked and waiting for the message, that process gets the message, and notification is not sent. It is also possible for another process to receive the message after the notification is sent but before the notified process has sent its receive request.

Only one process can have a notification request attached to a message queue at any one time. If another process attempts to register a notification request, it fails. You can de-register for a message queue by passing a NULL to mq\_notify, this removes any notification request attached to the queue. Whenever the message queue is closed, all notification attachments are removed.

## 17.2.6 POSIX Interpretation Issues

There is one significant point of interpretation related to the RTEMS implementation of POSIX message queues:

What happens to threads already blocked on a message queue when the mode of that same message queue is changed from blocking to non-blocking?

The RTEMS POSIX implementation decided to unblock all waiting tasks with an EAGAIN status just as if a non-blocking version of the same operation had returned unsatisfied. This case is not discussed in the POSIX standard and other implementations may have chosen alternative behaviors.

# 17.3 Operations

# 17.3.1 Opening or Creating a Message Queue

If the message queue already exists, mq\_open() opens it, if the message queue does not exist, mq\_open() creates it. When a message queue is created, the geometry of the message queue is contained in the attribute structure that is passed in as an argument. This includes mq\_msgsize that dictates the maximum size of a single message, and the mq\_maxmsg that dictates the maximum number of messages the queue can hold at one time. The blocking or non-blocking behavior of the queue can also specified.

# 17.3.2 Closing a Message Queue

The mq\_close() function is used to close the connection made to a message queue that was made during mq open. The message queue itself and the messages on the queue are persistent and remain after the queue is closed.

# 17.3.3 Removing a Message Queue

The mq\_unlink() function removes the named message queue. If the message queue is not open when mq\_unlink is called, then the queue is immediately eliminated. Any messages that were on the queue are lost, and the queue can not be opened again. If processes have the queue open when mq\_unlink is called, the removal of the queue is delayed until the last process using the queue has finished. However, the name of the message queue is removed so that no other process can open it.

# 17.3.4 Sending a Message to a Message Queue

The mq\_send() function adds the message in priority order to the message queue. Each message has an assigned a priority. The highest priority message is be at the front of the queue.

The maximum number of messages that a message queue may accept is specified at creation by the mq\_maxmsg field of the attribute structure. If this amount is exceeded, the behavior of the process is determined according to what oflag was used when the message queue was opened. If the queue was opened with O\_NONBLOCK flag set, the process does not block, and an error is returned. If the O\_NONBLOCK flag was not set, the process does block and wait for space on the queue.

# 17.3.5 Receiving a Message from a Message Queue

The mq\_receive() function is used to receive the oldest of the highest priority message(s) from the message queue specified by mqdes. The messages are received in FIFO order within the priorities. The received message's priority is stored in the location referenced by the msg\_prio. If the msg\_prio is a NULL, the priority is discarded. The message is removed and stored in an area pointed to by msg\_ptr whose length is of msg\_len. The msg\_len must be at least equal to the mq\_msgsize attribute of the message queue.

The blocking behavior of the message queue is set by O\_NONBLOCK at mq\_open or by setting O\_NONBLOCK in mq\_flags in a call to mq\_setattr. If this is a blocking queue, the process does block and wait on an empty queue. If this a non-blocking queue, the process does not block. Upon successful completion, mq\_receive returns the length of the selected message in bytes and the message is removed from the queue.

# 17.3.6 Notification of Receipt of a Message on an Empty Queue

The mq\_notify() function registers the calling process to be notified of message arrival at an empty message queue. Every message queue has the ability to notify one (and only one) process whenever the queue's state changes from empty (0 messages) to nonempty. This means that the process does not have to block or constantly poll while it waits for a message. By calling mq\_notify, a notification request is attached to a message queue. When a message is received by an empty queue, if there are no processes blocked and waiting for the message, then the queue notifies the requesting process of a message arrival. There is only one signal sent by the message queue, after that the notification request is de-registered and another process can attach its notification request. After receipt of a notification, a process must re-register if it wishes to be notified again.

If there is a process blocked and waiting for the message, that process gets the message, and notification is not sent. Only one process can have a notification request attached to a message queue at any one time. If another process attempts to register a notification request, it fails. You can de-register for a message queue by passing a NULL to mq notify, this removes any notification request attached to the queue. Whenever the message queue is closed, all notification attachments are removed.

# 17.3.7 Setting the Attributes of a Message Queue

The mq\_setattr() function is used to set attributes associated with the open message queue description referenced by the message queue descriptor specified by mqdes. The \*omqstat represents the old or previous attributes. If omqstat is non-NULL, the function mq\_setattr() stores, in the location referenced by omqstat, the previous message queue attributes and the current queue status. These values are the same as would be returned by a call to mq\_getattr() at that point.

There is only one mq\_attr.mq\_flag that can be altered by this call. This is the flag that deals with the blocking and non-blocking behavior of the message queue. If the flag is set then the message queue is non-blocking, and requests to send or receive do not block while waiting for resources. If the flag is not set, then message send and receive may involve waiting for an empty queue or waiting for a message to arrive.

# 17.3.8 Getting the Attributes of a Message Queue

The mq\_getattr() function is used to get status information and attributes of the message queue associated with the message queue descriptor. The results are returned in the mq\_attr structure referenced by the mqstat argument. All of these attributes are set at create time, except the blocking/non-blocking behavior of the message queue which can be dynamically set by using mq setattr. The attribute mq curmsg is set to reflect the number of messages on the queue at the time that mq\_getattr was called.

# 17.4 Directives

This section details the message passing manager's directives. A subsection is dedicated to each of this manager's directives and describes the calling sequence, related constants, usage, and status codes.

# <span id="page-200-0"></span>17.4.1 mq\_open - Open a Message Queue

# **CALLING SEQUENCE:**

```
#include <mqueue.h>
_2 mqd_t mq_open(
3 const char *name,
    int oflag,
5 mode_t mode,
6 struct mq_attr *attr
\frac{1}{2});
```
## **STATUS CODES:**

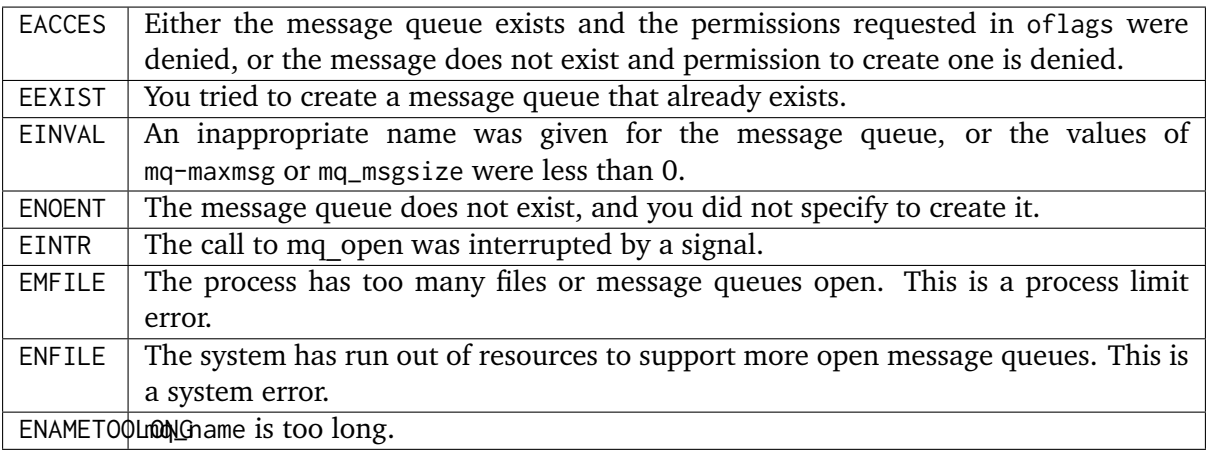

## **DESCRIPTION:**

The mq\_open() function establishes the connection between a process and a message queue with a message queue descriptor. If the message queue already exists, mq\_open opens it, if the message queue does not exist, mq\_open creates it. Message queues can have multiple senders and receivers. If ma open is successful, the function returns a message queue descriptor. Otherwise, the function returns a -1 and sets errno to indicate the error.

The name of the message queue is used as an argument. For the best of portability, the name of the message queue should begin with a "/" and no other "/" should be in the name. Different systems interpret the name in different ways.

The oflags contain information on how the message is opened if the queue already exists. This may be O\_RDONLY for read only, O\_WRONLY for write only, of O\_RDWR, for read and write.

In addition, the oflags contain information needed in the creation of a message queue.

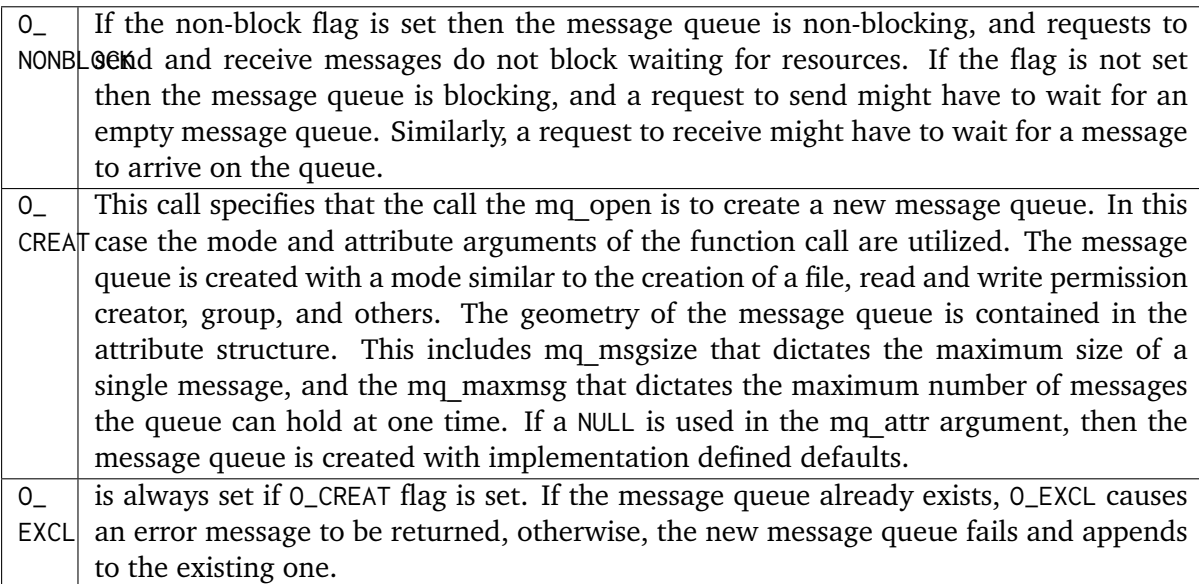

# **NOTES:**

The mq\_open() function does not add or remove messages from the queue. When a new message queue is being created, the mq\_flag field of the attribute structure is not used.

<span id="page-201-0"></span>17.4.2 mq\_close - Close a Message Queue

# **CALLING SEQUENCE:**

```
#include <mqueue.h>
2 int mq_close(
3 mqd_t mqdes
 );
```
#### **STATUS CODES:**

EINVAL  $\Box$  The descriptor does not represent a valid open message queue

## **DESCRIPTION:**

The mq\_close function removes the association between the message queue descriptor, mqdes, and its message queue. If mq\_close() is successfully completed, the function returns a value of zero; otherwise, the function returns a value of -1 and sets errno to indicate the error.

## **NOTES:**

If the process had successfully attached a notification request to the message queue via mq\_notify, this attachment is removed, and the message queue is available for another process to attach for notification. mq\_close has no effect on the contents of the message queue, all the messages that were in the queue remain in the queue.

## <span id="page-202-0"></span>17.4.3 mq\_unlink - Remove a Message Queue

#### **CALLING SEQUENCE:**

```
#include <mqueue.h>
2 int mq_unlink(
3 const char *name
 );
```
#### **STATUS CODES:**

EINVAL The descriptor does not represent a valid message queue

#### **DESCRIPTION:**

The mq\_unlink() function removes the named message queue. If the message queue is not open when mq\_unlink is called, then the queue is immediately eliminated. Any messages that were on the queue are lost, and the queue can not be opened again. If processes have the queue open when mq\_unlink is called, the removal of the queue is delayed until the last process using the queue has finished. However, the name of the message queue is removed so that no other process can open it. Upon successful completion, the function returns a value of zero. Otherwise, the named message queue is not changed by this function call, and the function returns a value of -1 and sets errno to indicate the error.

#### **NOTES:**

Calls to ma open() to re-create the message queue may fail until the message queue is actually removed. However, the mq\_unlink() call need not block until all references have been closed; it may return immediately.

<span id="page-202-1"></span>17.4.4 mq\_send - Send a Message to a Message Queue

## **CALLING SEQUENCE:**

```
1 #include<mqueue.h>
_2 int mq_send(
\vert mqd_t mqdes,
     4 const char *msg_ptr,
5 size_t msg_len,
6 unsigned int msg_prio
\frac{1}{2});
```
#### **STATUS CODES:**

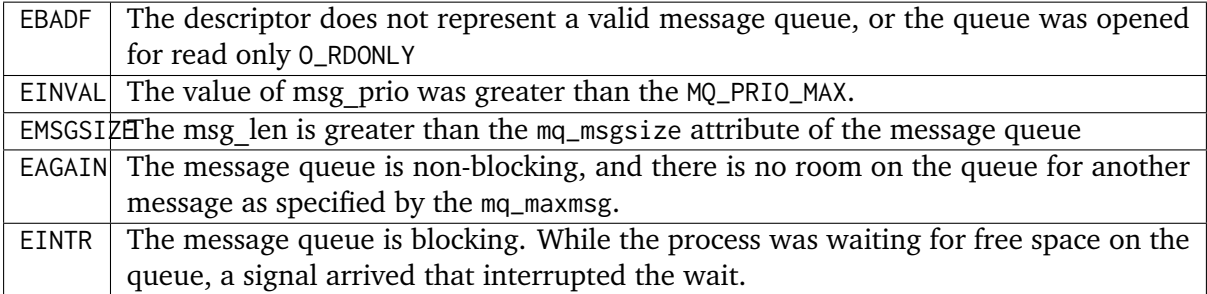

## **DESCRIPTION:**

The mq\_send() function adds the message pointed to by the argument msg\_ptr to the message queue specified by mqdes. Each message is assigned a priority , from 0 to MQ\_PRIO\_MAX. MO\_PRIO\_MAX is defined in  $\langle$ 1imits.h> and must be at least 32. Messages are added to the queue in order of their priority. The highest priority message is at the front of the queue.

The maximum number of messages that a message queue may accept is specified at creation by the mq\_maxmsg field of the attribute structure. If this amount is exceeded, the behavior of the process is determined according to what oflag was used when the message queue was opened. If the queue was opened with O\_NONBLOCK flag set, then the EAGAIN error is returned. If the O\_NONBLOCK flag was not set, the process blocks and waits for space on the queue, unless it is interrupted by a signal.

Upon successful completion, the mq\_send() function returns a value of zero. Otherwise, no message is enqueued, the function returns -1, and errno is set to indicate the error.

#### **NOTES:**

If the specified message queue is not full, mq\_send inserts the message at the position indicated by the msg\_prio argument.

<span id="page-203-0"></span>17.4.5 mq\_receive - Receive a Message from a Message Queue

# **CALLING SEQUENCE:**

```
#include <mqueue.h>
2 size_t mq_receive(
\log_3 mqd_t mqdes,
    char *msg_ptr,
5 size_t msg_len,
6 unsigned int *msg_prio
 );
```
## **STATUS CODES:**

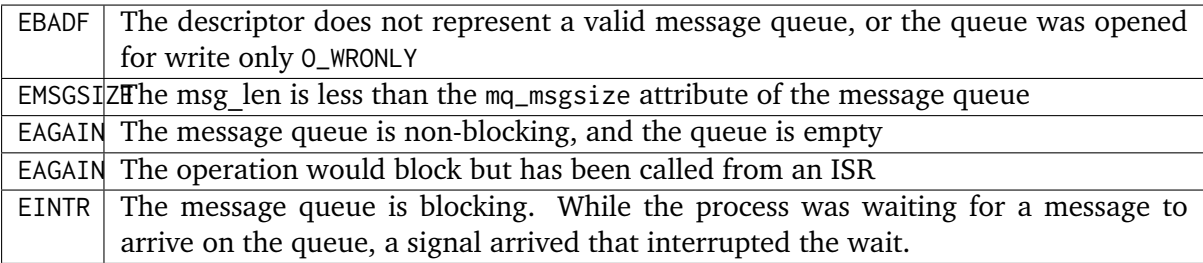

## **DESCRIPTION:**

The mq\_receive function is used to receive the oldest of the highest priority message(s) from the message queue specified by mqdes. The messages are received in FIFO order within the priorities. The received message's priority is stored in the location referenced by the msg\_prio. If the msg\_prio is a NULL, the priority is discarded. The message is removed and stored in an area pointed to by msg\_ptr whose length is of msg\_len. The msg\_len must be at least equal to the mq\_msgsize attribute of the message queue.

The blocking behavior of the message queue is set by 0\_NONBLOCK at mq\_open or by setting O\_NONBLOCK in mq\_flags in a call to mq\_setattr. If this is a blocking queue, the process blocks and waits on an empty queue. If this a non-blocking queue, the process does not block.

Upon successful completion, mq\_receive returns the length of the selected message in bytes and the message is removed from the queue. Otherwise, no message is removed from the queue, the function returns a value of -1, and sets errno to indicate the error.

## **NOTES:**

If the size of the buffer in bytes, specified by the msg\_len argument, is less than the mq\_msgsize attribute of the message queue, the function fails and returns an error

<span id="page-204-0"></span>17.4.6 mq notify - Notify Process that a Message is Available

# **CALLING SEQUENCE:**

```
#include <mqueue.h>
2 int mq_notify(
\log_2 t mqd_t mqdes,
     4 const struct sigevent *notification
 5 );
```
## **STATUS CODES:**

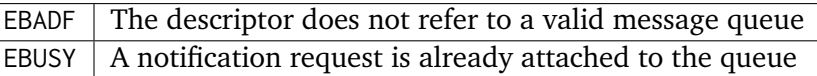

## **DESCRIPTION:**

If the argument notification is not NULL, this function registers the calling process to be notified of message arrival at an empty message queue associated with the specified message queue descriptor, mqdes.

Every message queue has the ability to notify one (and only one) process whenever the queue's state changes from empty (0 messages) to nonempty. This means that the process does not have to block or constantly poll while it waits for a message. By calling mq\_notify, a notification request is attached to a message queue. When a message is received by an empty queue, if there are no processes blocked and waiting for the message, then the queue notifies the requesting process of a message arrival. There is only one signal sent by the message queue, after that the notification request is de-registered and another process can attach its notification request. After receipt of a notification, a process must re-register if it wishes to be notified again.

If there is a process blocked and waiting for the message, that process gets the message, and notification is not be sent. Only one process can have a notification request attached to a message queue at any one time. If another process attempts to register a notification request, it fails. You can de-register for a message queue by passing a NULL to mq\_notify; this removes any notification request attached to the queue. Whenever the message queue is closed, all notification attachments are removed.

Upon successful completion, mq\_notify returns a value of zero; otherwise, the function returns a value of -1 and sets errno to indicate the error.

## **NOTES:**

It is possible for another process to receive the message after the notification is sent but before the notified process has sent its receive request.

<span id="page-205-0"></span>17.4.7 mq\_setattr - Set Message Queue Attributes

#### **CALLING SEQUENCE:**

```
#include <mqueue.h>
2 int mq_setattr(
3 mqd_t mqdes,
    4 const struct mq_attr *mqstat,
5 struct mq_attr *omqstat
 6 );
```
#### **STATUS CODES:**

EBADF The message queue descriptor does not refer to a valid, open queue. EINVAL The mq flag value is invalid.

#### **DESCRIPTION:**

The ma setattr function is used to set attributes associated with the open message queue description referenced by the message queue descriptor specified by mqdes. The \*omqstat represents the old or previous attributes. If omqstat is non-NULL, the function mq\_setattr() stores, in the location referenced by omqstat, the previous message queue attributes and the current queue status. These values are the same as would be returned by a call to mq\_getattr() at that point.

There is only one mq\_attr.mq\_flag which can be altered by this call. This is the flag that deals with the blocking and non-blocking behavior of the message queue. If the flag is set then the message queue is non-blocking, and requests to send or receive do not block while waiting for resources. If the flag is not set, then message send and receive may involve waiting for an empty queue or waiting for a message to arrive.

Upon successful completion, the function returns a value of zero and the attributes of the message queue have been changed as specified. Otherwise, the message queue attributes is unchanged, and the function returns a value of -1 and sets errno to indicate the error.

#### **NOTES:**

All other fields in the mq\_attr are ignored by this call.

<span id="page-205-1"></span>17.4.8 mq\_getattr - Get Message Queue Attributes

#### **CALLING SEQUENCE:**

```
#include <mqueue.h>
2 int mq_getattr(
\vert mqd_t mqdes,
     4 struct mq_attr *mqstat
 5 );
```
## **STATUS CODES:**

EBADF The message queue descriptor does not refer to a valid, open message queue.

## **DESCRIPTION:**

The mqdes argument specifies a message queue descriptor. The mq\_getattr function is used to get status information and attributes of the message queue associated with the message queue descriptor. The results are returned in the mq\_attr structure referenced by the mqstat argument. All of these attributes are set at create time, except the blocking/non-blocking behavior of the message queue which can be dynamically set by using mq\_setattr. The attribute mq\_curmsg is set to reflect the number of messages on the queue at the time that mq\_getattr was called.

Upon successful completion, the mq\_getattr function returns zero. Otherwise, the function returns -1 and sets errno to indicate the error.

**NOTES:**

**CHAPTER** 

**EIGHTEEN**

# THREAD MANAGER

# 18.1 Introduction

The thread manager implements the functionality required of the thread manager as defined by POSIX 1003.1b. This standard requires that a compliant operating system provide the facilties to manage multiple threads of control and defines the API that must be provided.

The services provided by the thread manager are:

- *[pthread\\_attr\\_init](#page-213-0)* (page 202) Initialize a Thread Attribute Set
- *[pthread\\_attr\\_destroy](#page-213-1)* (page 202) Destroy a Thread Attribute Set
- *[pthread\\_attr\\_setdetachstate](#page-214-0)* (page 203) Set Detach State
- *[pthread\\_attr\\_getdetachstate](#page-214-1)* (page 203) Get Detach State
- *[pthread\\_attr\\_setstacksize](#page-215-0)* (page 204) Set Thread Stack Size
- *[pthread\\_attr\\_getstacksize](#page-215-1)* (page 204) Get Thread Stack Size
- *[pthread\\_attr\\_setstackaddr](#page-216-0)* (page 205) Set Thread Stack Address
- *[pthread\\_attr\\_getstackaddr](#page-217-0)* (page 206) Get Thread Stack Address
- *[pthread\\_attr\\_setscope](#page-217-1)* (page 206) Set Thread Scheduling Scope
- *[pthread\\_attr\\_getscope](#page-218-0)* (page 207) Get Thread Scheduling Scope
- *[pthread\\_attr\\_setinheritsched](#page-218-1)* (page 207) Set Inherit Scheduler Flag
- *[pthread\\_attr\\_getinheritsched](#page-219-0)* (page 208) Get Inherit Scheduler Flag
- *[pthread\\_attr\\_setschedpolicy](#page-219-1)* (page 208) Set Scheduling Policy
- *[pthread\\_attr\\_getschedpolicy](#page-220-0)* (page 209) Get Scheduling Policy
- *[pthread\\_attr\\_setschedparam](#page-221-0)* (page 210) Set Scheduling Parameters
- *[pthread\\_attr\\_getschedparam](#page-221-1)* (page 210) Get Scheduling Parameters
- *pthread attr getaffinity np* (page 211) Get Thread Affinity Attribute
- *pthread attr setaffinity np* (page 211) Set Thread Affinity Attribute
- *[pthread\\_create](#page-223-0)* (page 212) Create a Thread
- *pthread exit* (page 213) Terminate the Current Thread
- *[pthread\\_detach](#page-224-1)* (page 213) Detach a Thread
- *[pthread\\_getconcurrency](#page-225-0)* (page 214) Get Thread Level of Concurrency
- *[pthread\\_setconcurrency](#page-225-1)* (page 214) Set Thread Level of Concurrency
- *[pthread\\_getattr\\_np](#page-226-0)* (page 215) Get Thread Attributes
- *[pthread\\_join](#page-226-1)* (page 215) Wait for Thread Termination
- *[pthread\\_self](#page-227-0)* (page 216) Get Thread ID
- *[pthread\\_equal](#page-227-1)* (page 216) Compare Thread IDs
- *[pthread\\_once](#page-228-0)* (page 217) Dynamic Package Initialization
- *[pthread\\_setschedparam](#page-228-1)* (page 217) Set Thread Scheduling Parameters
- *[pthread\\_getschedparam](#page-229-0)* (page 218) Get Thread Scheduling Parameters
- *[pthread\\_getaffinity\\_np](#page-229-1)* (page 218) Get Thread Affinity
- *[pthread\\_setaffinity\\_np](#page-230-0)* (page 219) Set Thread Affinity

# 18.2 Background

# 18.2.1 Thread Attributes

Thread attributes are utilized only at thread creation time. A thread attribute structure may be initialized and passed as an argument to the pthread\_create routine.

# *stack address*

is the address of the optionally user specified stack area for this thread. If this value is NULL, then RTEMS allocates the memory for the thread stack from the RTEMS Workspace Area. Otherwise, this is the user specified address for the memory to be used for the thread's stack. Each thread must have a distinct stack area. Each processor family has different alignment rules which should be followed.

## *stack size*

is the minimum desired size for this thread's stack area. If the size of this area as specified by the stack size attribute is smaller than the minimum for this processor family and the stack is not user specified, then RTEMS will automatically allocate a stack of the minimum size for this processor family.

## *contention scope*

specifies the scheduling contention scope. RTEMS only supports the PTHREAD\_SCOPE\_PROCESS scheduling contention scope.

# *scheduling inheritance*

specifies whether a user specified or the scheduling policy and parameters of the currently executing thread are to be used. When this is PTHREAD\_INHERIT\_SCHED, then the scheduling policy and parameters of the currently executing thread are inherited by the newly created thread.

## *scheduling policy and parameters*

specify the manner in which the thread will contend for the processor. The scheduling parameters are interpreted based on the specified policy. All policies utilize the thread priority parameter.

# 18.3 Operations

There is currently no text in this section.

# 18.4 Services

This section details the thread manager's services. A subsection is dedicated to each of this manager's services and describes the calling sequence, related constants, usage, and status codes.

<span id="page-213-0"></span>18.4.1 pthread attr init - Initialize a Thread Attribute Set

# **CALLING SEQUENCE:**

```
#include <pthread.h>
2 int pthread_attr_init(
3 pthread_attr_t *attr
 );
```
## **STATUS CODES:**

EINVAL  $\parallel$  The attribute pointer argument is invalid.

## **DESCRIPTION:**

The pthread\_attr\_init routine initializes the thread attributes object specified by attr with the default value for all of the individual attributes.

#### **NOTES:**

The settings in the default attributes are implementation defined. For RTEMS, the default attributes are as follows:

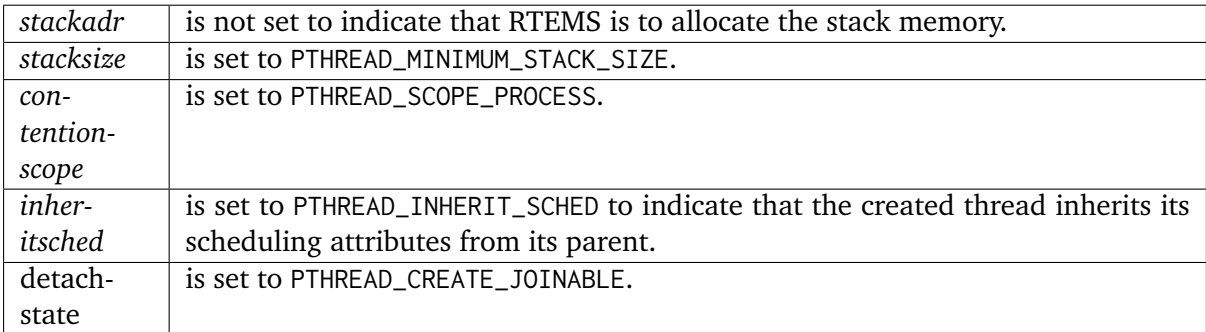

# <span id="page-213-1"></span>18.4.2 pthread attr destroy - Destroy a Thread Attribute Set

## **CALLING SEQUENCE:**

```
_1 #include <pthread.h>
2 int pthread_attr_destroy(
3 pthread_attr_t *attr
 );
```
## **STATUS CODES:**

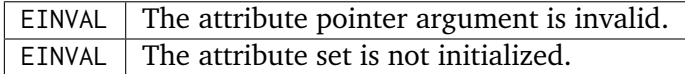

#### **DESCRIPTION:**

The pthread\_attr\_destroy routine is used to destroy a thread attributes object. The behavior of using an attributes object after it is destroyed is implementation dependent.

#### **NOTES:**

NONE

<span id="page-214-0"></span>18.4.3 pthread attr setdetachstate - Set Detach State

#### **CALLING SEQUENCE:**

```
#include <pthread.h>
2 int pthread_attr_setdetachstate(
3 pthread_attr_t *attr,
    int detachstate
5);
```
#### **STATUS CODES:**

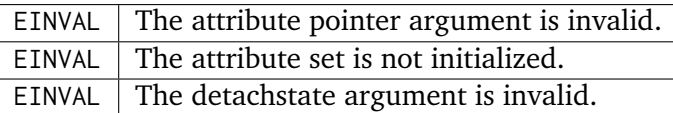

#### **DESCRIPTION:**

The pthread\_attr\_setdetachstate routine is used to value of the detachstate attribute. This attribute controls whether the thread is created in a detached state.

The detachstate can be either PTHREAD\_CREATE\_DETACHED or PTHREAD\_CREATE\_JOINABLE. The default value for all threads is PTHREAD\_CREATE\_JOINABLE.

#### **NOTES:**

If a thread is in a detached state, then the use of the ID with the pthread\_detach or pthread\_join routines is an error.

## <span id="page-214-1"></span>18.4.4 pthread attr getdetachstate - Get Detach State

#### **CALLING SEQUENCE:**

```
_1 #include <pthread.h>
2 int pthread_attr_getdetachstate(
3 const pthread_attr_t *attr,
4 int *detachstate
5);
```
#### **STATUS CODES:**

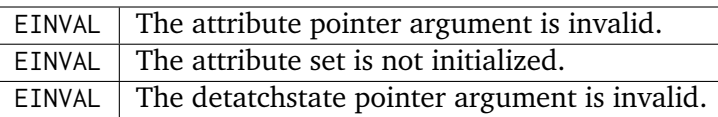

#### **DESCRIPTION:**

The pthread\_attr\_getdetachstate routine is used to obtain the current value of the detachstate attribute as specified by the attr thread attribute object.

#### **NOTES:**

NONE

<span id="page-215-0"></span>18.4.5 pthread attr setstacksize - Set Thread Stack Size

#### **CALLING SEQUENCE:**

```
#include <pthread.h>
2 int pthread_attr_setstacksize(
3 pthread_attr_t *attr,
    4 size_t stacksize
 );
```
## **STATUS CODES:**

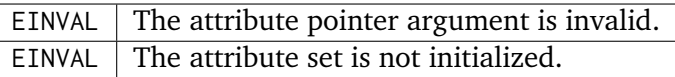

#### **DESCRIPTION:**

The pthread\_attr\_setstacksize routine is used to set the stacksize attribute in the attr thread attribute object.

#### **NOTES:**

As required by POSIX, RTEMS defines the feature symbol \_POSIX\_THREAD\_ATTR\_STACKSIZE to indicate that this routine is supported.

If the specified stacksize is below the minimum required for this CPU (PTHREAD\_STACK\_MIN, then the stacksize will be set to the minimum for this CPU.

<span id="page-215-1"></span>18.4.6 pthread attr getstacksize - Get Thread Stack Size

#### **CALLING SEQUENCE:**

```
_1 #include <pthread.h>
2 int pthread_attr_getstacksize(
3 const pthread_attr_t *attr,
4 size_t *stacksize
 \cdot;
```
#### **STATUS CODES:**

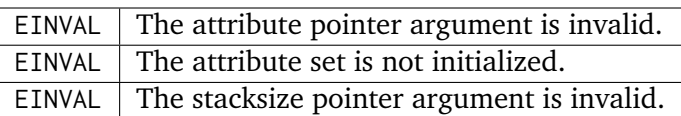

#### **DESCRIPTION:**

The pthread\_attr\_getstacksize routine is used to obtain the stacksize attribute in the attr thread attribute object.

#### **NOTES:**

As required by POSIX, RTEMS defines the feature symbol \_POSIX\_THREAD\_ATTR\_STACKSIZE to indicate that this routine is supported.

18.4.7 pthread attr setstackaddr - Set Thread Stack Address

#### **CALLING SEQUENCE:**

```
#include <pthread.h>
2 int pthread_attr_setstackaddr(
3 pthread_attr_t *attr,
     4 void *stackaddr
 );
```
#### **STATUS CODES:**

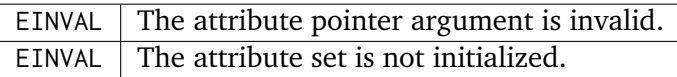

#### **DESCRIPTION:**

The pthread\_attr\_setstackaddr routine is used to set the stackaddr attribute in the attr thread attribute object.

#### **NOTES:**

As required by POSIX, RTEMS defines the feature symbol \_POSIX\_THREAD\_ATTR\_STACKADDR to indicate that this routine is supported.

It is imperative to the proper operation of the system that each thread have sufficient stack space.

# 18.4.8 pthread\_attr\_getstackaddr - Get Thread Stack Address

#### **CALLING SEQUENCE:**

```
#include <pthread.h>
2 int pthread_attr_getstackaddr(
3 const pthread_attr_t *attr,
4 void **stackaddr
 );
```
#### **STATUS CODES:**

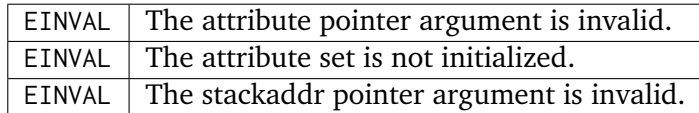

#### **DESCRIPTION:**

The pthread\_attr\_getstackaddr routine is used to obtain the stackaddr attribute in the attr thread attribute object.

#### **NOTES:**

As required by POSIX, RTEMS defines the feature symbol \_POSIX\_THREAD\_ATTR\_STACKADDR to indicate that this routine is supported.

#### 18.4.9 pthread attr setscope - Set Thread Scheduling Scope

#### **CALLING SEQUENCE:**

```
#include <pthread.h>
2 int pthread_attr_setscope(
3 pthread_attr_t *attr,
4 int contentionscope
 );
```
#### **STATUS CODES:**

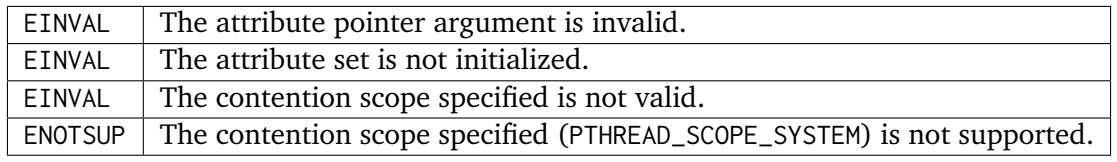

#### **DESCRIPTION:**

The pthread\_attr\_setscope routine is used to set the contention scope field in the thread attribute object attr to the value specified by contentionscope.

The contentionscope must be either PTHREAD\_SCOPE\_SYSTEM to indicate that the thread is to be within system scheduling contention or PTHREAD\_SCOPE\_PROCESS indicating that the thread is to be within the process scheduling contention scope.

#### **NOTES:**

As required by POSIX, RTEMS defines the feature symbol \_POSIX\_THREAD\_PRIORITY\_SCHEDULING to indicate that the family of routines to which this routine belongs is supported.

18.4.10 pthread attr getscope - Get Thread Scheduling Scope

#### **CALLING SEQUENCE:**

```
#include <pthread.h>
2 int pthread_attr_getscope(
3 const pthread_attr_t *attr,
    int *contentionscope
 );
```
#### **STATUS CODES:**

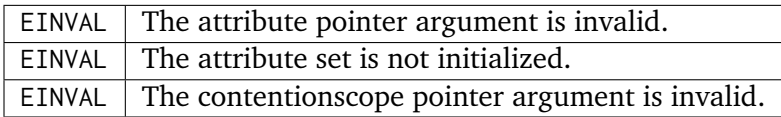

#### **DESCRIPTION:**

The pthread\_attr\_getscope routine is used to obtain the value of the contention scope field in the thread attributes object attr. The current value is returned in contentionscope.

#### **NOTES:**

As required by POSIX, RTEMS defines the feature symbol \_POSIX\_THREAD\_PRIORITY\_SCHEDULING to indicate that the family of routines to which this routine belongs is supported.

18.4.11 pthread attr setinheritsched - Set Inherit Scheduler Flag

#### **CALLING SEQUENCE:**

```
#include <pthread.h>
2 int pthread_attr_setinheritsched(
3 pthread_attr_t *attr,
    4 int inheritsched
 5 );
```
#### **STATUS CODES:**

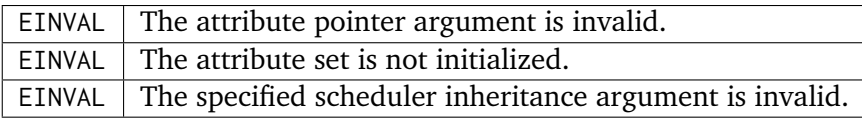

#### **DESCRIPTION:**

The pthread\_attr\_setinheritsched routine is used to set the inherit scheduler field in the thread attribute object attr to the value specified by inheritsched.

The contentionscope must be either PTHREAD\_INHERIT\_SCHED to indicate that the thread is to inherit the scheduling policy and parameters fromthe creating thread, or PTHREAD\_EXPLICIT\_SCHED to indicate that the scheduling policy and parameters for this thread are to be set from the corresponding values in the attributes object. If contentionscope is PTHREAD\_INHERIT\_SCHED, then the scheduling attributes in the attr structure will be ignored at thread creation time.

#### **NOTES:**

As required by POSIX, RTEMS defines the feature symbol \_POSIX\_THREAD\_PRIORITY\_SCHEDULING to indicate that the family of routines to which this routine belongs is supported.

18.4.12 pthread attr getinheritsched - Get Inherit Scheduler Flag

#### **CALLING SEQUENCE:**

```
#include <pthread.h>
2 int pthread_attr_getinheritsched(
3 const pthread_attr_t *attr,
    int *inheritsched
 5 );
```
#### **STATUS CODES:**

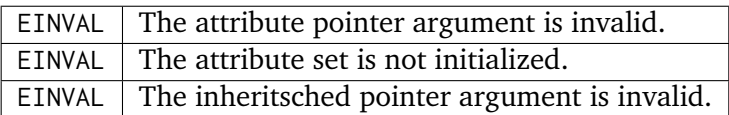

#### **DESCRIPTION:**

The pthread\_attr\_getinheritsched routine is used to object the current value of the inherit scheduler field in the thread attribute object attr.

#### **NOTES:**

As required by POSIX, RTEMS defines the feature symbol \_POSIX\_THREAD\_PRIORITY\_SCHEDULING to indicate that the family of routines to which this routine belongs is supported.

18.4.13 pthread attr setschedpolicy - Set Scheduling Policy

#### **CALLING SEQUENCE:**

```
#include <pthread.h>
2 int pthread_attr_setschedpolicy(
3 pthread_attr_t *attr,
    int policy
 );
```
#### **STATUS CODES:**

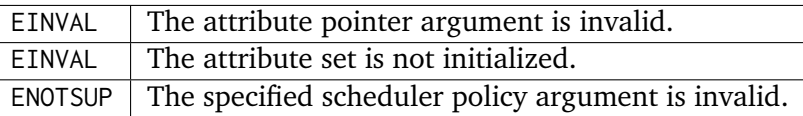

## **DESCRIPTION:**

The pthread\_attr\_setschedpolicy routine is used to set the scheduler policy field in the thread attribute object attr to the value specified by policy.

Scheduling policies may be one of the following:

- SCHED\_DEFAULT
- SCHED\_FIFO
- SCHED\_RR
- SCHED\_SPORADIC
- SCHED\_OTHER

The precise meaning of each of these is discussed elsewhere in this manual.

#### **NOTES:**

As required by POSIX, RTEMS defines the feature symbol \_POSIX\_THREAD\_PRIORITY\_SCHEDULING to indicate that the family of routines to which this routine belongs is supported.

18.4.14 pthread attr getschedpolicy - Get Scheduling Policy

#### **CALLING SEQUENCE:**

```
#include <pthread.h>
2 int pthread_attr_getschedpolicy(
3 const pthread_attr_t *attr,
4 int *policy
 );
```
#### **STATUS CODES:**

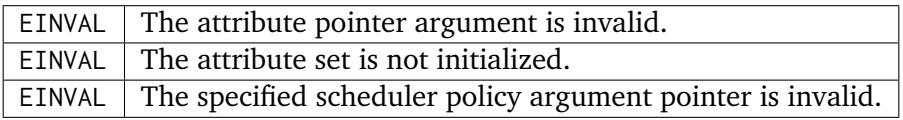

#### **DESCRIPTION:**

The pthread\_attr\_getschedpolicy routine is used to obtain the scheduler policy field from the thread attribute object attr. The value of this field is returned in policy.

#### **NOTES:**

As required by POSIX, RTEMS defines the feature symbol \_POSIX\_THREAD\_PRIORITY\_SCHEDULING to indicate that the family of routines to which this routine belongs is supported.

# 18.4.15 pthread attr setschedparam - Set Scheduling Parameters

#### **CALLING SEQUENCE:**

```
#include <pthread.h>
2 int pthread_attr_setschedparam(
\vert pthread_attr_t \starattr,
4 const struct sched_param param
\vert );
```
#### **STATUS CODES:**

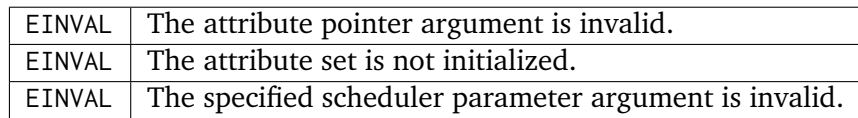

#### **DESCRIPTION:**

The pthread\_attr\_setschedparam routine is used to set the scheduler parameters field in the thread attribute object attr to the value specified by param.

#### **NOTES:**

As required by POSIX, RTEMS defines the feature symbol \_POSIX\_THREAD\_PRIORITY\_SCHEDULING to indicate that the family of routines to which this routine belongs is supported.

18.4.16 pthread attr getschedparam - Get Scheduling Parameters

#### **CALLING SEQUENCE:**

```
#include <pthread.h>
2 int pthread_attr_getschedparam(
3 const pthread_attr_t *attr,
     struct sched_param *param
 );
```
#### **STATUS CODES:**

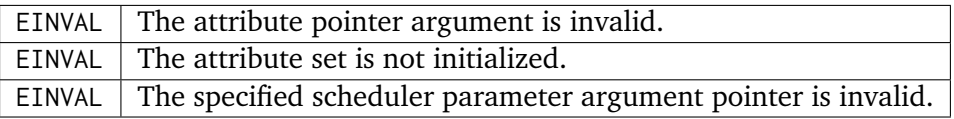

#### **DESCRIPTION:**

The pthread\_attr\_getschedparam routine is used to obtain the scheduler parameters field from the thread attribute object attr. The value of this field is returned in param.

#### **NOTES:**

As required by POSIX, RTEMS defines the feature symbol \_POSIX\_THREAD\_PRIORITY\_SCHEDULING to indicate that the family of routines to which this routine belongs is supported.

# 18.4.17 pthread\_attr\_getaffinity\_np - Get Thread Affinity Attribute

#### **CALLING SEQUENCE:**

```
1 #define _GNU_SOURCE
_2 #include <pthread.h>
3 int pthread_attr_getaffinity_np(
4 const pthread_attr_t *attr,
5 size_t cpusetsize,
6 cpu_set_t *cpuset
7);
```
#### **STATUS CODES:**

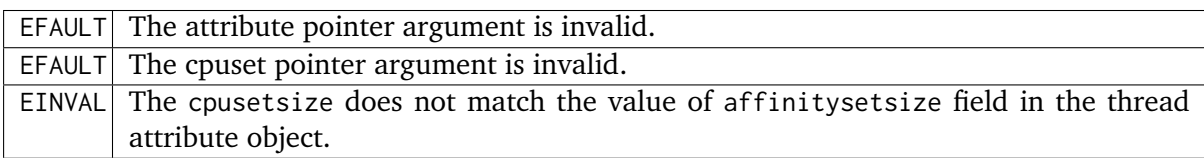

#### **DESCRIPTION:**

The pthread\_attr\_getaffinity\_np routine is used to obtain the affinityset field from the thread attribute object attr. The value of this field is returned in cpuset.

#### **NOTES:**

NONE

# 18.4.18 pthread\_attr\_setaffinity\_np - Set Thread Affinity Attribute

#### **CALLING SEQUENCE:**

```
1 #define _GNU_SOURCE
_2 #include <pthread.h>
3 int pthread_attr_setaffinity_np(
_4 pthread_attr_t *attr,
5 size_t cpusetsize,
6 const cpu_set_t *cpuset
7);
```
#### **STATUS CODES:**

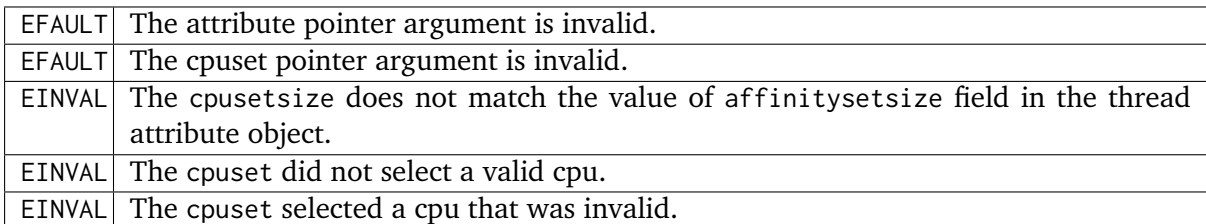

#### **DESCRIPTION:**

The pthread\_attr\_setaffinity\_np routine is used to set the affinityset field in the thread attribute object attr. The value of this field is returned in cpuset.

#### **NOTES:**

NONE

18.4.19 pthread create - Create a Thread

#### **CALLING SEQUENCE:**

```
#include <pthread.h>
2 int pthread_create(
3 pthread_t *thread,
4 const pthread_attr_t *attr,
5 void (*start_routine)( void *),
   void *arg
 7 );
```
#### **STATUS CODES:**

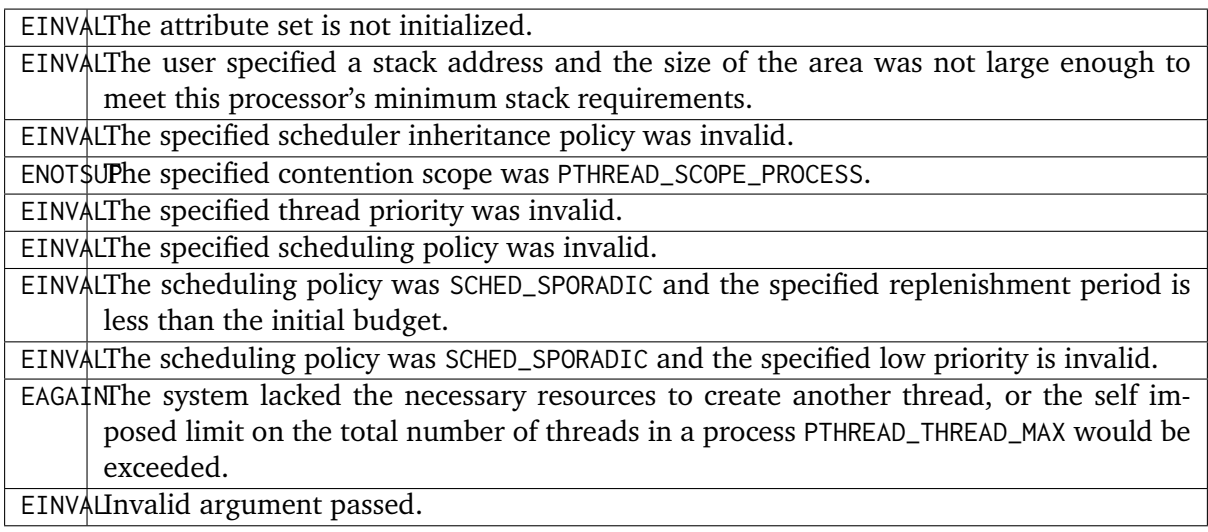

#### **DESCRIPTION:**

The pthread\_create routine is used to create a new thread with the attributes specified by attr. If the attr argument is NULL, then the default attribute set will be used. Modification of the contents of attr after this thread is created does not have an impact on this thread.

The thread begins execution at the address specified by start\_routine with arg as its only argument. If start\_routine returns, then it is functionally equivalent to the thread executing the pthread\_exit service.

Upon successful completion, the ID of the created thread is returned in the thread argument.

#### **NOTES:**

There is no concept of a single main thread in RTEMS as there is in a tradition UNIX system. POSIX requires that the implicit return of the main thread results in the same effects as if there were a call to exit. This does not occur in RTEMS.

The signal mask of the newly created thread is inherited from its creator and the set of pending signals for this thread is empty.

18.4.20 pthread exit - Terminate the Current Thread

#### **CALLING SEQUENCE:**

```
#include <pthread.h>
2 void pthread_exit(
3 void *status
 4 );
```
#### **STATUS CODES:**

#### *NONE*

#### **DESCRIPTION:**

The pthread\_exit routine is used to terminate the calling thread. The status is made available to any successful join with the terminating thread.

When a thread returns from its start routine, it results in an implicit call to the pthread\_exit routine with the return value of the function serving as the argument to pthread exit.

#### **NOTES:**

Any cancellation cleanup handlers that hace been pushed and not yet popped shall be popped in reverse of the order that they were pushed. After all cancellation cleanup handlers have been executed, if the thread has any thread-specific data, destructors for that data will be invoked.

Thread termination does not release or free any application visible resources including byt not limited to mutexes, file descriptors, allocated memory, etc.. Similarly, exitting a thread does not result in any process-oriented cleanup activity.

There is no concept of a single main thread in RTEMS as there is in a tradition UNIX system. POSIX requires that the implicit return of the main thread results in the same effects as if there were a call to exit. This does not occur in RTEMS.

All access to any automatic variables allocated by the threads is lost when the thread exits. Thus references (i.e. pointers) to local variables of a thread should not be used in a global manner without care. As a specific example, a pointer to a local variable should NOT be used as the return value.

18.4.21 pthread\_detach - Detach a Thread

#### **CALLING SEQUENCE:**

```
#include <pthread.h>
2 int pthread_detach(
3 pthread_t thread
 );
```
#### **STATUS CODES:**

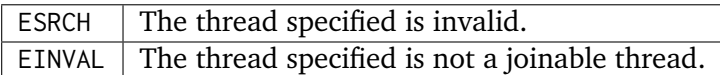

#### **DESCRIPTION:**

The pthread\_detach routine is used to to indicate that storage for thread can be reclaimed when the thread terminates without another thread joinging with it.

#### **NOTES:**

If any threads have previously joined with the specified thread, then they will remain joined with that thread. Any subsequent calls to pthread\_join on the specified thread will fail.

18.4.22 pthread\_getconcurrency - Obtain Thread Concurrency

#### **CALLING SEQUENCE:**

```
#include <pthread.h>
int pthread_getconcurrency(void);
```
#### **STATUS CODES:**

This method returns the current concurrency mapping value.

#### **DESCRIPTION:**

The pthread\_getconcurrency method returns the number of user threads mapped onto kernel threads. For RTEMS, user and kernel threads are mapped 1:1 and per the POSIX standard this method returns 1 initially and the value last set by pthread\_setconcurrency otherwise.

#### **NOTES:**

**NONE** 

18.4.23 pthread\_setconcurrency - Set Thread Concurrency

#### **CALLING SEQUENCE:**

```
#include <pthread.h>
int pthread_setconcurrency(void);
```
#### **STATUS CODES:**

This method returns 0 on success.

#### **DESCRIPTION:**

The pthread\_setconcurrency method requests the number of user threads mapped onto kernel threads. Per the POSIX standard, this is considered a request and may have no impact.

For RTEMS, user and kernel threads are always mapped 1:1 and thus this method has no change on the mapping. However, pthread\_getconcurrency will return the value set.

#### **NOTES:**

NONE

## 18.4.24 pthread getattr np - Get Thread Attributes

#### **CALLING SEQUENCE:**

```
1 #define _GNU_SOURCE
_2 #include <pthread.h>
3 int pthread_getattr_np(
4 pthread_t thread,
5 pthread_attr_t *attr
 6 );
```
#### **STATUS CODES:**

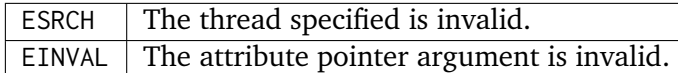

#### **DESCRIPTION:**

The pthread\_getattr\_np routine is used to obtain the attributes associated with thread.

#### **NOTES:**

Modification of the execution modes and priority through the Classic API may result in a combination that is not representable in the POSIX API.

18.4.25 pthread\_join - Wait for Thread Termination

#### **CALLING SEQUENCE:**

```
#include <pthread.h>
2 int pthread_join(
3 pthread_t thread,
4 void **value_ptr
\vert );
```
#### **STATUS CODES:**

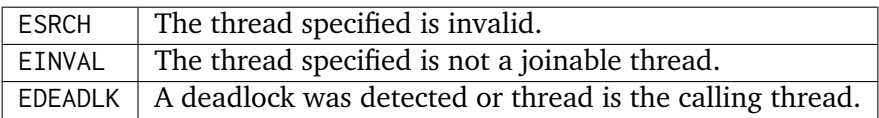

#### **DESCRIPTION:**

The pthread\_join routine suspends execution of the calling thread until thread terminates. If thread has already terminated, then this routine returns immediately. The value returned by thread (i.e. passed to pthread\_exit is returned in value\_ptr.

When this routine returns, then thread has been terminated.

#### **NOTES:**

The results of multiple simultaneous joins on the same thread is undefined.

If any threads have previously joined with the specified thread, then they will remain joined with that thread. Any subsequent calls to pthread\_join on the specified thread will fail.

If value ptr is NULL, then no value is returned.

18.4.26 pthread\_self - Get Thread ID

#### **CALLING SEQUENCE:**

```
#include <pthread.h>
2 pthread_t pthread_self( void );
```
#### **STATUS CODES:**

The value returned is the ID of the calling thread.

## **DESCRIPTION:**

This routine returns the ID of the calling thread.

#### **NOTES:**

NONE

18.4.27 pthread\_equal - Compare Thread IDs

#### **CALLING SEQUENCE:**

```
#include <pthread.h>
2 int pthread_equal(
3 pthread_t t1,
     pthread_t t2
5);
```
#### **STATUS CODES:**

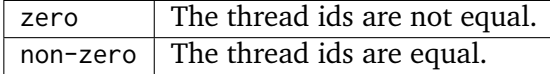

#### **DESCRIPTION:**

The pthread\_equal routine is used to compare two thread IDs and determine if they are equal. **NOTES:**

The behavior is undefined if the thread IDs are not valid.

## 18.4.28 pthread\_once - Dynamic Package Initialization

#### **CALLING SEQUENCE:**

```
#include <pthread.h>
_2 pthread_once_t once_control = PTHREAD_ONCE_INIT;
3 int pthread_once(
     pthread_once_t *once_control,
5 void (*init_routine)(void)
 \cdot;
```
#### **STATUS CODES:**

#### NONE

#### **DESCRIPTION:**

The pthread\_once routine is used to provide controlled initialization of variables. The first call to pthread\_once by any thread with the same once\_control will result in the init\_routine being invoked with no arguments. Subsequent calls to pthread once with the same once control will have no effect.

The init\_routine is guaranteed to have run to completion when this routine returns to the caller.

#### **NOTES:**

The behavior of pthread\_once is undefined if once\_control is automatic storage (i.e. on a task stack) or is not initialized using PTHREAD\_ONCE\_INIT.

#### 18.4.29 pthread\_setschedparam - Set Thread Scheduling Parameters

#### **CALLING SEQUENCE:**

```
_1 #include <pthread.h>
2 int pthread_setschedparam(
3 pthread_t thread,
    int policy,
5 struct sched_param *param
6);
```
#### **STATUS CODES:**

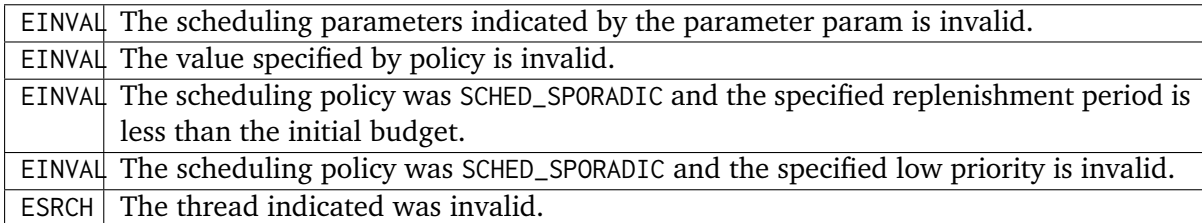

#### **DESCRIPTION:**

The pthread\_setschedparam routine is used to set the scheduler parameters currently associated with the thread specified by thread to the policy specified by policy. The contents of param are interpreted based upon the policy argument.

#### **NOTES:**

As required by POSIX, RTEMS defines the feature symbol \_POSIX\_THREAD\_PRIORITY\_SCHEDULING to indicate that the family of routines to which this routine belongs is supported.

18.4.30 pthread\_getschedparam - Get Thread Scheduling Parameters

#### **CALLING SEQUENCE:**

```
#include <pthread.h>
2 int pthread_getschedparam(
3 pthread_t thread,
    int *policy,
5 struct sched_param *param
 6 );
```
#### **STATUS CODES:**

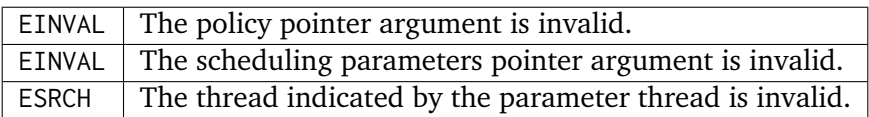

#### **DESCRIPTION:**

The pthread getschedparam routine is used to obtain the scheduler policy and parameters associated with thread. The current policy and associated parameters values returned in``policy`` and param, respectively.

#### **NOTES:**

As required by POSIX, RTEMS defines the feature symbol \_POSIX\_THREAD\_PRIORITY\_SCHEDULING to indicate that the family of routines to which this routine belongs is supported.

#### 18.4.31 pthread getaffinity np - Get Thread Affinity

#### **CALLING SEQUENCE:**

```
#define GNU SOURCE
_2 #include <pthread.h>
3 int pthread_getaffinity_np(
    const pthread_t id,
5 size_t cpusetsize,
6 cpu_set_t *cpuset
 7 );
```
#### **STATUS CODES:**

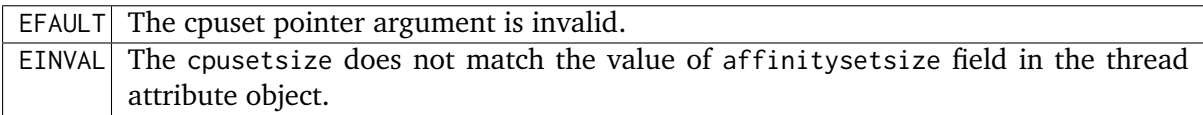

#### **DESCRIPTION:**

The pthread\_getaffinity\_np routine is used to obtain the affinity.set field from the thread control object associated with the id. The value of this field is returned in cpuset.

#### **NOTES:**

NONE

## 18.4.32 pthread setaffinity np - Set Thread Affinity

#### **CALLING SEQUENCE:**

```
1 #define _GNU_SOURCE
_2 #include <pthread.h>
3 int pthread_setaffinity_np(
|4| pthread_t id,
5 size_t cpusetsize,
6 const cpu_set_t *cpuset
7);
```
#### **STATUS CODES:**

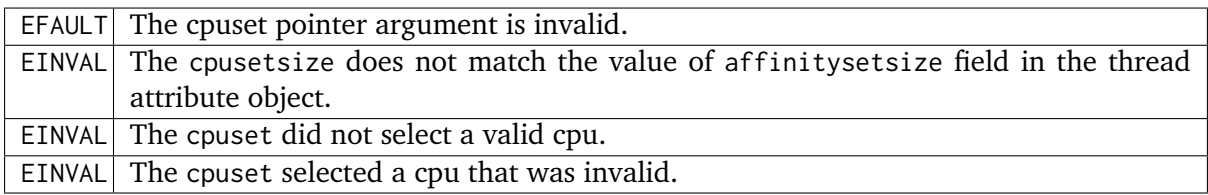

#### **DESCRIPTION:**

The pthread\_setaffinity\_np routine is used to set the affinityset field of the thread object id. The value of this field is returned in cpuset

#### **NOTES:**

**NONE** 

**CHAPTER NINETEEN**

# KEY MANAGER

# 19.1 Introduction

The key manager allows for the creation and deletion of Data keys specific to threads. The directives provided by the key manager are:

- *[pthread\\_key\\_create](#page-236-0)* (page 225) Create Thread Specific Data Key
- *[pthread\\_key\\_delete](#page-236-1)* (page 225) Delete Thread Specific Data Key
- *[pthread\\_setspecific](#page-237-0)* (page 226) Set Thread Specific Key Value
- *[pthread\\_getspecific](#page-238-0)* (page 227) Get Thread Specific Key Value

# 19.2 Background

There is currently no text in this section.

# 19.3 Operations

There is currently no text in this section.

# 19.4 Directives

This section details the key manager's directives. A subsection is dedicated to each of this manager's directives and describes the calling sequence, related constants, usage, and status codes.

<span id="page-236-0"></span>19.4.1 pthread key create - Create Thread Specific Data Key

# **CALLING SEQUENCE:**

```
#include <pthread.h>
2 int pthread_key_create(
3 pthread_key_t *key,
     4 void (*destructor)( void )
 5 );
```
## **STATUS CODES:**

EAGAIN There were not enough resources available to create another key.  $ENOMEM$  Insufficient memory exists to create the key.

## **DESCRIPTION**

The pthread\_key\_create() function shall create a thread-specific data key visible to all threads in the process. Key values provided by pthread\_key\_create() are opaque objects used to locate thread-specific data. Although the same key value may be used by different threads, the values bound to the key by pthread\_setspecific() are maintained on a per-thread basis and persist for the life of the calling thread.

Upon key creation, the value NULL shall be associated with the new key in all active threads. Upon thread creation, the value NULL shall be associated with all defined keys in the new thread.

## **NOTES**

An optional destructor function may be associated with each key value. At thread exit, if a key value has a non-NULL destructor pointer, and the thread has a non-NULL value associated with that key, the value of the key is set to NULL, and then the function pointed to is called with the previously associated value as its sole argument. The order of destructor calls is unspecified if more than one destructor exists for a thread when it exits.

<span id="page-236-1"></span>19.4.2 pthread key delete - Delete Thread Specific Data Key

## **CALLING SEQUENCE:**

```
#include <pthread.h>
2 int pthread_key_delete(
_3 pthread key t key
 );
```
#### **STATUS CODES:**

 $EINVAL$  The key was invalid

#### **DESCRIPTION:**

The pthread\_key\_delete() function shall delete a thread-specific data key previously returned by pthread\_key\_create(). The thread-specific data values associated with key need not be NULL at the time pthread\_key\_delete() is called. It is the responsibility of the application to free any application storage or perform any cleanup actions for data structures related to the deleted key or associated thread-specific data in any threads; this cleanup can be done either before or after pthread\_key\_delete() is called. Any attempt to use key following the call to pthread\_key\_delete() results in undefined behavior.

#### **NOTES:**

The pthread\_key\_delete() function shall be callable from within destructor functions. No destructor functions shall be invoked by pthread\_key\_delete(). Any destructor function that may have been associated with key shall no longer be called upon thread exit.

<span id="page-237-0"></span>19.4.3 pthread\_setspecific - Set Thread Specific Key Value

## **CALLING SEQUENCE:**

```
#include <pthread.h>
2 int pthread_setspecific(
3 pthread_key_t key,
     4 const void *value
 5 );
```
**STATUS CODES:**

EINVAL The specified key is invalid.

#### **DESCRIPTION:**

The pthread\_setspecific() function shall associate a thread-specific value with a key obtained via a previous call to pthread\_key\_create(). Different threads may bind different values to the same key. These values are typically pointers to blocks of dynamically allocated memory that have been reserved for use by the calling thread.

#### **NOTES:**

The effect of calling pthread\_setspecific() with a key value not obtained from pthread\_key\_create() or after key has been deleted with pthread\_key\_delete() is undefined.

pthread\_setspecific() may be called from a thread-specific data destructor function. Calling pthread\_setspecific() from a thread-specific data destructor routine may result either in lost storage (after at least PTHREAD\_DESTRUCTOR\_ITERATIONS attempts at destruction) or in an infinite loop.

# <span id="page-238-0"></span>19.4.4 pthread\_getspecific - Get Thread Specific Key Value

#### **CALLING SEQUENCE:**

```
_1 #include <pthread.h>
2 void *pthread_getspecific(
3 pthread_key_t key
 );
```
#### **STATUS CODES:**

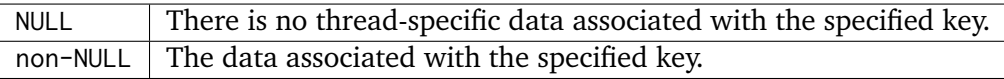

#### **DESCRIPTION:**

The pthread\_getspecific() function shall return the value currently bound to the specified key on behalf of the calling thread.

#### **NOTES:**

The effect of calling pthread\_getspecific() with a key value not obtained from pthread\_key\_create() or after key has been deleted with pthread\_key\_delete() is undefined.

pthread\_getspecific() may be called from a thread-specific data destructor function. A call to pthread\_getspecific() for the thread-specific data key being destroyed shall return the value NULL, unless the value is changed (after the destructor starts) by a call to pthread\_setspecific().

# **CHAPTER TWENTY**

# THREAD CANCELLATION MANAGER

# 20.1 Introduction

The thread cancellation manager is ...

The directives provided by the thread cancellation manager are:

- *[pthread\\_cancel](#page-244-0)* (page 233) Cancel Execution of a Thread
- *[pthread\\_setcancelstate](#page-244-1)* (page 233) Set Cancelability State
- *[pthread\\_setcanceltype](#page-245-0)* (page 234) Set Cancelability Type
- *[pthread\\_testcancel](#page-245-1)* (page 234) Create Cancellation Point
- *[pthread\\_cleanup\\_push](#page-245-2)* (page 234) Establish Cancellation Handler
- *[pthread\\_cleanup\\_pop](#page-246-0)* (page 235) Remove Cancellation Handler

# 20.2 Background

There is currently no text in this section.

# 20.3 Operations

There is currently no text in this section.

# 20.4 Directives

This section details the thread cancellation manager's directives. A subsection is dedicated to each of this manager's directives and describes the calling sequence, related constants, usage, and status codes.

<span id="page-244-0"></span>20.4.1 pthread\_cancel - Cancel Execution of a Thread

## **CALLING SEQUENCE:**

```
_1 #include <pthread.h>
2 int pthread_cancel(
3 pthread_t thread
 );
```
**STATUS CODES:**

# $E$  The

#### **DESCRIPTION:**

**NOTES:**

<span id="page-244-1"></span>20.4.2 pthread setcancelstate - Set Cancelability State

#### **CALLING SEQUENCE:**

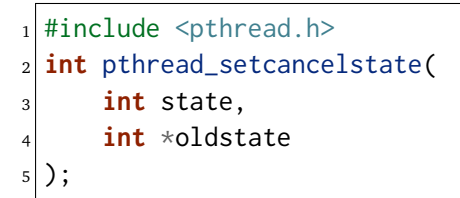

**STATUS CODES:**

 $E$  The

**DESCRIPTION:**

**NOTES:**

# <span id="page-245-0"></span>20.4.3 pthread\_setcanceltype - Set Cancelability Type

#### **CALLING SEQUENCE:**

```
#include <pthread.h>
2 int pthread_setcanceltype(
3 int type,
4 int *oldtype
 );
```
#### **STATUS CODES:**

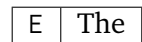

#### **DESCRIPTION:**

**NOTES:**

<span id="page-245-1"></span>20.4.4 pthread\_testcancel - Create Cancellation Point

#### **CALLING SEQUENCE:**

```
_1 #include <pthread.h>
2 void pthread_testcancel(
3 void
 4 );
```
**STATUS CODES:**

## $E$  The

#### **DESCRIPTION:**

**NOTES:**

<span id="page-245-2"></span>20.4.5 pthread\_cleanup\_push - Establish Cancellation Handler

#### **CALLING SEQUENCE:**

```
#include <pthread.h>
2 void pthread_cleanup_push(
3 void (*routine)(void*),
4 void *arg
5);
```
**STATUS CODES:**

 $E$  The

#### **DESCRIPTION:**

## **NOTES:**

<span id="page-246-0"></span>20.4.6 pthread\_cleanup\_pop - Remove Cancellation Handler

# **CALLING SEQUENCE:**

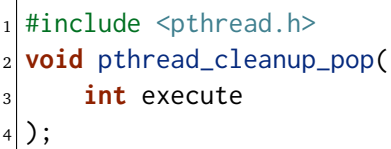

**STATUS CODES:**

 $E$  The

**DESCRIPTION:**

**NOTES:**

# SERVICES PROVIDED BY C LIBRARY (LIBC)

# 21.1 Introduction

This section lists the routines that provided by the Newlib C Library.

# 21.2 Standard Utility Functions (stdlib.h)

- abort Abnormal termination of a program
- abs Integer absolute value (magnitude)
- assert Macro for Debugging Diagnostics
- atexit Request execution of functions at program exit
- atof String to double or float
- atoi String to integer
- bsearch Binary search
- calloc Allocate space for arrays
- div Divide two integers
- ecvtbuf Double or float to string of digits
- ecvt Double or float to string of digits (malloc result)
- \_\_env\_lock Lock environment list for getenv and setenv
- gvcvt Format double or float as string
- exit End program execution
- getenv Look up environment variable
- labs Long integer absolute value (magnitude)
- ldiv Divide two long integers
- malloc Allocate memory
- realloc Reallocate memory
- free Free previously allocated memory
- mallinfo Get information about allocated memory
- \_\_malloc\_lock Lock memory pool for malloc and free
- mbstowcs Minimal multibyte string to wide string converter
- mblen Minimal multibyte length
- mbtowc Minimal multibyte to wide character converter
- qsort Sort an array
- rand Pseudo-random numbers
- strtod String to double or float
- strtol String to long
- strtoul String to unsigned long
- system Execute command string
- wcstombs Minimal wide string to multibyte string converter
- wctomb Minimal wide character to multibyte converter

# 21.3 Character Type Macros and Functions (ctype.h)

- isalnum Alphanumeric character predicate
- isalpha Alphabetic character predicate
- isascii ASCII character predicate
- iscntrl Control character predicate
- isdigit Decimal digit predicate
- islower Lower-case character predicate
- isprint Printable character predicates (isprint, isgraph)
- ispunct Punctuation character predicate
- isspace Whitespace character predicate
- isupper Uppercase character predicate
- isxdigit Hexadecimal digit predicate
- toascii Force integers to ASCII range
- tolower Translate characters to lower case
- toupper Translate characters to upper case
## 21.4 Input and Output (stdio.h)

- clearerr Clear file or stream error indicator
- fclose Close a file
- feof Test for end of file
- ferror Test whether read/write error has occurred
- fflush Flush buffered file output
- fgetc Get a character from a file or stream
- fgetpos Record position in a stream or file
- fgets Get character string from a file or stream
- fiprintf Write formatted output to file (integer only)
- fopen Open a file
- fdopen Turn an open file into a stream
- fputc Write a character on a stream or file
- fputs Write a character string in a file or stream
- fread Read array elements from a file
- freopen Open a file using an existing file descriptor
- fseek Set file position
- fsetpos Restore position of a stream or file
- ftell Return position in a stream or file
- fwrite Write array elements from memory to a file or stream
- getc Get a character from a file or stream (macro)
- getchar Get a character from standard input (macro)
- gets Get character string from standard input (obsolete)
- iprintf Write formatted output (integer only)
- mktemp Generate unused file name
- perror Print an error message on standard error
- putc Write a character on a stream or file (macro)
- putchar Write a character on standard output (macro)
- puts Write a character string on standard output
- remove Delete a file's name
- rename Rename a file
- rewind Reinitialize a file or stream
- setbuf Specify full buffering for a file or stream
- setvbuf Specify buffering for a file or stream
- siprintf Write formatted output (integer only)
- printf Write formatted output
- scanf Scan and format input
- tmpfile Create a temporary file
- tmpnam Generate name for a temporary file
- vprintf Format variable argument list

### 21.5 Strings and Memory (string.h)

- bcmp Compare two memory areas
- bcopy Copy memory regions
- bzero Initialize memory to zero
- index Search for character in string
- memchr Find character in memory
- memcmp Compare two memory areas
- memcpy Copy memory regions
- memmove Move possibly overlapping memory
- memset Set an area of memory
- rindex Reverse search for character in string
- strcasecmp Compare strings ignoring case
- strcat Concatenate strings
- strchr Search for character in string
- strcmp Character string compare
- strcoll Locale specific character string compare
- strcpy Copy string
- strcspn Count chars not in string
- strerror Convert error number to string
- strlen Character string length
- strlwr Convert string to lower case
- strncasecmp Compare strings ignoring case
- strncat Concatenate strings
- strncmp Character string compare
- strncpy Counted copy string
- strpbrk Find chars in string
- strrchr Reverse search for character in string
- strspn Find initial match
- strstr Find string segment
- strtok Get next token from a string
- strupr Convert string to upper case
- strxfrm Transform string

# 21.6 Signal Handling (signal.h)

- raise Send a signal
- signal Specify handler subroutine for a signal

## 21.7 Time Functions (time.h)

- asctime Format time as string
- clock Cumulative processor time
- ctime Convert time to local and format as string
- difftime Subtract two times
- gmtime Convert time to UTC (GMT) traditional representation
- localtime Convert time to local representation
- mktime Convert time to arithmetic representation
- strftime Flexible calendar time formatter
- time Get current calendar time (as single number)

# 21.8 Locale (locale.h)

• setlocale - Select or query locale

#### 21.9 Reentrant Versions of Functions

- Equivalent for errno variable: errno\_r XXX
- Locale functions:
	- **–** localeconv\_r XXX
	- **–** setlocale\_r XXX
- Equivalents for stdio variables:
	- **–** stdin\_r XXX
	- **–** stdout\_r XXX
	- **–** stderr\_r XXX
- Stdio functions:
	- **–** fdopen\_r XXX
	- **–** perror\_r XXX
	- **–** tempnam\_r XXX
	- **–** fopen\_r XXX
	- **–** putchar\_r XXX
	- **–** tmpnam\_r XXX
	- **–** getchar\_r XXX
	- **–** puts\_r XXX
	- **–** tmpfile\_r XXX
	- **–** gets\_r XXX
	- **–** remove\_r XXX
	- **–** vfprintf\_r XXX
	- **–** iprintf\_r XXX
	- **–** rename\_r XXX
	- **–** vsnprintf\_r XXX
	- **–** mkstemp\_r XXX
	- **–** snprintf\_r XXX
	- **–** vsprintf\_r XXX
	- **–** mktemp\_t XXX
	- **–** sprintf\_r XXX
- Signal functions:
	- **–** init\_signal\_r XXX
	- **–** signal\_r XXX
	- **–** kill\_r XXX
- **–** \_sigtramp\_r XXX
- **–** raise\_r XXX
- Stdlib functions:
	- **–** calloc\_r XXX
	- **–** mblen\_r XXX
	- **–** srand\_r XXX
	- **–** dtoa\_r XXX
	- **–** mbstowcs\_r XXX
	- **–** strtod\_r XXX
	- **–** free\_r XXX
	- **–** mbtowc\_r XXX
	- **–** strtol\_r XXX
	- **–** getenv\_r XXX
	- **–** memalign\_r XXX
	- **–** strtoul\_r XXX
	- **–** mallinfo\_r XXX
	- **–** mstats\_r XXX
	- **–** system\_r XXX
	- **–** malloc\_r XXX
	- **–** rand\_r XXX
	- **–** wcstombs\_r XXX
	- **–** malloc\_r XXX
	- **–** realloc\_r XXX
	- **–** wctomb\_r XXX
	- **–** malloc\_stats\_r XXX
	- **–** setenv\_r XXX
- String functions:
	- **–** strtok\_r XXX
- System functions:
	- **–** close\_r XXX
	- **–** link\_r XXX
	- **–** unlink\_r XXX
	- **–** execve\_r XXX
	- **–** lseek\_r XXX
- **–** wait\_r XXX
- **–** fcntl\_r XXX
- **–** open\_r XXX
- **–** write\_r XXX
- **–** fork\_r XXX
- **–** read\_r XXX
- **–** fstat\_r XXX
- **–** sbrk\_r XXX
- **–** gettimeofday\_r XXX
- **–** stat\_r XXX
- **–** getpid\_r XXX
- **–** times\_r XXX
- Time function:
	- **–** asctime\_r XXX

## 21.10 Miscellaneous Macros and Functions

• unctrl - Return printable representation of a character

## 21.11 Variable Argument Lists

- Stdarg (stdarg.h):
	- **–** va\_start XXX
	- **–** va\_arg XXX
	- **–** va\_end XXX
- Vararg (varargs.h):
	- **–** va\_alist XXX
	- **–** va\_start-trad XXX
	- **–** va\_arg-trad XXX
	- **–** va\_end-trad XXX

#### 21.12 Reentrant System Calls

- open\_r XXX
- close\_r XXX
- lseek\_r XXX
- read\_r XXX
- write\_r XXX
- fork\_r XXX
- wait\_r XXX
- stat\_r XXX
- fstat\_r XXX
- link\_r XXX
- unlink\_r XXX
- sbrk\_r XXX

**CHAPTER TWENTYTWO**

# SERVICES PROVIDED BY THE MATH LIBRARY (LIBM)

## 22.1 Introduction

This section lists the routines that provided by the Newlib Math Library (libm).

### 22.2 Standard Math Functions (math.h)

- acos Arccosine
- acosh Inverse hyperbolic cosine
- asin Arcsine
- asinh Inverse hyperbolic sine
- atan Arctangent
- atan2 Arctangent of y/x
- atanh Inverse hyperbolic tangent
- jN Bessel functions (jN and yN)
- cbrt Cube root
- copysign Sign of Y and magnitude of X
- cosh Hyperbolic cosine
- erf Error function (erf and erfc)
- exp Exponential
- expm1 Exponential of x and 1
- fabs Absolute value (magnitude)
- floor Floor and ceiling (floor and ceil)
- fmod Floating-point remainder (modulo)
- frexp Split floating-point number
- gamma Logarithmic gamma function
- hypot Distance from origin
- ilogb Get exponent
- infinity Floating infinity
- isnan Check type of number
- ldexp Load exponent
- log Natural logarithms
- log10 Base 10 logarithms
- log1p Log of  $1 + X$
- matherr Modifiable math error handler
- modf Split fractional and integer parts
- nan Floating Not a Number
- nextafter Get next representable number
- pow X to the power Y
- remainder remainder of X divided by Y
- scalbn scalbn
- sin Sine or cosine (sin and cos)
- sinh Hyperbolic sine
- sqrt Positive square root
- tan Tangent
- tanh Hyperbolic tangent

# DEVICE CONTROL

**CHAPTER** 

**TWENTYTHREE**

### 23.1 Introduction

The POSIX Device Control API is defined by POSIX 1003.26 and attempts to provides a portable alternative to the ioctl() service which is not standardized across POSIX implementations. Support for this standard is required by the Open Group's FACE Technical Standard :cits:"FACE:2012:FTS". Unfortunately, this part of the POSIX standard is not widely implemented.

The services provided by the timer manager are:

• **posix\_devctl\_** - Control a Device

# 23.2 Background

# 23.3 Operations

## 23.4 System Calls

This section details the POSIX device control's services. A subsection is dedicated to each of this manager's services and describes the calling sequence, related constants, usage, and status codes.

#### 23.4.1 posix\_devctl - Control a Device

#### **CALLING SEQUENCE:**

```
#include <devctl.h>
2 int posix_devctl(
3 int fd,
4 int dcmd,
5 void *restrict dev_data_ptr,
6 size_t nbyte,
   7 int *restrict dev_info_ptr
 8 );
```
#### **STATUS CODES:**

The status codes returned reflect those returned by the ioctl() service and the underlying device drivers.

#### **DESCRIPTION:**

This method is intended to be a portable alternative to the ioctl() method. The RTEMS implementation follows what is referred to as a library implementation which is a simple wrapper for the ioctl() method. The fd, fcmd, dev data ptr, and nbyte parameters are passed unmodified to the ioctl() method.

If the dev\_info\_ptr parameter is not NULL, then the location pointed to by dev\_info\_ptr is set to 0.

#### **NOTES:**

NONE

**CHAPTER TWENTYFOUR**

# STATUS OF IMPLEMENTATION

This chapter provides an overview of the status of the implementation of the POSIX API for RTEMS. The *POSIX 1003.1b Compliance Guide* provides more detailed information regarding the implementation of each of the numerous functions, constants, and macros specified by the POSIX 1003.1b standard.

RTEMS supports many of the process and user/group oriented services in a "single user/single process" manner. This means that although these services may be of limited usefulness or functionality, they are provided and do work in a coherent manner. This is significant when porting existing code from UNIX to RTEMS.

- Implementation
	- **–** The current implementation of dup() is insufficient.
	- **–** FIFOs mkfifo() are not currently implemented.
	- **–** Asynchronous IO is not implemented.
	- **–** The flockfile() family is not implemented
	- **–** getc/putc unlocked family is not implemented
	- **–** Mapped Memory is partially implemented
	- **–** NOTES:
		- \* For Shared Memory and Mapped Memory services, it is unclear what level of support is appropriate and possible for RTEMS.
- Functional Testing
	- **–** Tests for unimplemented services
- Performance Testing
	- **–** There are no POSIX Performance Tests.
- Documentation
	- **–** Many of the service description pages are not complete in this manual. These need to be completed and information added to the background and operations sections.
	- **–** Example programs (not just tests) would be very nice.

# **CHAPTER TWENTYFIVE**

# COMMAND AND VARIABLE INDEX

# INDEX

#### Symbols

\_exit, [14](#page-25-0)

## A

access, [65](#page-76-0) acquire ownership of file stream, [108](#page-119-0) add a signal to a signal set, [19](#page-30-0) aio\_cancel, [91](#page-102-0) aio\_error, [90](#page-101-0) aio\_fsync, [91](#page-102-0) aio\_read, [89](#page-100-0) aio\_return, [90](#page-101-0) aio\_suspend, [91](#page-102-0) aio\_write, [89](#page-100-0) alarm, [29](#page-40-0) asctime\_r, [112](#page-123-0) associate stream with file descriptor, [107](#page-118-0) asynchronous file synchronization, [91](#page-102-0) asynchronous read, [89](#page-100-0) asynchronous write, [89](#page-100-0)

# B

broadcast a condition variable, [151](#page-162-0)

# $\mathsf{C}$

cancel asynchronous i/o request, [91](#page-102-0) cancel execution of a thread, [233](#page-244-0) cfgetispeed, [97](#page-108-0) cfgetospeed, [97](#page-108-0) cfsetispeed, [98](#page-109-0) cfsetospeed, [98](#page-109-0) change access and/or modification times of an inode, [68](#page-79-0) change memory protection, [160](#page-171-0) changes file mode., [65](#page-76-0) changes permissions of a file, [66](#page-77-0) changes the current working directory, [53](#page-64-0) changes the owner and/or group of a file., [67](#page-78-0) chdir, [53](#page-64-0) check permissions for a file, [65](#page-76-0)

chmod, [65](#page-76-0) chown, [67](#page-78-0) clock\_getres, [174](#page-185-0) clock\_gettime, [173](#page-184-0) clock\_settime, [173](#page-184-0) close, [80](#page-91-0) close a message queue, [190](#page-201-0) close a named semaphore, [129](#page-140-0) closedir, [52](#page-63-0) closes a file., [80](#page-91-0) compare thread ids, [216](#page-227-0) creat, [56](#page-67-0) create a directory, [72](#page-83-0) create a new file or rewrite an existing one, [56](#page-67-0) create a process, [9](#page-20-0) create a thread, [212](#page-223-0) create an inter, [79](#page-90-0) create cancellation point, [234](#page-245-0) create session and set process group id, [39](#page-50-0) creates a link to a file, [57](#page-68-0) creates a symbolic link to a file, [58](#page-69-0) ctermid, [42](#page-53-0) ctime\_r, [112](#page-123-0)

## D

delay process execution, [174](#page-185-0) delay with high resolution, [175](#page-186-0) delete a directory, [61](#page-72-0) delete a signal from a signal set, [19](#page-30-0) destroy a condition variable, [151](#page-162-0) destroy a condition variable attribute set, [149](#page-160-0) destroy a mutex, [141](#page-152-0) destroy a mutex attribute set, [137](#page-148-0) destroy a thread attribute set, [202](#page-213-0) destroy an unnamed semaphore, [127](#page-138-0) detach a thread, [213](#page-224-0) determine if file descriptor is terminal, [43](#page-54-0)

determine terminal device name, [42](#page-53-0) discards terminal data, [100](#page-111-0) dup, [79](#page-90-0) dup2, [80](#page-91-0) duplicates an open file descriptor, [79,](#page-90-0) [80](#page-91-0) dynamic package initialization, [217](#page-228-0) dynamically set the priority ceiling, [143](#page-154-0)

# E

empty a signal set, [21](#page-32-0) ends directory read operation, [52](#page-63-0) establish cancellation handler, [234](#page-245-0) examine and change process blocked signals, [23](#page-34-0) examine and change signal action, [21](#page-32-0) examine and change thread blocked signals, [24](#page-35-0) examine pending signals, [25](#page-36-0) execl, [9](#page-20-0) execle, [10](#page-21-0) execlp, [11](#page-22-0) execute a file, [9](#page-20-0)[–12](#page-23-0) execv, [10](#page-21-0) execve, [11](#page-22-0) execvp, [12](#page-23-0)

# F

fchdir, [53](#page-64-0) fchmod, [66](#page-77-0) fcntl, [82](#page-93-0) fdatasync, [85](#page-96-0) fdopen, [107](#page-118-0) fileno, [107](#page-118-0) fill a signal set, [20](#page-31-0) flockfile, [108](#page-119-0) fork, [9](#page-20-0) fpathconf, [71](#page-82-0) fstat, [64](#page-75-0) fsync, [84](#page-95-0) ftruncate, [69](#page-80-0) ftrylockfile, [108](#page-119-0) funlockfile, [108](#page-119-0)

# G

generate terminal pathname, [42](#page-53-0) get character from stdin without locking, [109](#page-120-0) get character without locking, [109](#page-120-0) get clock resolution, [174](#page-185-0) get configurable system variables, [43](#page-54-0) get detach state, [203](#page-214-0) get directory entries, [67](#page-78-0)

get effective group id, [36](#page-47-0) get effective user id, [36](#page-47-0) get environment variables, [41](#page-52-0) get group file entry for id, [119](#page-130-0) get group file entry for name, [120](#page-131-0) get inherit scheduler flag, [208](#page-219-0) get maximum priority value, [167](#page-178-0) get message queue attributes, [194](#page-205-0) get minimum priority value, [167](#page-178-0) get parent process id, [35](#page-46-0) get password file entry for uid, [120](#page-131-0) get process group id, [38](#page-49-0) get process id, [35](#page-46-0) get process shared attribute, [150](#page-161-0) get process times, [40](#page-51-0) get real group id, [36](#page-47-0) get scheduling parameters, [210](#page-221-0) get scheduling policy, [209](#page-220-0) get supplementary group ids, [37](#page-48-0) get system name, [40](#page-51-0) get the blocking protocol, [138](#page-149-0) get the current priority ceiling, [144](#page-155-0) get the priority ceiling, [139](#page-150-0) get the time of day, [176](#page-187-0) get the value of a semaphore, [132](#page-143-0) get the visibility, [140](#page-151-0) get thread attributes, [215](#page-226-0) get thread id, [216](#page-227-0) get thread scheduling parameters, [218](#page-229-0) get thread scheduling scope, [207](#page-218-0) get thread stack address, [206](#page-217-0) get thread stack size, [204](#page-215-0) get time in seconds, [176](#page-187-0) get timeslicing quantum, [168](#page-179-0) get user id, [35](#page-46-0) get user name, [38](#page-49-0) getc\_unlocked, [109](#page-120-0) getchar\_unlocked, [109](#page-120-0) getcwd, [54](#page-65-0) getdents, [67](#page-78-0) getegid, [36](#page-47-0) getenv, [41](#page-52-0) geteuid, [36](#page-47-0) getgid, [36](#page-47-0) getgrgid, [119](#page-130-0) getgrgid\_r, [119](#page-130-0) getgrnam, [120](#page-131-0) getgrnam\_r, [120](#page-131-0) getgroups, [37](#page-48-0) getlogin, [38](#page-49-0) getlogin\_r, [38](#page-49-0)

getpgrp, [38](#page-49-0) getpid, [35](#page-46-0) getppid, [35](#page-46-0) getpwnam, [121](#page-132-0) getpwnam\_r, [122](#page-133-0) getpwuid, [120](#page-131-0) getpwuid\_r, [121](#page-132-0) gets configuration values for files, [70,](#page-81-0) [71](#page-82-0) gets current working directory, [54](#page-65-0) gets file status, [64](#page-75-0) gets foreground process group id, [101](#page-112-0) gets information about a file, [63](#page-74-0) gets terminal attributes, [99](#page-110-0) gettimeofday, [176](#page-187-0) getuid, [35](#page-46-0) gmtime\_r, [113](#page-124-0)

#### I

initialize a condition variable, [150](#page-161-0) initialize a condition variable attribute set, [149](#page-160-0) initialize a mutex, [141](#page-152-0) initialize a mutex attribute set, [137](#page-148-0) initialize a thread attribute set, [202](#page-213-0) initialize an unnamed semaphore, [127](#page-138-0) initialize time conversion information, [111](#page-122-0) is signal a member of a signal set, [20](#page-31-0) isatty, [43](#page-54-0)

## K

kill, [24](#page-35-0)

#### $\mathbf{L}$

link, [57](#page-68-0) lio\_listio, [89](#page-100-0) list directed i/o, [89](#page-100-0) localtime\_r, [113](#page-124-0) lock a mutex, [142](#page-153-0) lock a mutex with timeout, [142](#page-153-0) lock a range of the process address space, [157](#page-168-0) lock the address space of a process, [157](#page-168-0) longjmp, [110](#page-121-0) lseek, [84](#page-95-0) lstat, [64](#page-75-0)

## M

makes a directory, [59](#page-70-0) makes a fifo special file, [60](#page-71-0) manipulates an open file descriptor, [82](#page-93-0)

map process addresses to a memory object, [158](#page-169-0) memory object synchronization, [161](#page-172-0) microsecond delay process execution, [174](#page-185-0) microseonds alarm, [29](#page-40-0) mkdir, [59](#page-70-0) mkfifo, [60](#page-71-0) mknod, [72](#page-83-0) mlock, [157](#page-168-0) mlockall, [157](#page-168-0) mmap, [158](#page-169-0) mount, [86](#page-97-0) mount a file system, [86](#page-97-0) mprotect, [160](#page-171-0) mq\_attr, [185](#page-196-0) mq\_close, [190](#page-201-0) mq\_getattr, [194](#page-205-0) mq\_notify, [193](#page-204-0) mq\_open, [189](#page-200-0) mq\_receive, [192](#page-203-0) mq\_send, [191](#page-202-0) mq\_setattr, [194](#page-205-0) mq\_unlink, [191](#page-202-0) mqd\_t, [185](#page-196-0) msync, [161](#page-172-0) munlock, [158](#page-169-0) munlockall, [157](#page-168-0) munmap, [160](#page-171-0)

## N

nanosleep, [175](#page-186-0) non, [110,](#page-121-0) [111,](#page-122-0) [130](#page-141-0) notify process that a message is available, [193](#page-204-0)

#### O

obtain file descriptor number for this file, [107](#page-118-0) obtain the name of a symbolic link destination, [59](#page-70-0) obtain thread concurrency, [214](#page-225-0) obtain time of day, [173](#page-184-0) open, [55](#page-66-0) open a directory, [50](#page-61-0) open a message queue, [189](#page-200-0) open a named semaphore, [128](#page-139-0) open a shared memory object, [161](#page-172-0) opendir, [50](#page-61-0) opens a file, [55](#page-66-0)

#### P

password file entry for name, [121](#page-132-0)

pathconf, [70](#page-81-0) pause, [26](#page-37-0) pipe, [79](#page-90-0) poll to acquire ownership of file stream, [108](#page-119-0) poll to lock a mutex, [142](#page-153-0) pthread\_atfork, [12](#page-23-0) pthread\_attr\_destroy, [202](#page-213-0) pthread\_attr\_getdetachstate, [203](#page-214-0) pthread\_attr\_getinheritsched, [208](#page-219-0) pthread\_attr\_getschedparam, [210](#page-221-0) pthread\_attr\_getschedpolicy, [209](#page-220-0) pthread\_attr\_getscope, [207](#page-218-0) pthread\_attr\_getstackaddr, [206](#page-217-0) pthread\_attr\_getstacksize, [204](#page-215-0) pthread\_attr\_init, [202](#page-213-0) pthread\_attr\_setdetachstate, [203](#page-214-0) pthread\_attr\_setinheritsched, [207](#page-218-0) pthread\_attr\_setschedparam, [210](#page-221-0) pthread\_attr\_setschedpolicy, [208](#page-219-0) pthread\_attr\_setscope, [206](#page-217-0) pthread\_attr\_setstackaddr, [205](#page-216-0) pthread\_attr\_setstacksize, [204](#page-215-0) pthread\_cancel, [233](#page-244-0) pthread\_cleanup\_pop, [235](#page-246-0) pthread\_cleanup\_push, [234](#page-245-0) pthread\_cond\_broadcast, [151](#page-162-0) pthread\_cond\_destroy, [151](#page-162-0) pthread\_cond\_init, [150](#page-161-0) pthread\_cond\_signal, [151](#page-162-0) pthread\_cond\_timedwait, [152](#page-163-0) pthread\_cond\_wait, [152](#page-163-0) pthread\_condattr\_destroy, [149](#page-160-0) pthread\_condattr\_getpshared, [150](#page-161-0) pthread\_condattr\_init, [149](#page-160-0) pthread\_condattr\_setpshared, [149](#page-160-0) pthread\_create, [212](#page-223-0) pthread\_detach, [213](#page-224-0) pthread\_equal, [216](#page-227-0) pthread\_exit, [213](#page-224-0) pthread\_getattr\_np, [215](#page-226-0) pthread\_getconcurrency, [214](#page-225-0) pthread\_getschedparam, [218](#page-229-0) pthread\_join, [215](#page-226-0) pthread\_kill, [22](#page-33-0) pthread\_mutex\_destroy, [141](#page-152-0) pthread\_mutex\_getprioceiling, [144](#page-155-0) pthread\_mutex\_init, [141](#page-152-0) pthread\_mutex\_lock, [142](#page-153-0) pthread\_mutex\_setprioceiling, [143](#page-154-0) pthread\_mutex\_timedlock, [142](#page-153-0)

pthread\_mutex\_trylock, [142](#page-153-0) pthread\_mutex\_unlock, [143](#page-154-0) pthread\_mutexattr\_destroy, [137](#page-148-0) pthread\_mutexattr\_getprioceiling, [139](#page-150-0) pthread\_mutexattr\_getprotocol, [138](#page-149-0) pthread\_mutexattr\_getpshared, [140](#page-151-0) pthread\_mutexattr\_init, [137](#page-148-0) pthread\_mutexattr\_setprioceiling, [139](#page-150-0) pthread\_mutexattr\_setprotocol, [138](#page-149-0) pthread\_mutexattr\_setpshared, [140](#page-151-0) pthread\_once, [217](#page-228-0) pthread\_self, [216](#page-227-0) pthread\_setcancelstate, [233](#page-244-0) pthread\_setcanceltype, [234](#page-245-0) pthread\_setconcurrency, [214](#page-225-0) pthread\_setschedparam, [217](#page-228-0) pthread\_sigmask, [24](#page-35-0) pthread\_testcancel, [234](#page-245-0) put character to stdin without locking, [110](#page-121-0) put character without locking, [109](#page-120-0) putc\_unlocked, [109](#page-120-0) putchar\_unlocked, [110](#page-121-0)

## Q

queue a signal to a process, [28](#page-39-0)

#### R

rand\_r, [113](#page-124-0) read, [81](#page-92-0) readdir, [50](#page-61-0) readlink, [59](#page-70-0) reads a directory, [50](#page-61-0) reads from a file, [81](#page-92-0) reads terminal input baud rate, [97](#page-108-0) reads terminal output baud rate, [97](#page-108-0) readv, [87](#page-98-0) receive a message from a message queue, [192](#page-203-0) reentrant, [38](#page-49-0) reentrant determine terminal device name, [42](#page-53-0) reentrant extract token from string, [112](#page-123-0) reentrant get group file entry, [119](#page-130-0) reentrant get group file entry for name, [120](#page-131-0) reentrant get password file entry for name, [122](#page-133-0) reentrant get password file entry for uid, [121](#page-132-0) reentrant get user name, [38](#page-49-0) reentrant local time conversion, [113](#page-124-0)

reentrant random number generation, [113](#page-124-0) reentrant struct tm to ascii time set cancelability state, [233](#page-244-0) conversion, [112](#page-123-0) reentrant time\_t to ascii time conversion, [112](#page-123-0) reentrant utc time conversion, [113](#page-124-0) register fork handlers, [12](#page-23-0) release ownership of file stream, [108](#page-119-0) remove a message queue, [191](#page-202-0) remove a shared memory object, [162](#page-173-0) remove cancellation handler, [235](#page-246-0) removes a directory entry, [61](#page-72-0) rename, [62](#page-73-0) renames a file, [62](#page-73-0) reposition read/write file offset, [84](#page-95-0) resets the readdir() pointer, [51](#page-62-0) retrieve error status of asynchronous i/o set the visibility, [140](#page-151-0) operation, [90](#page-101-0) retrieve return status asynchronous i/o set thread scheduling scope, [206](#page-217-0) operation, [90](#page-101-0) return current location in directory stream, [52](#page-63-0) rewinddir, [51](#page-62-0) rmdir, [61](#page-72-0)

# S

save context for non, [110](#page-121-0) save context with signal status for non, [111](#page-122-0) scan a directory for matching entries, [51](#page-62-0) scandir, [51](#page-62-0) sched\_get\_priority\_max, [167](#page-178-0) sched\_get\_priority\_min, [167](#page-178-0) sched\_rr\_get\_interval, [168](#page-179-0) sched\_yield, [168](#page-179-0) schedule alarm, [29](#page-40-0) schedule alarm in microseonds, [29](#page-40-0) sem\_close, [129](#page-140-0) sem\_destroy, [127](#page-138-0) sem\_getvalue, [132](#page-143-0) sem\_init, [127](#page-138-0) sem\_open, [128](#page-139-0) sem\_post, [131](#page-142-0) sem\_t, [125](#page-136-0) sem\_timedwait, [131](#page-142-0) sem\_trywait, [130](#page-141-0) sem\_unlink, [129](#page-140-0) sem\_wait, [130](#page-141-0) send a message to a message queue, [191](#page-202-0) send a signal to a process, [24](#page-35-0) send a signal to a thread, [22](#page-33-0)

sends a break to a terminal, [100](#page-111-0) set cancelability type, [234](#page-245-0) set detach state, [203](#page-214-0) set environment variables, [41](#page-52-0) set group id, [37](#page-48-0) set inherit scheduler flag, [207](#page-218-0) set message queue attributes, [194](#page-205-0) set process group id for job control, [39](#page-50-0) set process shared attribute, [149](#page-160-0) set scheduling parameters, [210](#page-221-0) set scheduling policy, [208](#page-219-0) set terminal attributes, [99](#page-110-0) set the blocking protocol, [138](#page-149-0) set the current locale, [107](#page-118-0) set the priority ceiling, [139](#page-150-0) set thread scheduling parameters, [217](#page-228-0) set thread stack address, [205](#page-216-0) set thread stack size, [204](#page-215-0) set time of day, [173](#page-184-0) set user id, [37](#page-48-0) setenv, [41](#page-52-0) setgid, [37](#page-48-0) setjmp, [110](#page-121-0) setlocale, [107](#page-118-0) setpgid, [39](#page-50-0) sets a file creation mask., [57](#page-68-0) sets foreground process group id, [102](#page-113-0) sets terminal input baud rate, [98](#page-109-0) sets terminal output baud rate, [98](#page-109-0) setsid, [39](#page-50-0) setuid, [37](#page-48-0) shm\_open, [161](#page-172-0) shm\_unlink, [162](#page-173-0) sigaction, [21](#page-32-0) sigaddset, [19](#page-30-0) sigdelset, [19](#page-30-0) sigemptyset, [21](#page-32-0) sigfillset, [20](#page-31-0) sigismember, [20](#page-31-0) siglongjmp, [111](#page-122-0) signal a condition variable, [151](#page-162-0) sigpending, [25](#page-36-0) sigprocmask, [23](#page-34-0) sigqueue, [28](#page-39-0) sigsetjmp, [111](#page-122-0) sigsuspend, [25](#page-36-0) sigtimedwait, [27](#page-38-0) sigwait, [26](#page-37-0)

sigwaitinfo, [27](#page-38-0) sleep, [174](#page-185-0) stat, [63](#page-74-0) strtok\_r, [112](#page-123-0) suspend process execution, [26](#page-37-0) suspends/restarts terminal output., [101](#page-112-0) symlink, [58](#page-69-0) sync, [86](#page-97-0) synchronize file complete in, [84](#page-95-0) synchronize file in, [85](#page-96-0) synchronize file systems, [86](#page-97-0) synchronously accept a signal, [26,](#page-37-0) [27](#page-38-0) synchronously accept a signal with wait on a condition variable, [152](#page-163-0) timeout, [27](#page-38-0) sysconf, [43](#page-54-0)

#### T

tcdrain, [100](#page-111-0) tcflow, [101](#page-112-0) tcflush, [100](#page-111-0) tcgetattr, [99](#page-110-0) tcgetpgrp, [101](#page-112-0) tcsendbreak, [100](#page-111-0) tcsetattr, [99](#page-110-0) tcsetpgrp, [102](#page-113-0) telldir, [52](#page-63-0) terminate a process, [14](#page-25-0) terminate the current thread, [213](#page-224-0) time, [176](#page-187-0) times, [40](#page-51-0) truncate, [69](#page-80-0) truncate a file to a specified length, [69](#page-80-0) ttyname, [42](#page-53-0) ttyname\_r, [42](#page-53-0) tzset, [111](#page-122-0)

#### $\cup$

umask, [57](#page-68-0) uname, [40](#page-51-0) unlink, [61](#page-72-0) unlink a semaphore, [129](#page-140-0) unlock a mutex, [143](#page-154-0) unlock a range of the process address space, [158](#page-169-0) unlock a semaphore, [131](#page-142-0) unlock the address space of a process, [157](#page-168-0) unmap previously mapped addresses, [160](#page-171-0) unmount, [87](#page-98-0) unmount file systems, [87](#page-98-0) usecs alarm, [29](#page-40-0) usecs delay process execution, [174](#page-185-0) usleep, [174](#page-185-0)

utime, [68](#page-79-0)

#### $\vee$

vectored read from a file, [87](#page-98-0) vectored write to a file, [88](#page-99-0)

#### W

wait, [13](#page-24-0) wait for a signal, [25](#page-36-0) wait for asynchronous i/o request, [91](#page-102-0) wait for process termination, [13](#page-24-0) wait for thread termination, [215](#page-226-0) wait on a semaphore, [130](#page-141-0) wait on a semaphore for a specified time, [131](#page-142-0) wait with timeout a condition variable, [152](#page-163-0) waitpid, [13](#page-24-0) waits for all output to be transmitted to the terminal., [100](#page-111-0) write, [82](#page-93-0) writes to a file, [82](#page-93-0) writev, [88](#page-99-0)

#### Y

yield the processor, [168](#page-179-0)